教政所碩專班新生 利用圖書館講習課程﹝基礎篇﹞

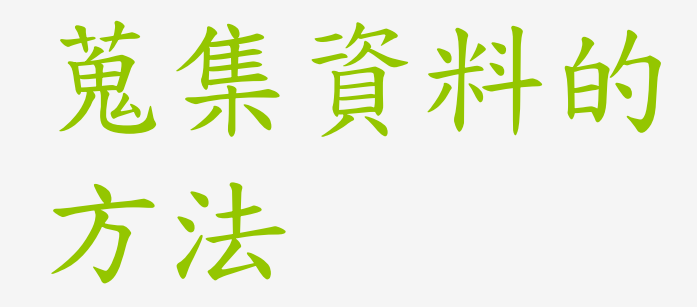

吳理莉 02-26215656 ext.2651lili65@mail.tku.edu.tw

#### 從王院士的經驗分享談起……

#### 研讀資料

● 王汎森,<如果讓我重做一次研究生> [http://web.nchu.edu.tw/~jlwu/articles/Rese](http://web.nchu.edu.tw/~jlwu/articles/ResearchStudent.pdf)  [archStudent.pdf](http://web.nchu.edu.tw/~jlwu/articles/ResearchStudent.pdf)

研究生的角色定位

研究生的自我訓練

論文的正式寫作

#### 研究生的角色定位

- 大學生:研究生 <sup>=</sup>接受:創新
- 「恭喜您對人類的知識有所創新,因此授予您 這個學位。」

3

● 問題取向的學習,論文應有所創新。

#### 研究生的自我訓練

跨領域研究與主動學習:

- **o** self-help & learn how to learn
- 善用夥伴關係一起research:
	- 找老師及同學
- 熟悉研究領域

大量閱讀→整理報告→請老師提點

循序漸進練習寫作:

 讀書筆記→課堂報告→期刊文章→學位論文 ● 擬訂短程目標,訓練解決問題的能力

● 學位論文:是訓練過程,而非經典著作

論述清楚、結構嚴謹、言之有物

#### 論文的正式寫作

- 學習要有所取捨:建構自己的「知識樹」
- 精讀原典:「知識樹」的主幹
- 掌握語文與合適工具
- 將跨學科學習當重要的事兒:在學科交會處尋求創新
- 找到一個有意義並具延展性的題目:
	- 研一及博一最重要的事:與老師商討出可以經營的題 目,最好不要太難。
- 遵照學術寫作的習慣:註腳、格式
- 善用圖書館:最新的圖書及期刊資料
- 保留時間做概念性精緻思考(conceptualize)
- 學習或模仿大師或前輩的作品

## 工欲善其事,必先利其器

- 建立概念
	- 寫作法
	- 研究法
	- 格式

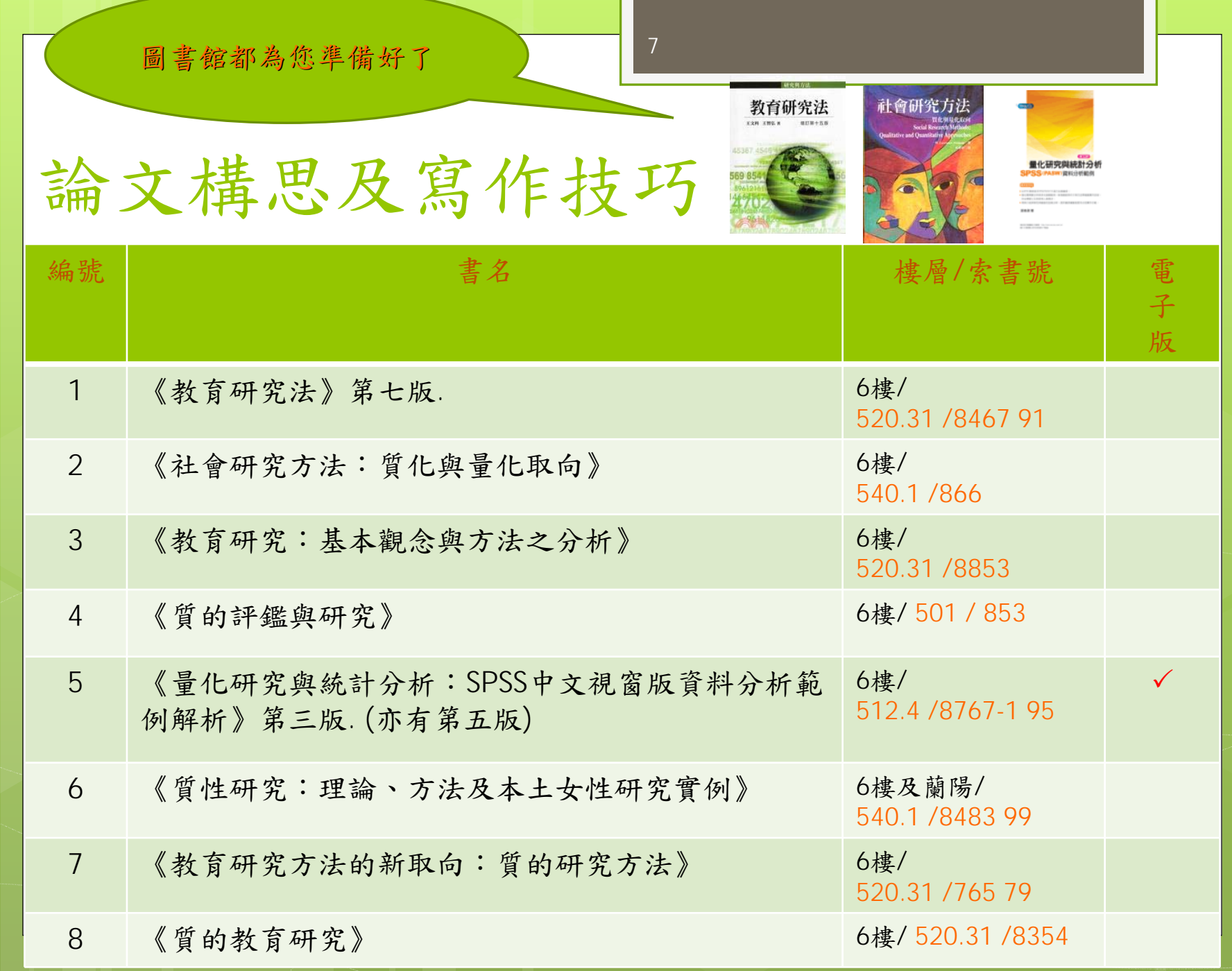

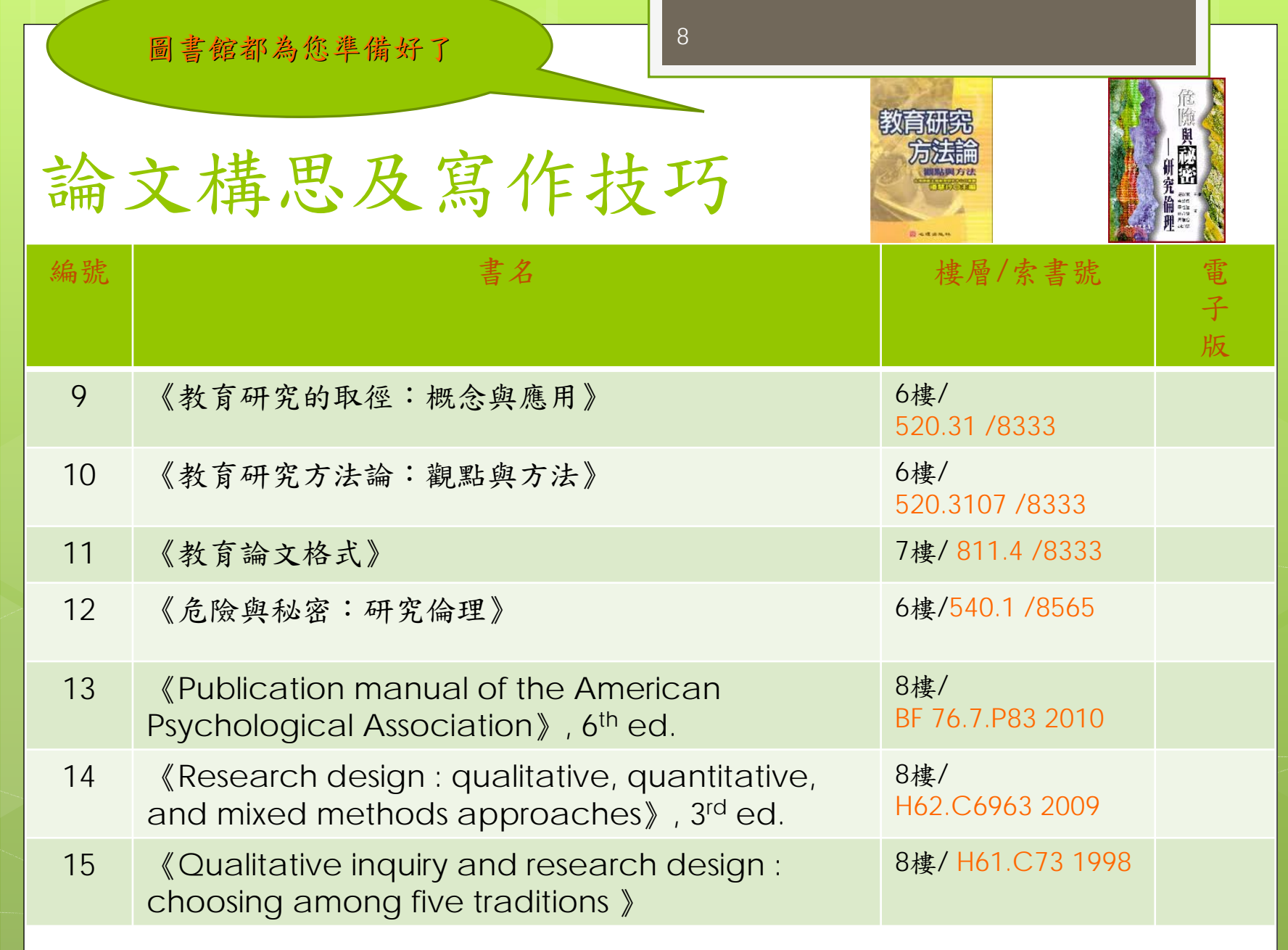

## 學位論文架構

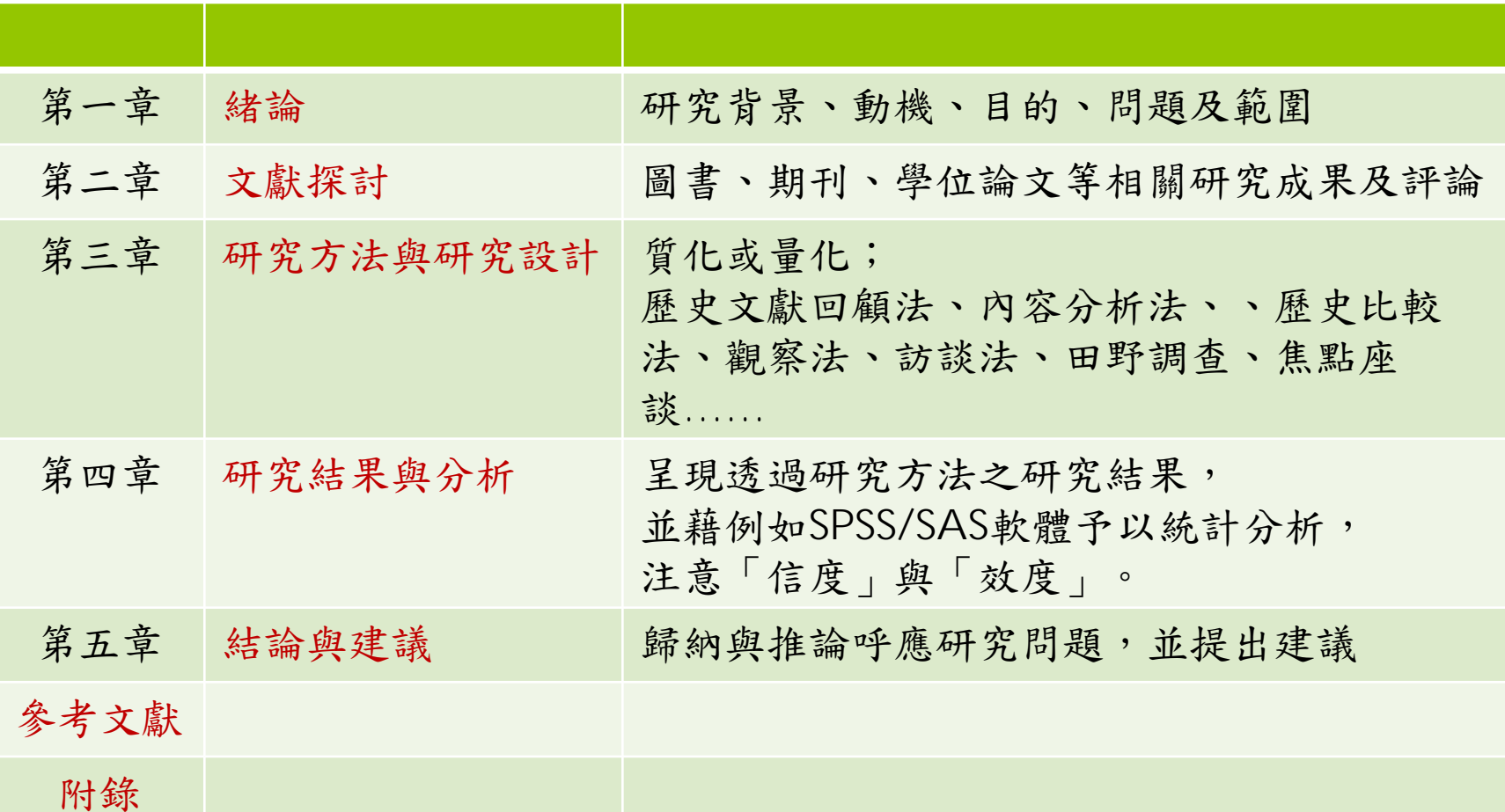

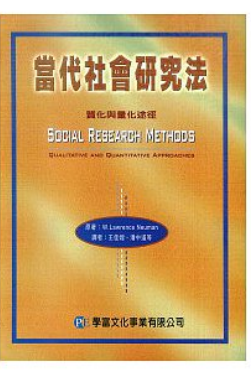

## 研究法--蒐集資料的技術

#### 量化資料

- **o** 實驗(experiments)
- 調查(survey)
- 內容分析(content analysis)
- 既存的統計資料 (existing statistics)

- 實地研究(field research)
- 歷史比較研究 (historical comparative research)

整理自:Neuman, W. L.(2002)。當代社會研究法 : 質化與量化途徑(王佳煌、潘中道等合譯)。臺北市 : 學富文化。

### 格式--APA/Chicago/MLA…,etc

**o** APA Style

適用各學科領域

o Chicago

適用於社會科學、心理學、及教育等

**o** MLA

適用於文學、藝術、及人文學科等

#### 格式--APA/Chicago/MLA…,etc.

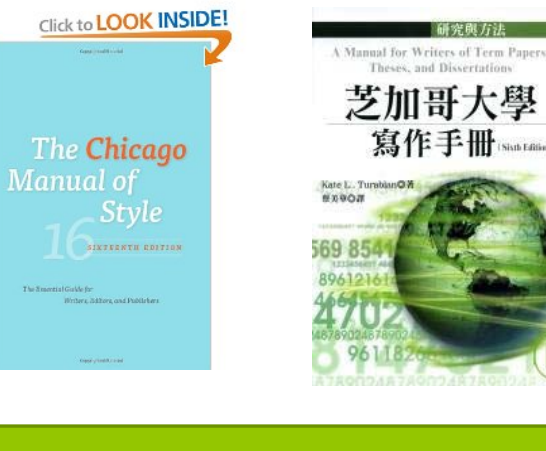

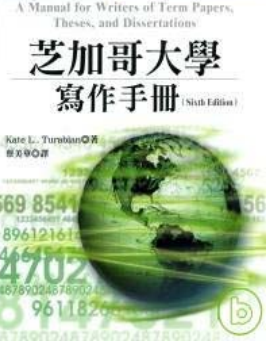

怎麼查館藏?

利用標目查詢:輸入下列關鍵字 "論文"

"寫作法"

- "研究方法(各學科)"
- "質化研究"
- "量化研究"

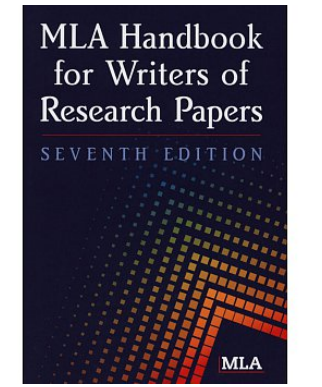

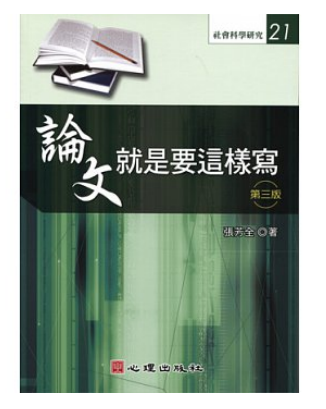

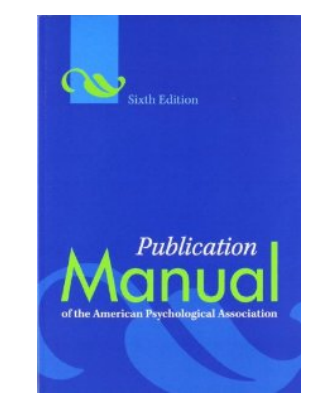

**MLA** 論文寫作手冊 **MLA Handbook** for Writers of **Research Papers** 第7版 **MLA** 

館藏索書號:7樓 類號 811.4(中) 8樓 類號 LB2369(英)

#### 單元重點

- 查找特定文獻與圖書
	- 書目辨識
	- 查詢本校館藏
	- ●館際借書/複印服務
- 蒐集特定研究主題資料
	- 資料庫介紹與查詢:ERIC
	- 訂閱新知通告服務
	- 書目管理:RefWorks

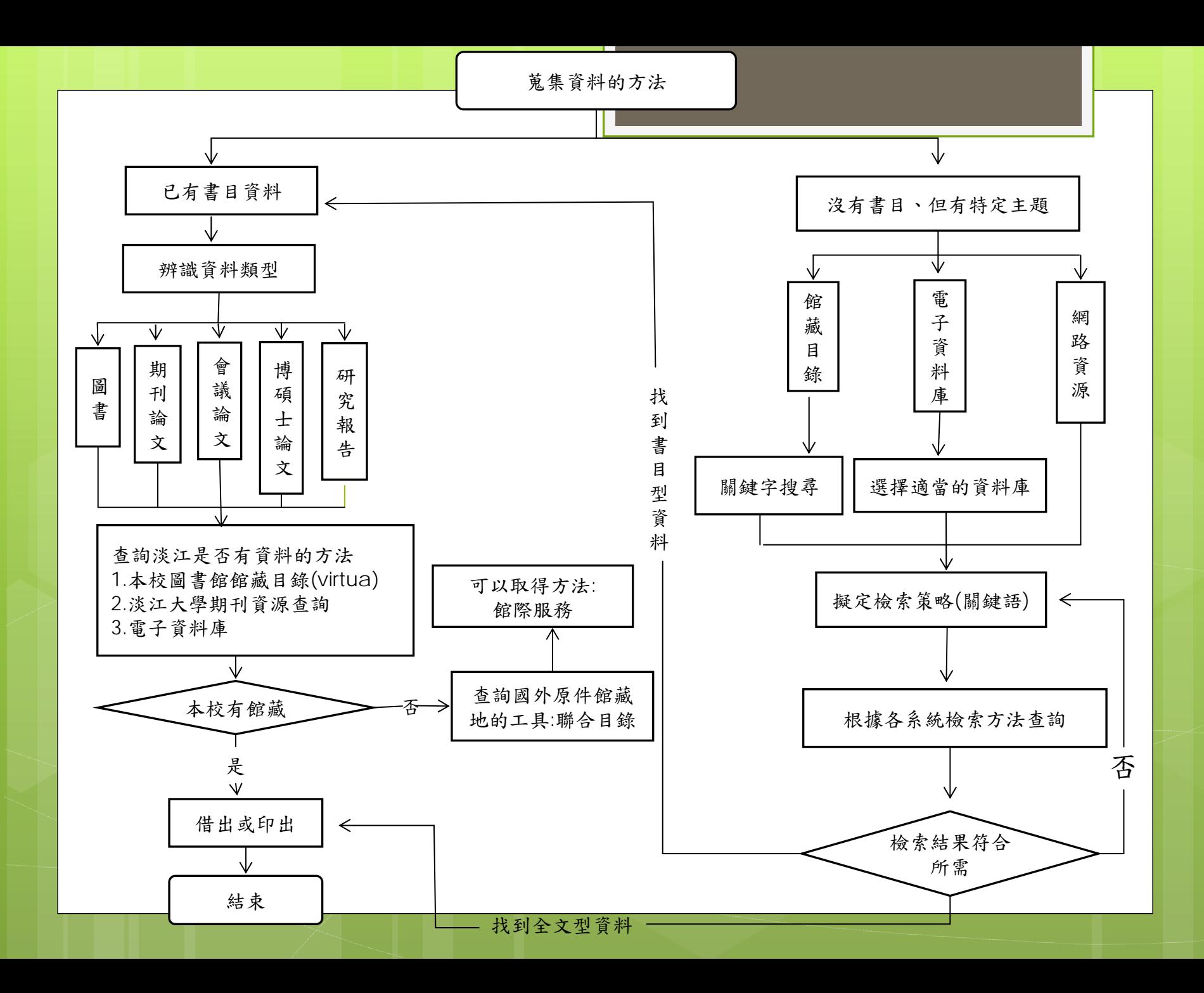

## 查找特定文獻與圖書

書目辨識 查詢本校館藏 館際借書 /複印服務

#### 判斷資料類型--辨識書目資料

#### 學位論文

簡丞佐(2013)。海峽兩岸中學教科書選用制度之比較 研究。未出版之碩士論文,淡江大學教育政策與領導 研究所碩士在職專班,新北市淡水區。

- 已出版:依圖書之格式著錄。
- 未出版:書目格式須著錄作者(研究生)、畢業 年、論文名稱、畢業學校及所在地等。
	- **o** 博士論文(doctoral dissertation)
	- **•** 碩士論文(master's thesis)
	- **o** 未出版(unpublished)

### 判斷資料類型 -- 辨識書目資料(練習)

17

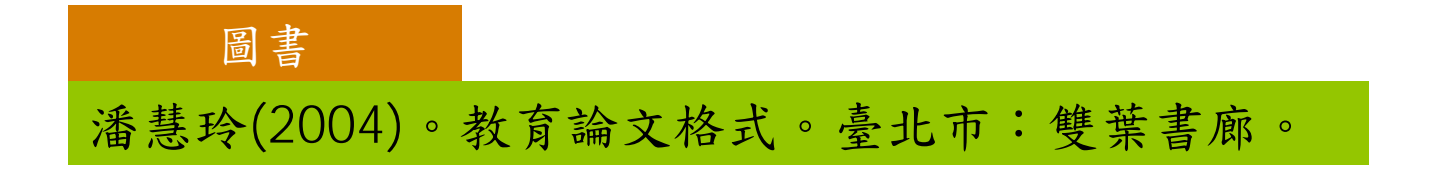

潘慧玲、陳文彥(2010)。教師專業發展評鑑促進組織 學習之個案研究。教育研究集刊,56(3), 29-65。 期刊文章

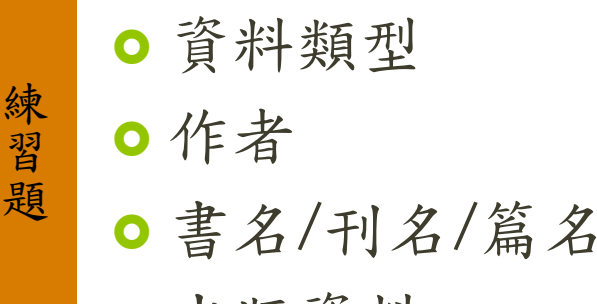

請找找

出版資料

## 判斷資料類型 -- 辨識書目資料(練習)

#### 期刊論文

Pan, H. L., & Yu, C. (1999). Educational reforms and their impacts on school effectiveness and improvement in Taiwan, R.O.C. School Effectiveness and Improvement, 10(1), 72-85.

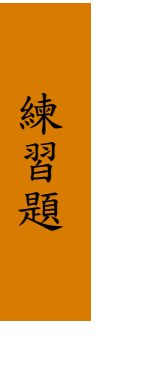

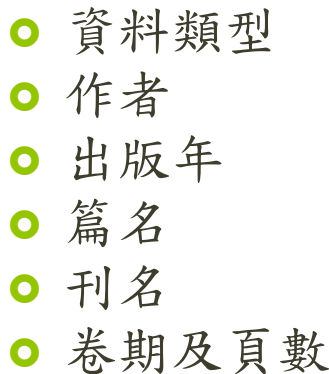

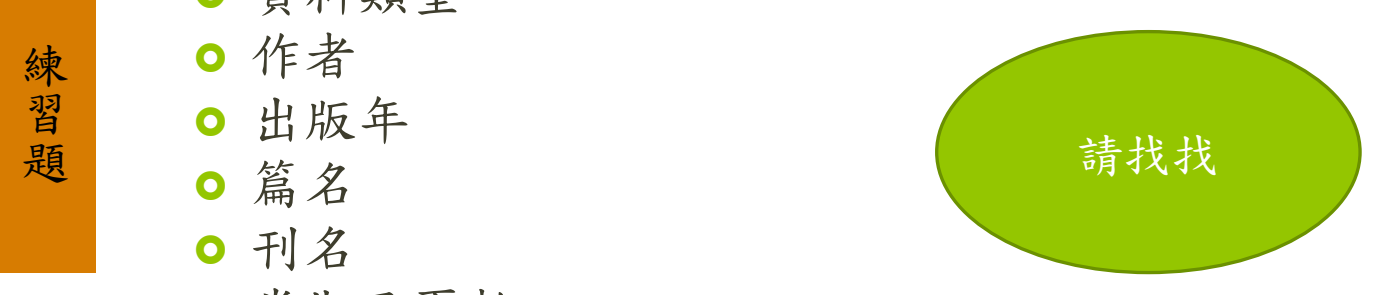

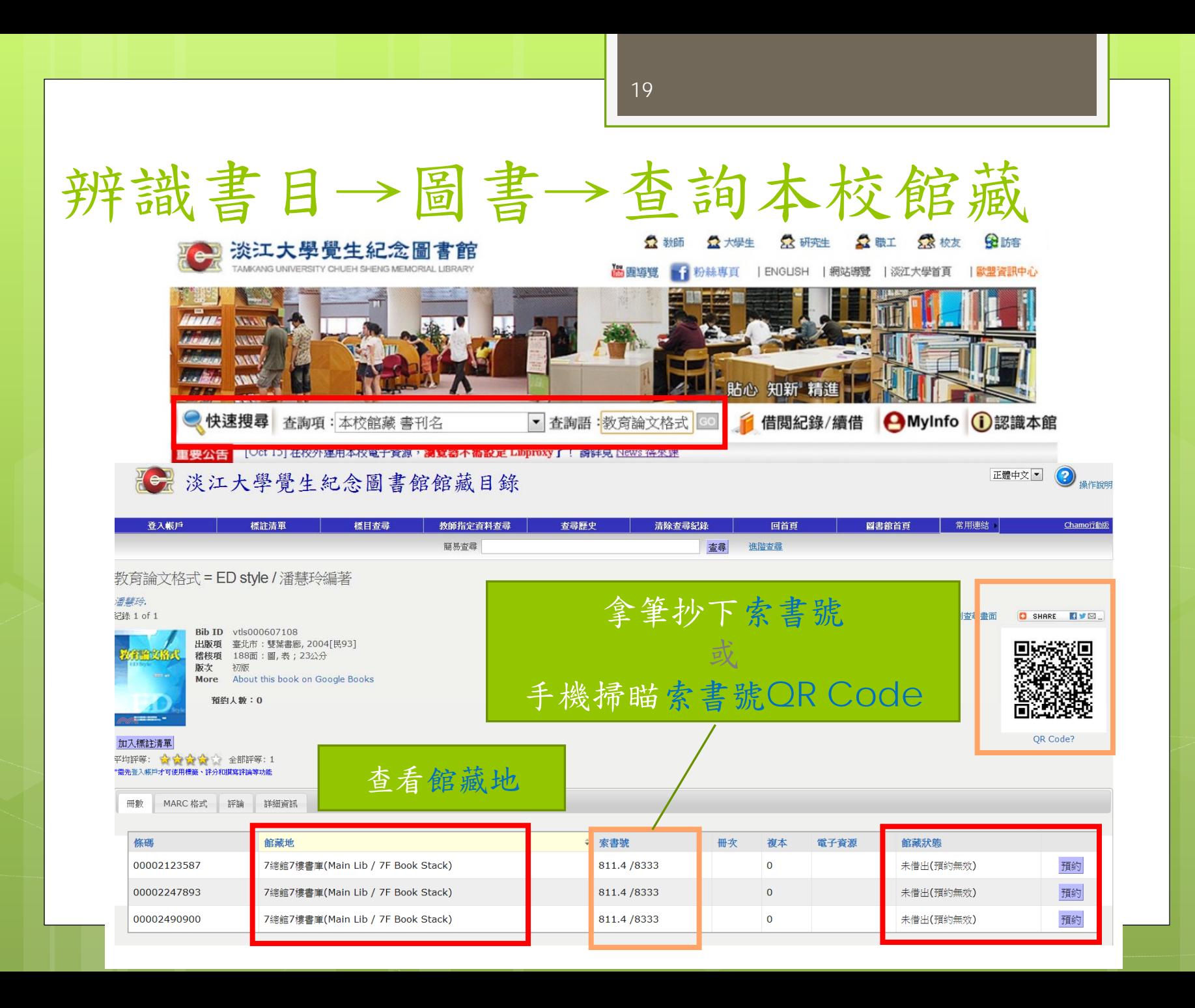

#### 辨識書目→圖書→判斷本校館藏狀態

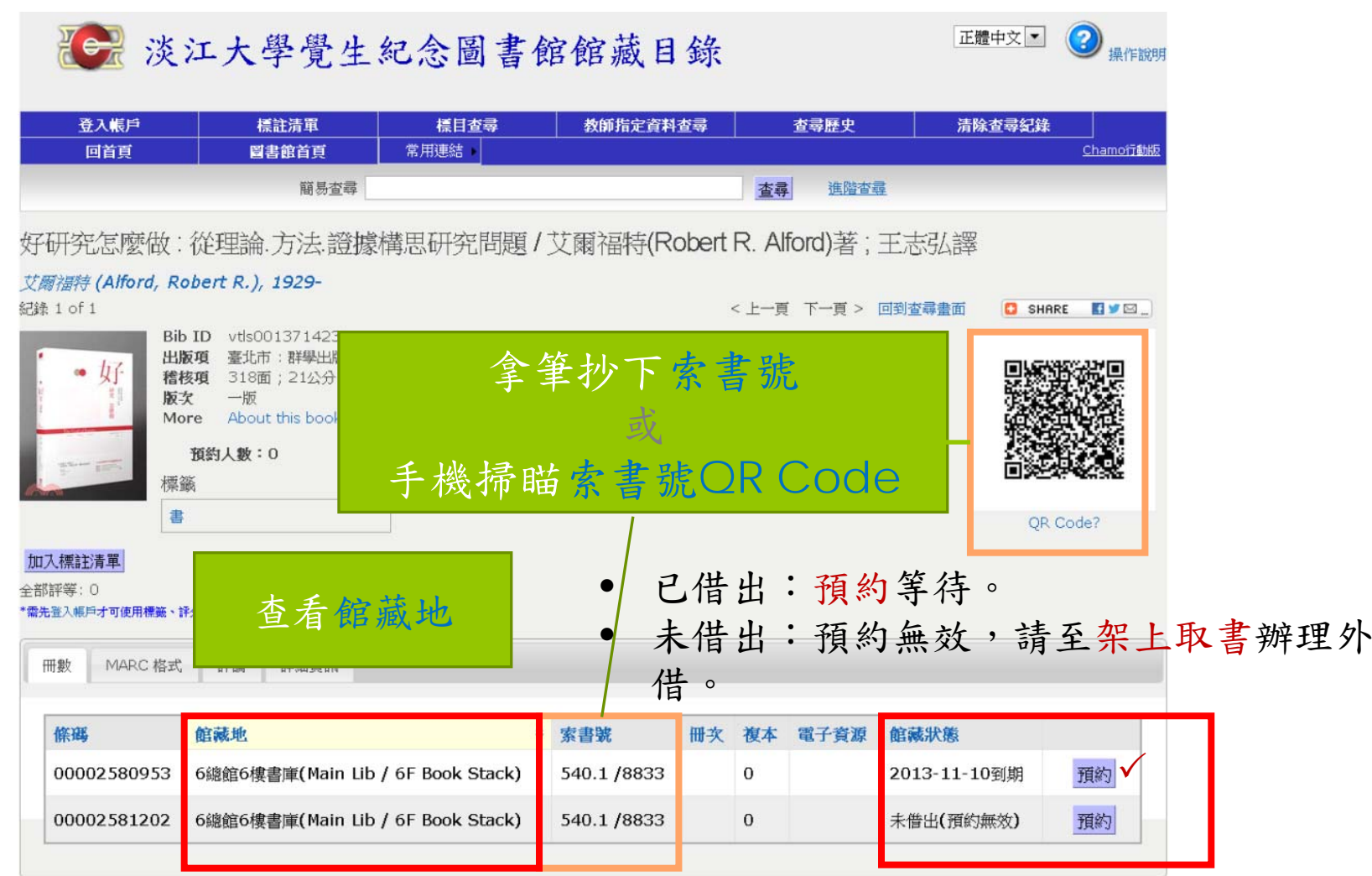

## 辨識書目→圖書→判斷本校館藏狀態

#### **TOR 淡江大學覺生紀念圖書館館藏目錄** 操作說明 登入帳戶 教師指定資料查尋 查尋歷史 標註清軍 標目杳尋 清除杳尋紀錄 回首頁 圖書館首頁 常用連結 新進館藏 Chamo行動版 期刊查詢 進階杳尋 簡易杳尋 查尋 建議購買 急用圖書資料申請 Rethinking teacher supervision and evaluati smart, build collaboration, and close the 館藏資料代借甲請 achievement gap / Kim Marshall. 館藏之旅部落格 Marshall, Kim, 1948-淡大機構典藏系統 紀錄 103 of 1,411,720 捐書芳名錄 <上一頁 下一頁 > 回到杳尋書面 **CI SHARE ELVEL** 期刊/圖書聯合目錄 Bib ID vtls001476810 稽核項 232 pages illustrations 28 cm. **RETHINKING** 淡江大學首百 版次 Second edition. **SUPERVISION EVALUATION** More About this book on Google Books 預約人數:0 加入標註清單 館藏地在 1樓採編的書→填急用圖書資料申請全部評等: 0 \*需先登入帳戶才可使用標籤、評分和撰寫評論等功能 QR Code? 冊數 MARC 格式 評論 詳細資訊 條導 館藏地 • 索書號 複本 電子資源 館藏狀態 冊次 處理中(Processing) 00002692443 1樓採編 (請洽各樓館員) LB 1728.M26 2013  $\theta$

Version 1.122

正體中文 ▼

3

22

正體中文 ▼

3

預約

操作說明

#### 辨識書目→圖書→判斷本校館藏狀態

《一》淡江大學覺生紀念圖書館館藏目錄

蘭陽第一書庫(Lanyang Branch Library 1st Stack)

00002581955

登入帳戶 標目查尋 教師指定資料查尋 查尋歷史 常用連結 Chamo行動版 標註清單 清除查尋紀錄 回首頁 圖書館首頁 簡易查尋 查尋 進階杳尋 新進館藏 Excel 2010實力養成暨評量(內附本會技能測驗題庫、簡章及模擬試題) / 中華民國電腦技能基金會著 期刊查詢 中華民國電腦技能基金會 建議購買 紀錄 14 of 54 <上一百 下一百 > **Bib ID** vtls001368670 急用圖書資料申請 出版項 臺北市: 基峰資訊公司, 2011[民100]8月 稽核項 1冊:圖; 26公分+光碟1月 館藏資料代借申請 版次 初版 More About this book on Google Books **Excel** 2010 館藏之旅部落格 預約人數:0 淡大機構典藏系統 加入標註清單 捐書芳名錄 館藏地在蘭陽的書→填館藏資料代借申請全部評等: 0 "需先登入帳戶才可使用標籤、評分和撰寫評論等功能 期刊/圖書聯合目錄 MARC 格式 詳細資訊 冊數 評論 淡江大學首頁 條碼 館藏地 ◆ 索書號 冊次 複本 電子資源 館藏狀態 00002675344 1樓採編 (請洽各樓館員) 312.49E9 /8567-1  $\Omega$ 處理中(Processing) 00002581954 6總館6樓書庫(Main Lib / 6F Book Stack) 預約

312.49E9 /8567-1

312.49E9 /8567-1

 $\mathbf{0}$ 

 $\mathbf{0}$ 

2013-10-30到期

未借出(預約無效)

#### 辨識書目→圖書→判斷有無電子書 ● 淡江大學覺生紀念圖書館館藏目錄

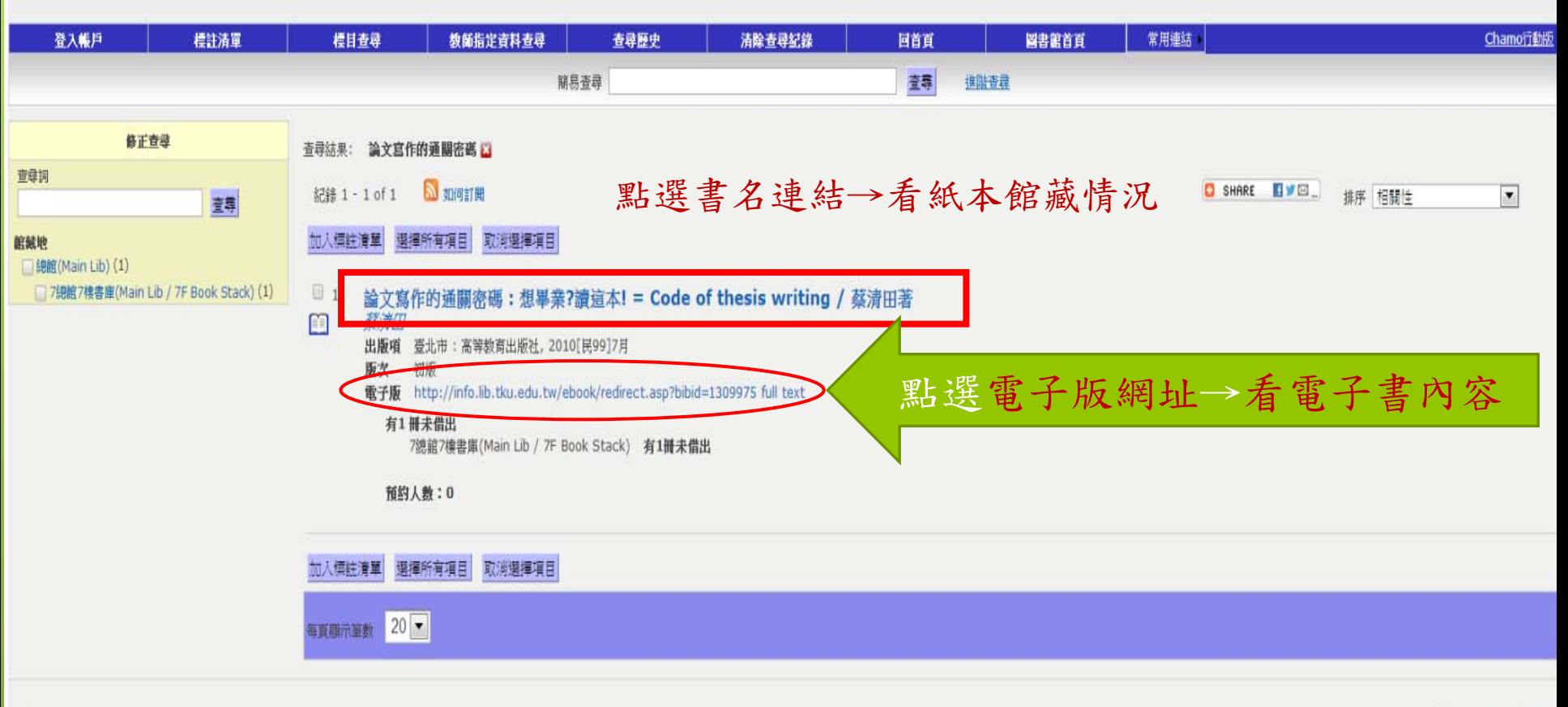

23

Version 1.122

正體中文 |

 $\bf(2)$ 操作說明

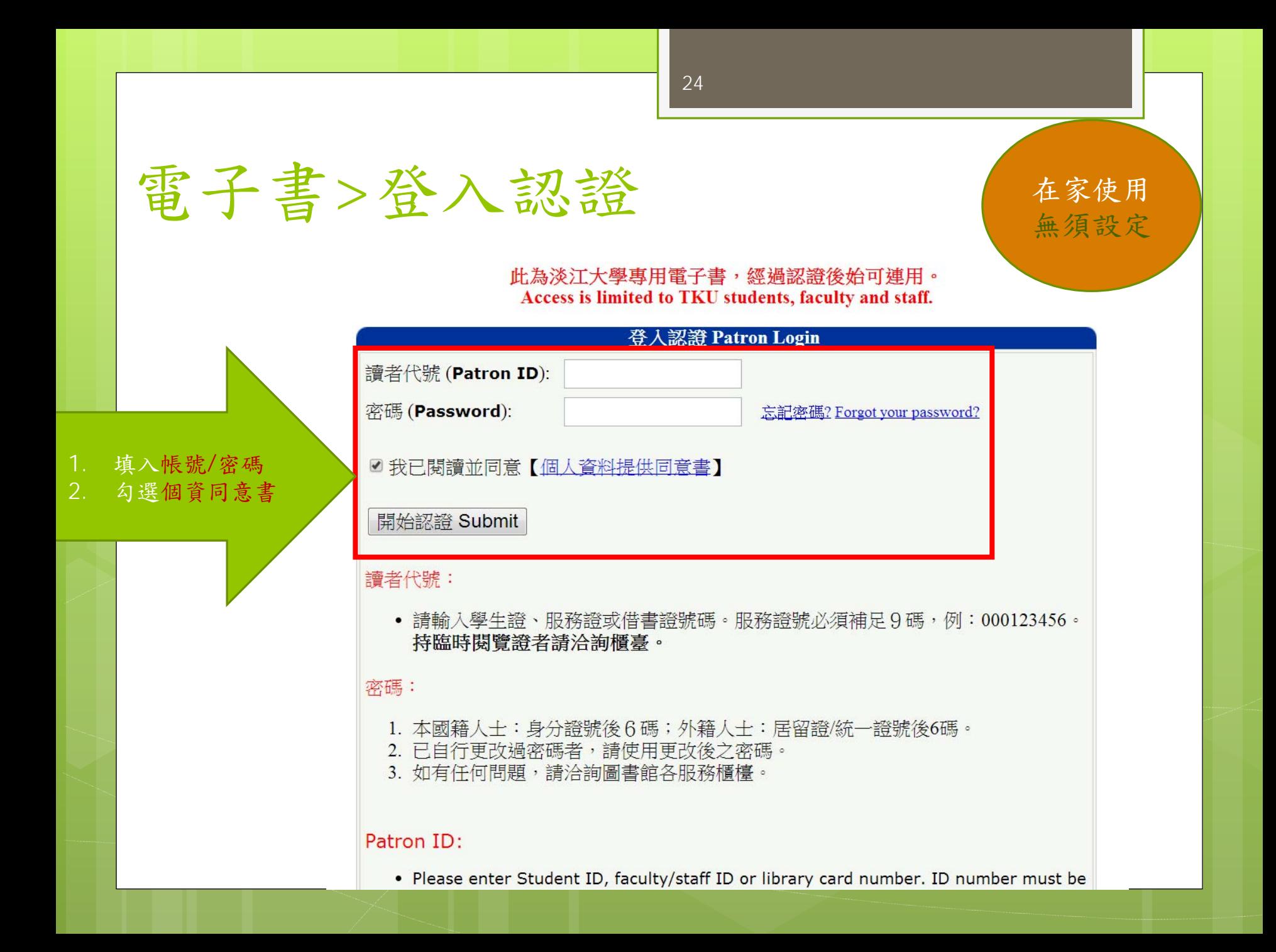

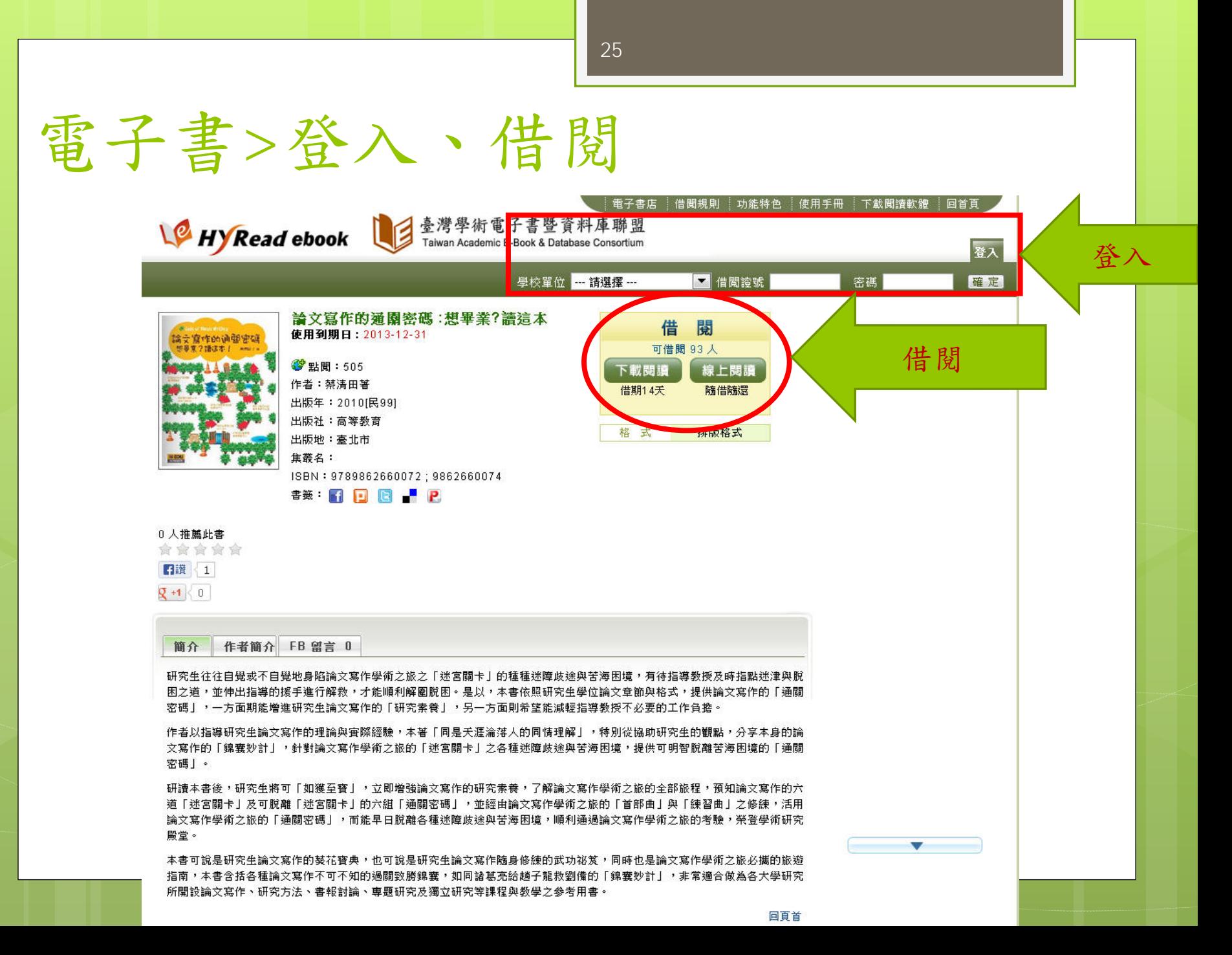

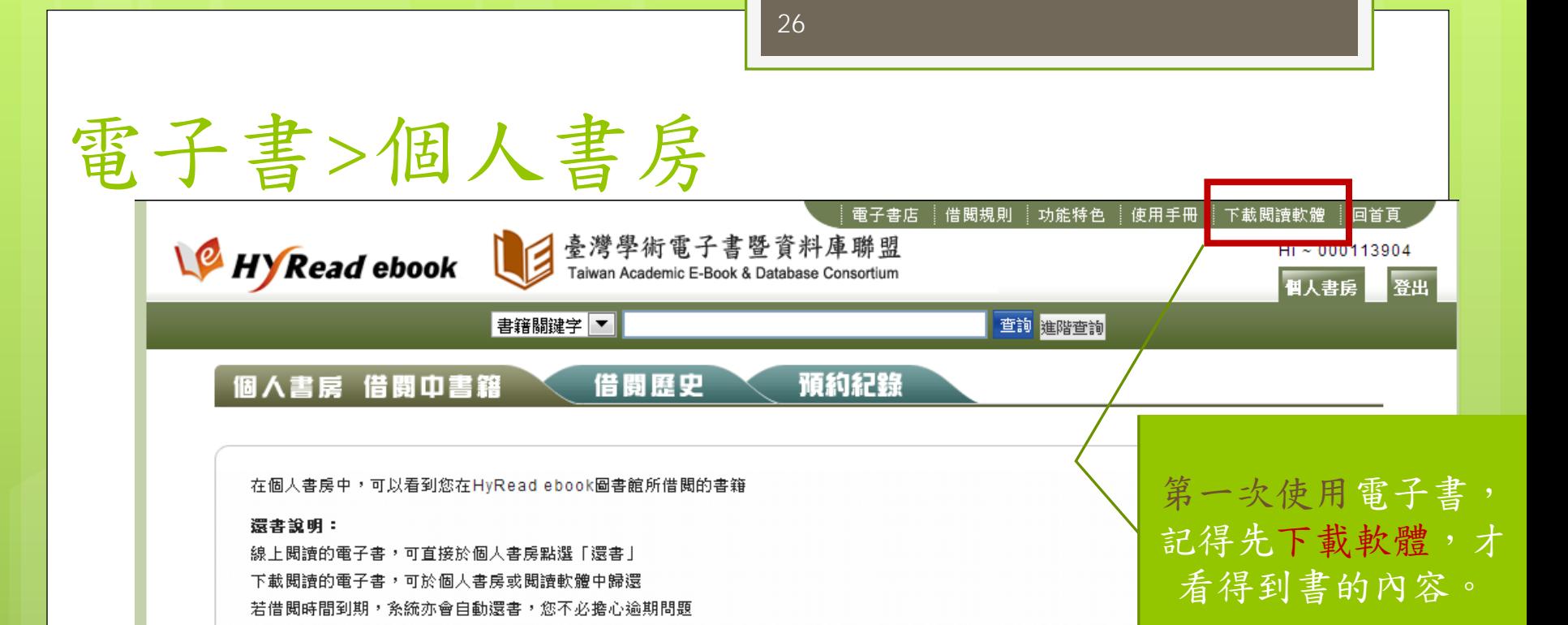

#### 總共3筆資料,總共1頁,目前在第1頁

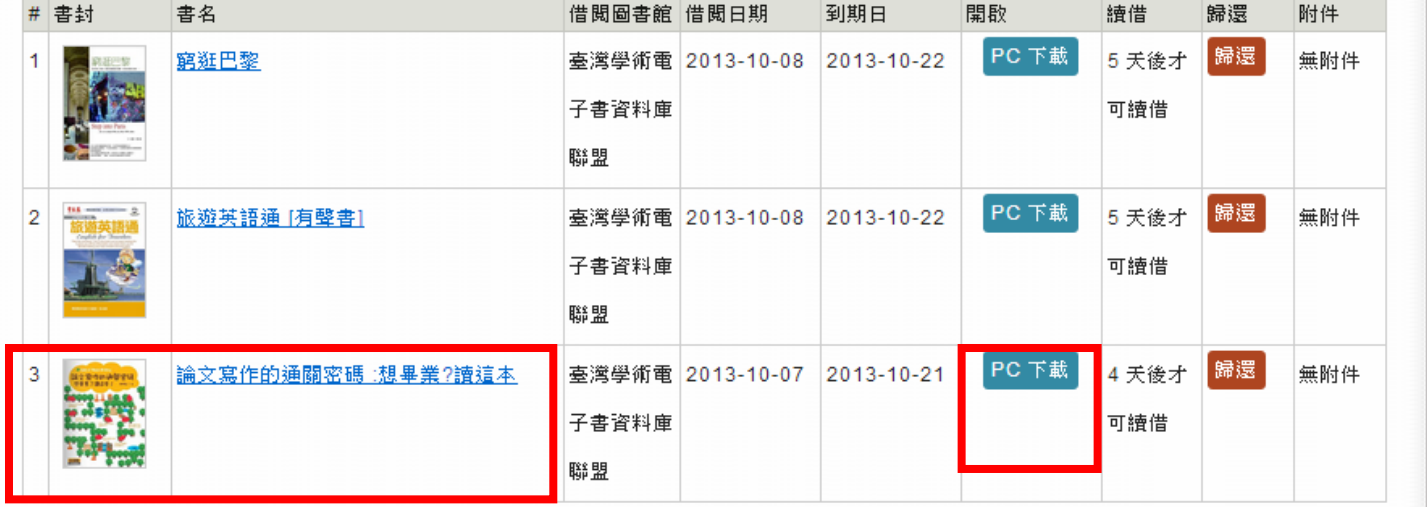

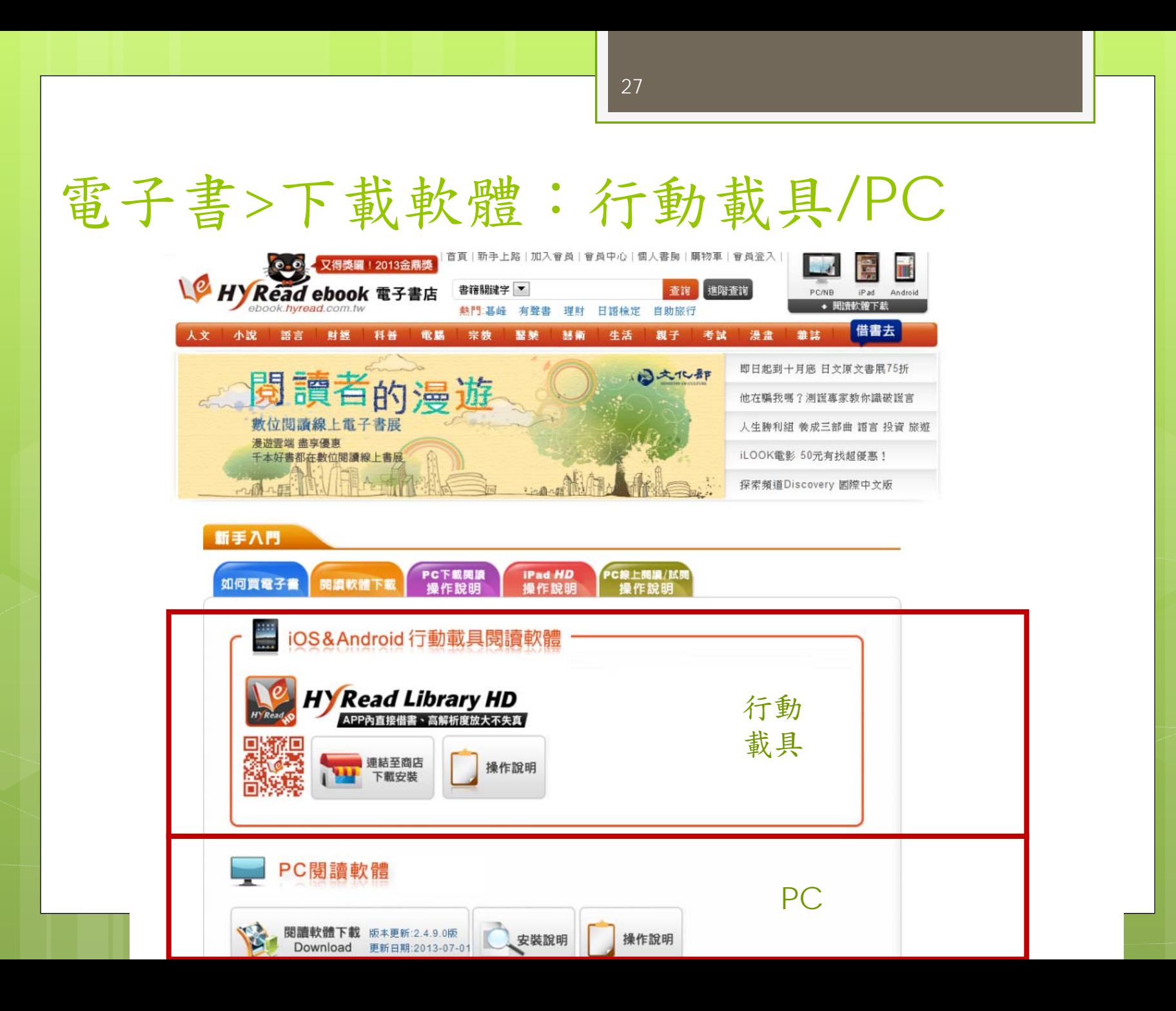

## 開啟閱讀器>閱讀電子書內容

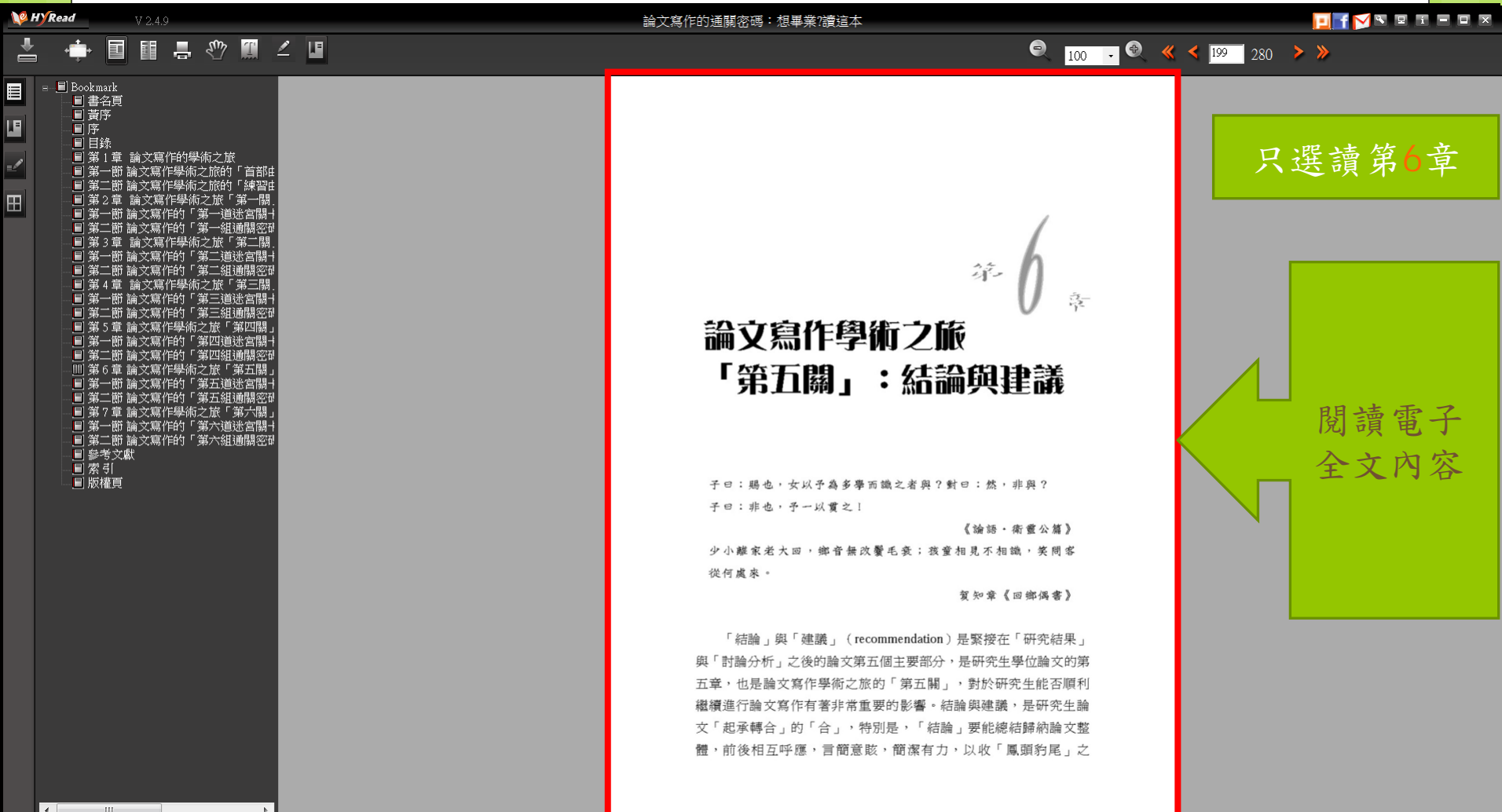

#### 回圖書館首頁 <sup>&</sup>gt;亦可查找電子書

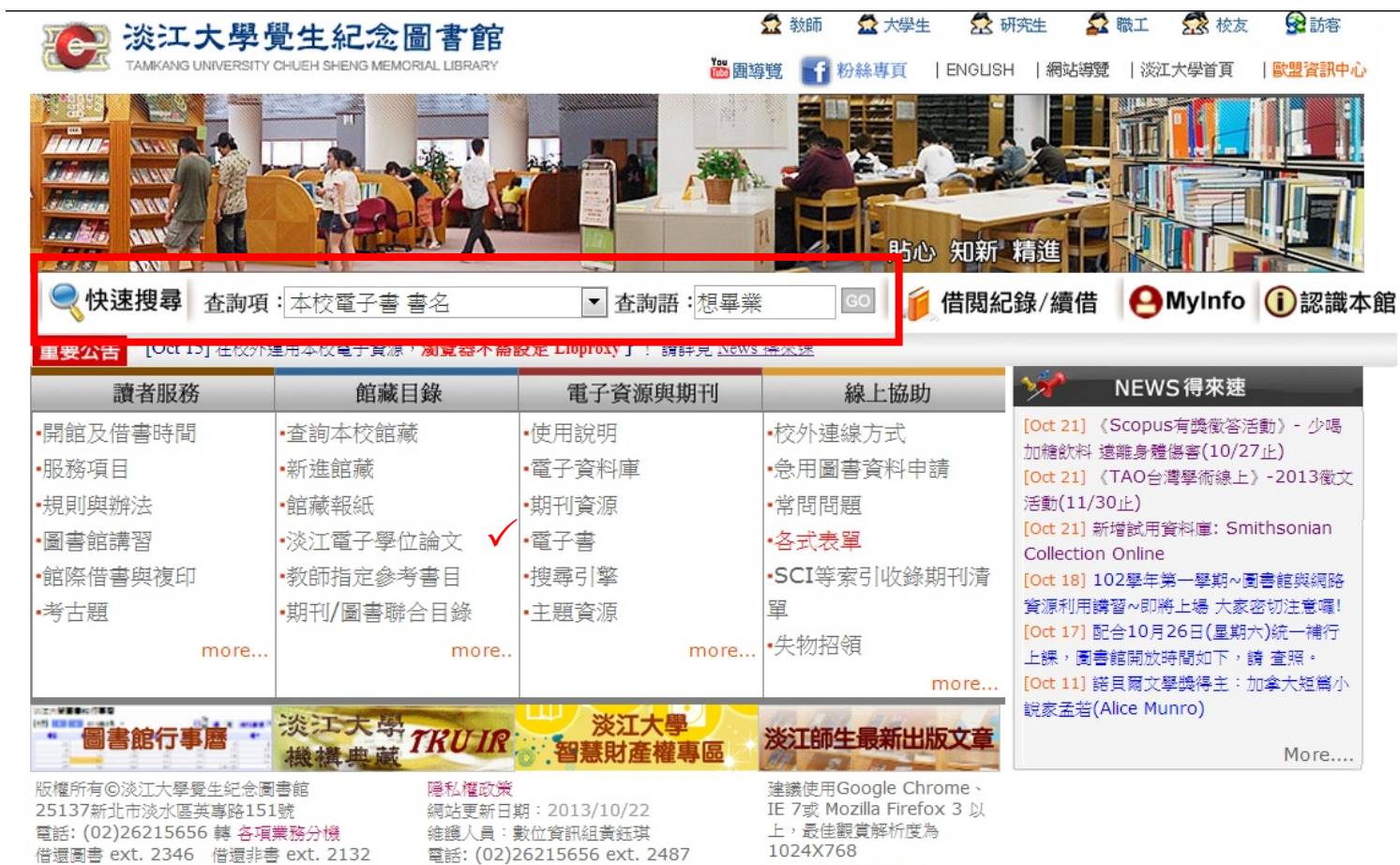

29

#### 傳真: (02)2622-6149 圖書館意見箱(掌聲與建議)

學位論文 ext. 2312 参考諮詢 ext. 2365

網站維護信箱: dss@mail.tku.edu.tw 連線問題 遠端支援

傳真: (02)2620-9920

1024X/68 參訪人數: 027139678人 線上人數: 000000022人

無障礙 品 **A+**ccessibility

如何取得本校沒有第一篇的資 料?

□ ○ 建議購買:免費 ○ 每人每月5本 MyInfo 可查薦購紀錄 我社会事业生产金日子位 同當百 | 细试图带 | 1 粉絲斑1 Ye

图書館裡找不到所要的期刊文獻成圖書嗎?館器会作服務正長您的好幫手!

他校借/還書」兩種方式,相關問題請參考「常見問題集(Q&A)」。

全國文獻傳遞服務系統 (NDDS) (系統操作說明): 付費服務

明), 問題諮詢 02-2621-5656 轉 2253 (參考服務組)。

北一區圖書資源服務平台:免費服務

學、銘傳大學等學校借閱圖書。

得本館未存藏之資源,遇過館際合作組織,向館際合作單位借書或複印資料。

館際合作 (Interlibrary loan) 是圖書館間資源共享、互通有無的一種合作方式,目的在協助譜者取

為提供本校教職員生能便利取得其他圖書館的資料,館際合作目前的方式有「纏上申請」與「親自到

請者可自行線上申請國內/外文獻複印及辦理國內/外圖書借関,以取得其他學校圖書館 的館藏(包含400餘所學校),但借関費用需自行負擔(費用說明),相關介紹請參考(詳細說

圖書代借代還:提供東吳大學、真理大學、政治大學、陽明大學 、臺北市立大學、臺北 大學、臺北藝術大學、臺灣海洋大學、國防醫學院、景文科技大學、實踐大學、輔仁大

●快速搜尋 查詢項:選取搜尋項目,再鍵入查詢語,查詢語: 。<br>19月10日10日(四)國慶日・本館休館一天・鐘館自習室照常開放

館際借書與複印

• 線上申請

看面公告

讀者服務

開館及借書詩 如何利用圖書

> 即称面 担阻阻器

訂閱本館RSS

圖書館講習

如何蒐集資

细深借書典複

教師協助本館増購館 着古

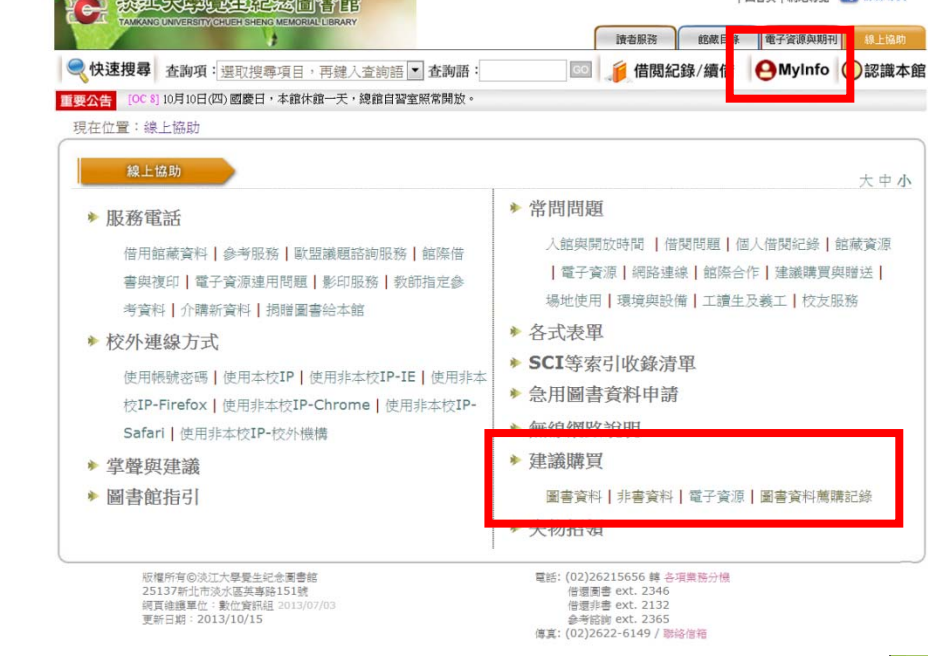

| 同首百 | 網試選暨 | 1 | 粉絲再百

**MARINE A MARINA DE LA COLONA** 

 申請館際借書 /複印 全國文獻傳遞系統(NDDS):付費 北一區圖書資源服務平台:免費 親自到他校借/還書:免費  $\boldsymbol{\Theta}$ 

**请者服務 结然目标 電子資源與期刊 線上協助** ◎ 名借関紀錄/續借 AMyInfo 1認識本館

大中小

我還想問…?

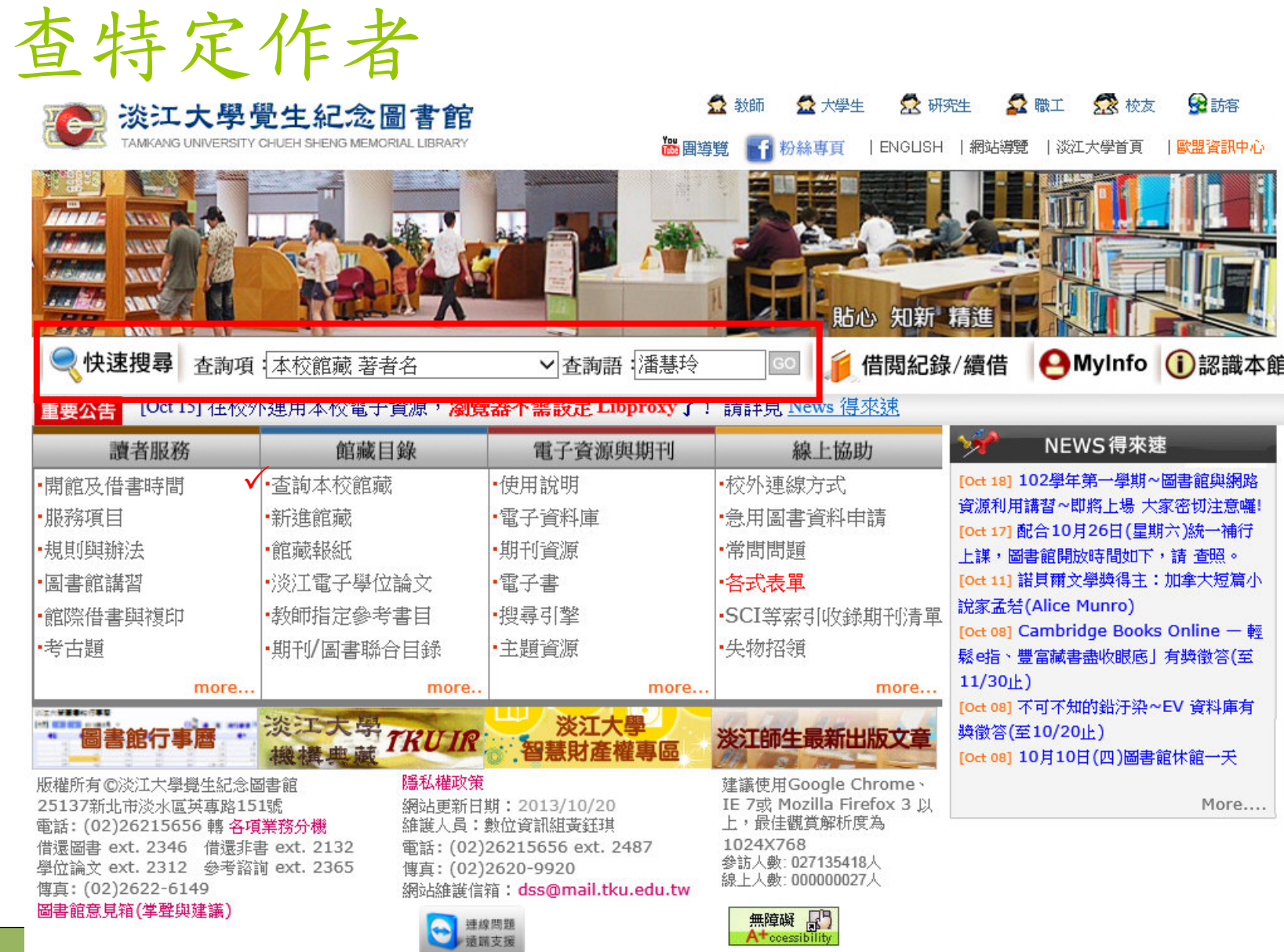

### 查特定作者>查看結果

#### 一 淡江大學覺生紀念圖書館館藏目錄

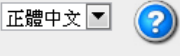

操作說明

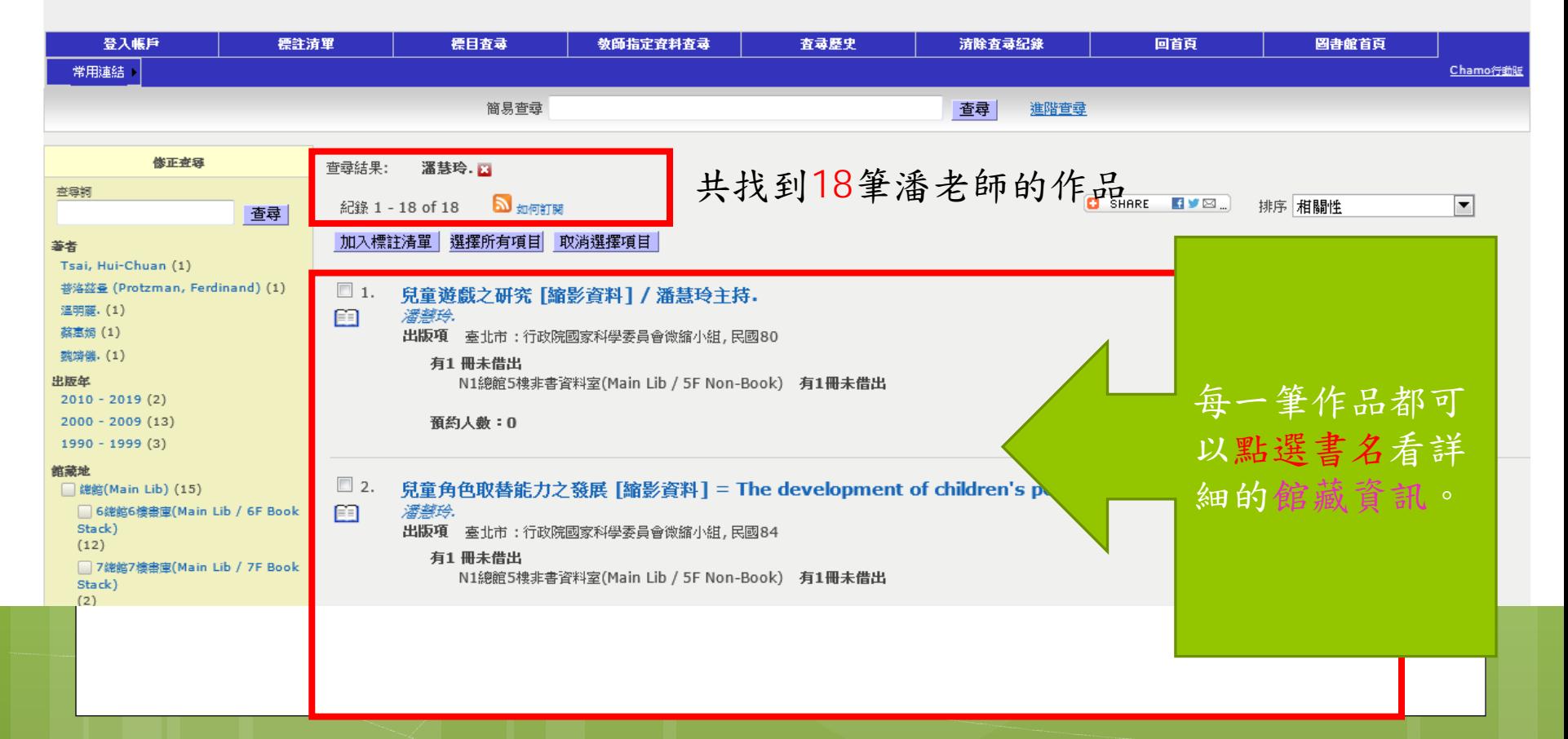

### 查特定主題>標目查詢

#### 2 淡江大學覺生紀念圖書館館藏目錄

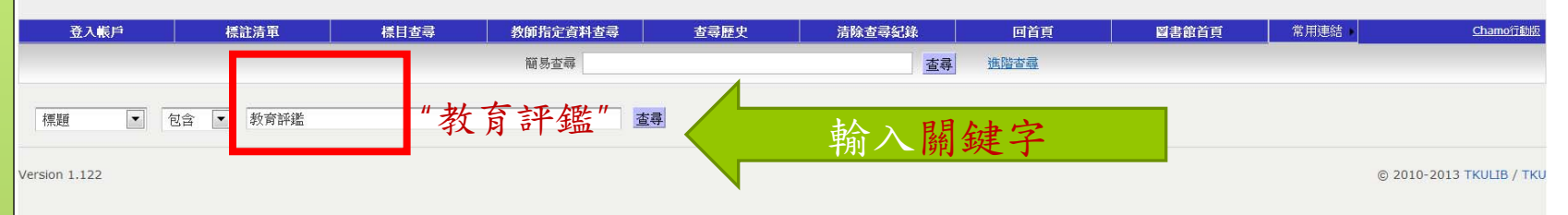

#### 一 淡江大學覺生紀念圖書館館藏目錄

正體中文| **?** 操作說明

正體中文▼

 $\odot$ 操作說明

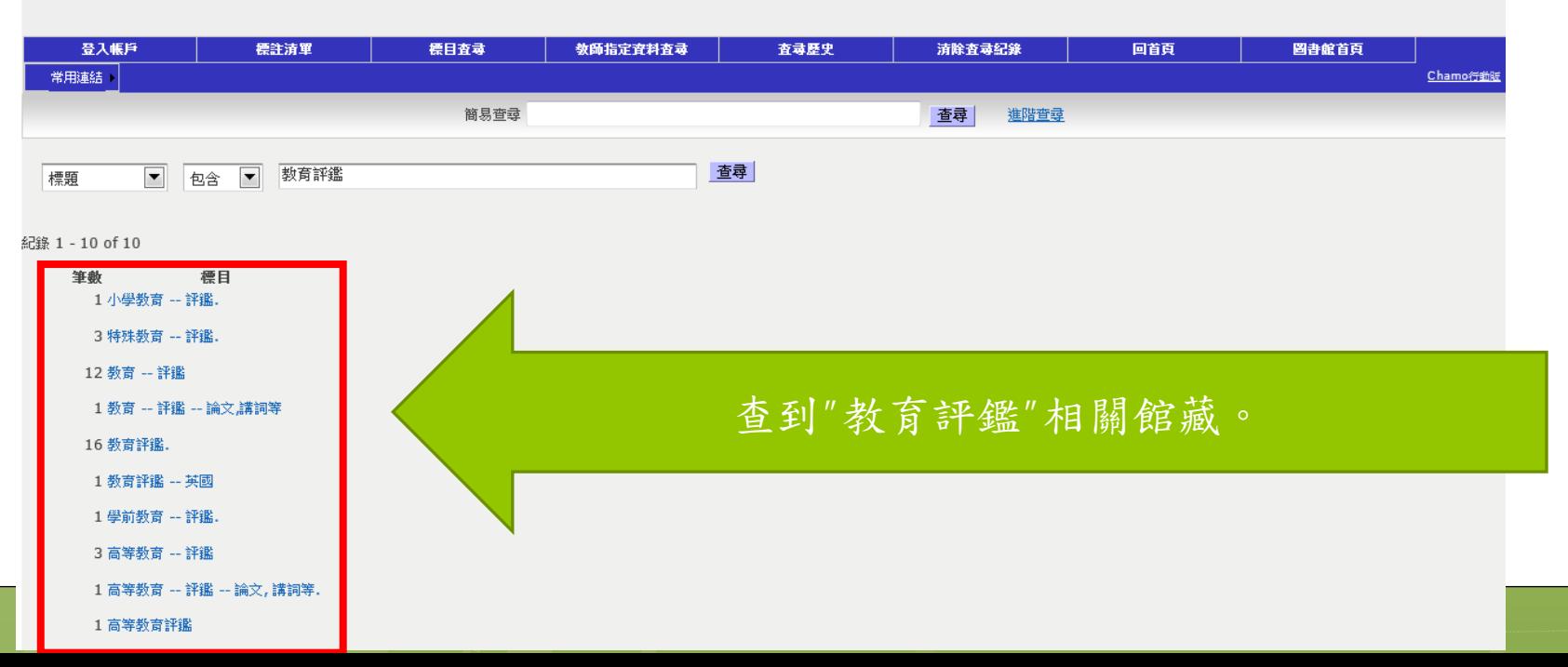

# 特定主題>判斷查詢結果(練習題)

練習題

- 資源類型為何?
- 有無紙本館藏?
- 有無電子館藏?

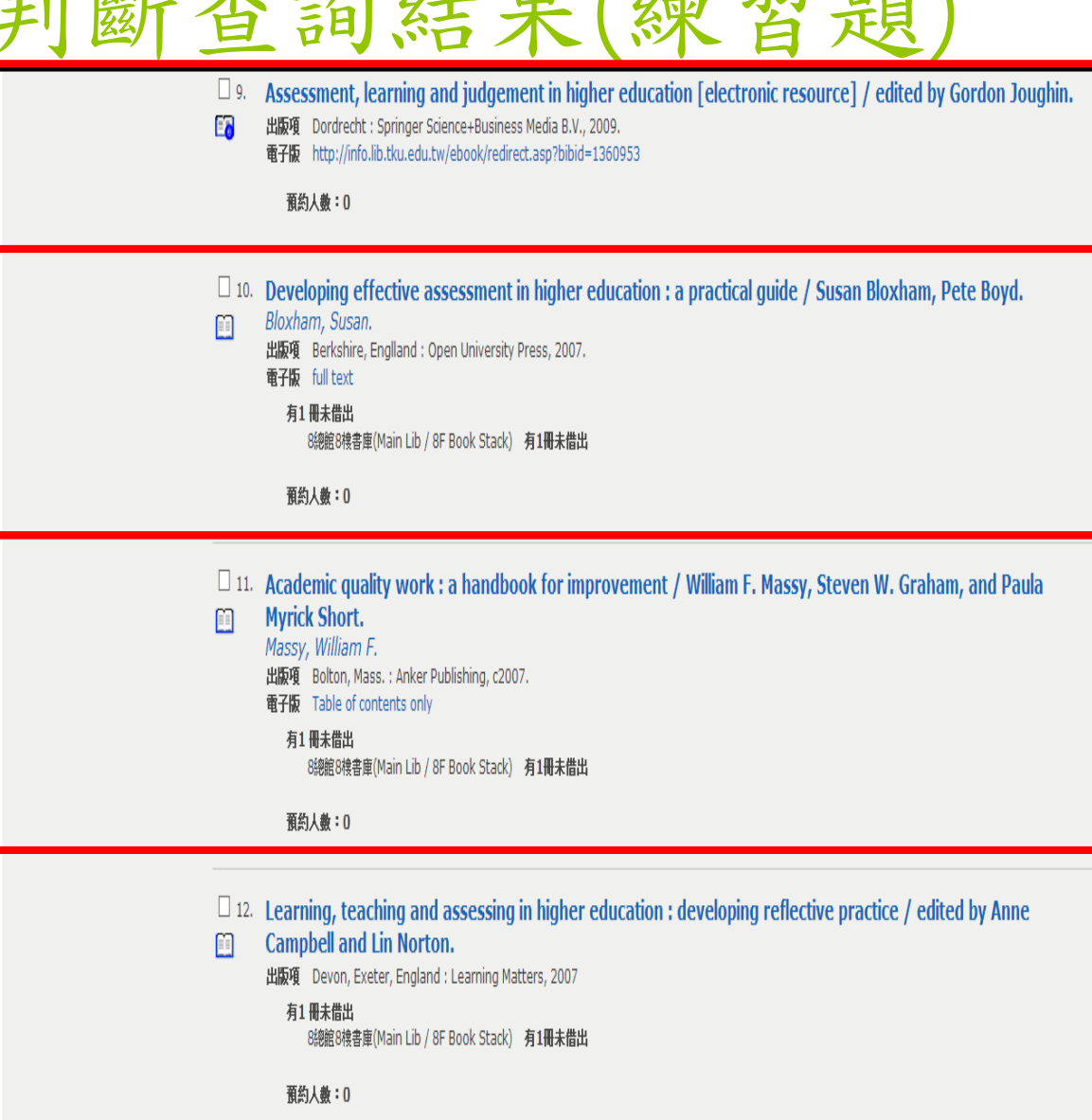

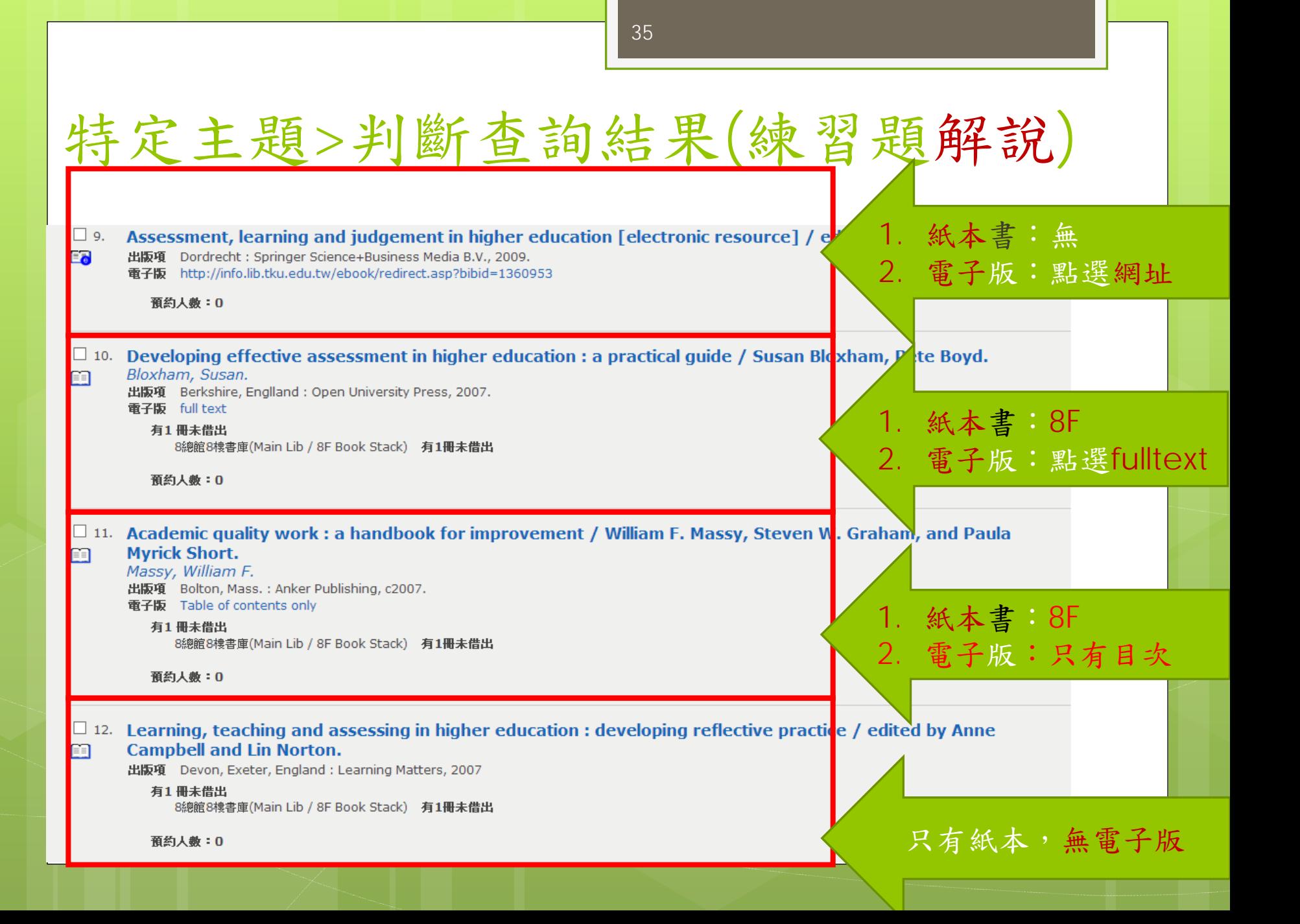

## 如何取得期刊文章

- 已知期刊刊名
- 只知研究主題
### 如何查找期刊文章資料?

### 已知期刊刊名

- 當年度系所介購期刊 (首頁>期刊資源>瀏覽)
- 書目:e.q.文後參考文獻、教學計畫表的參考書目
- 只知研究主題,不知該用哪種期刊
	- 臺灣期刊論文索引系統
	- 華藝線上圖書館 /中文電子期刊
	- 中國期刊全文數據庫(CNKI)
	- **o** ERIC
	- **o** Scopus
	- **o** Professional Development Collection
	- **o** OmniFile Full Text Select
	- ……, etc.

### 查找期刊 -- 已知刊名, 以" Assessment and evaluation in higher education" 為例

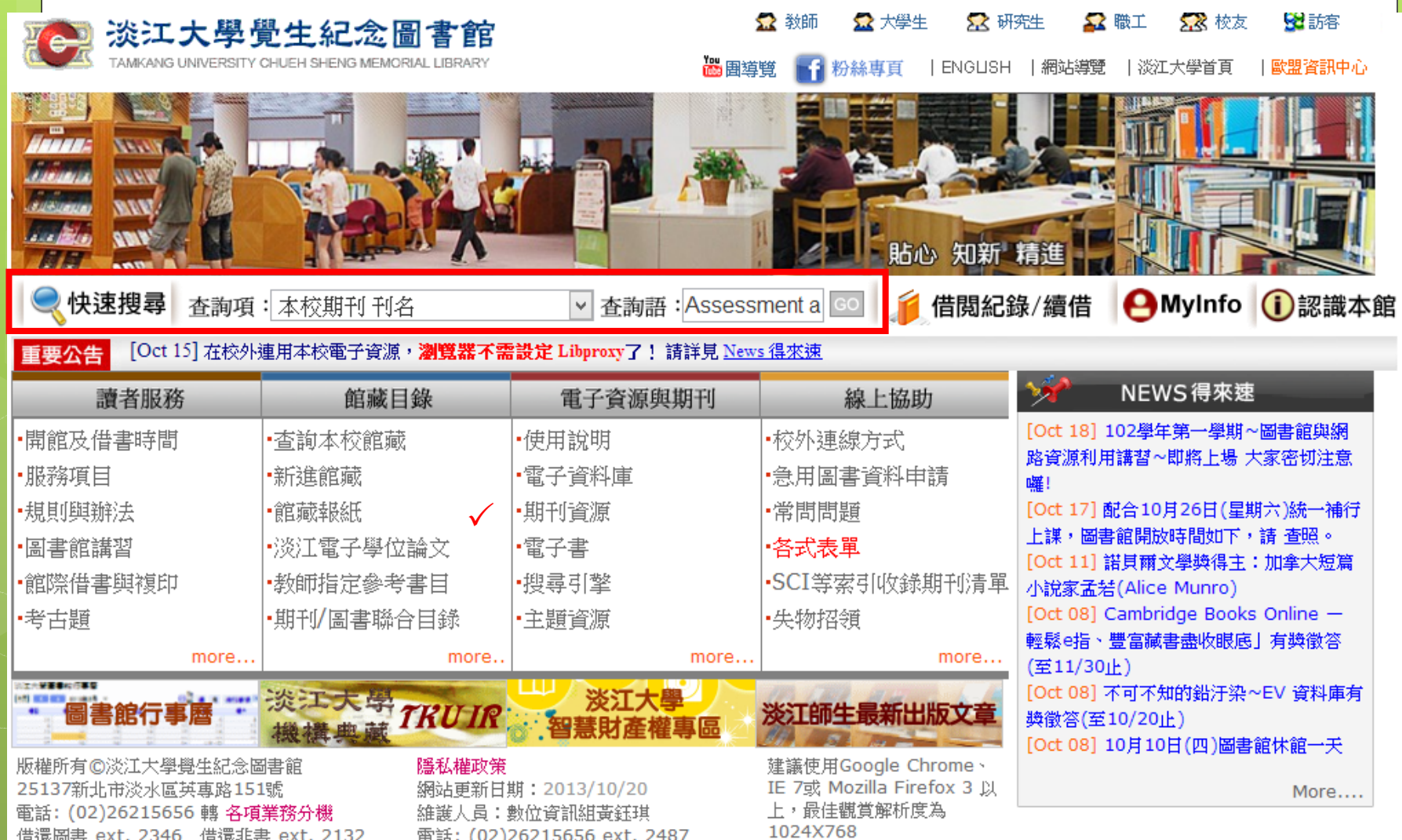

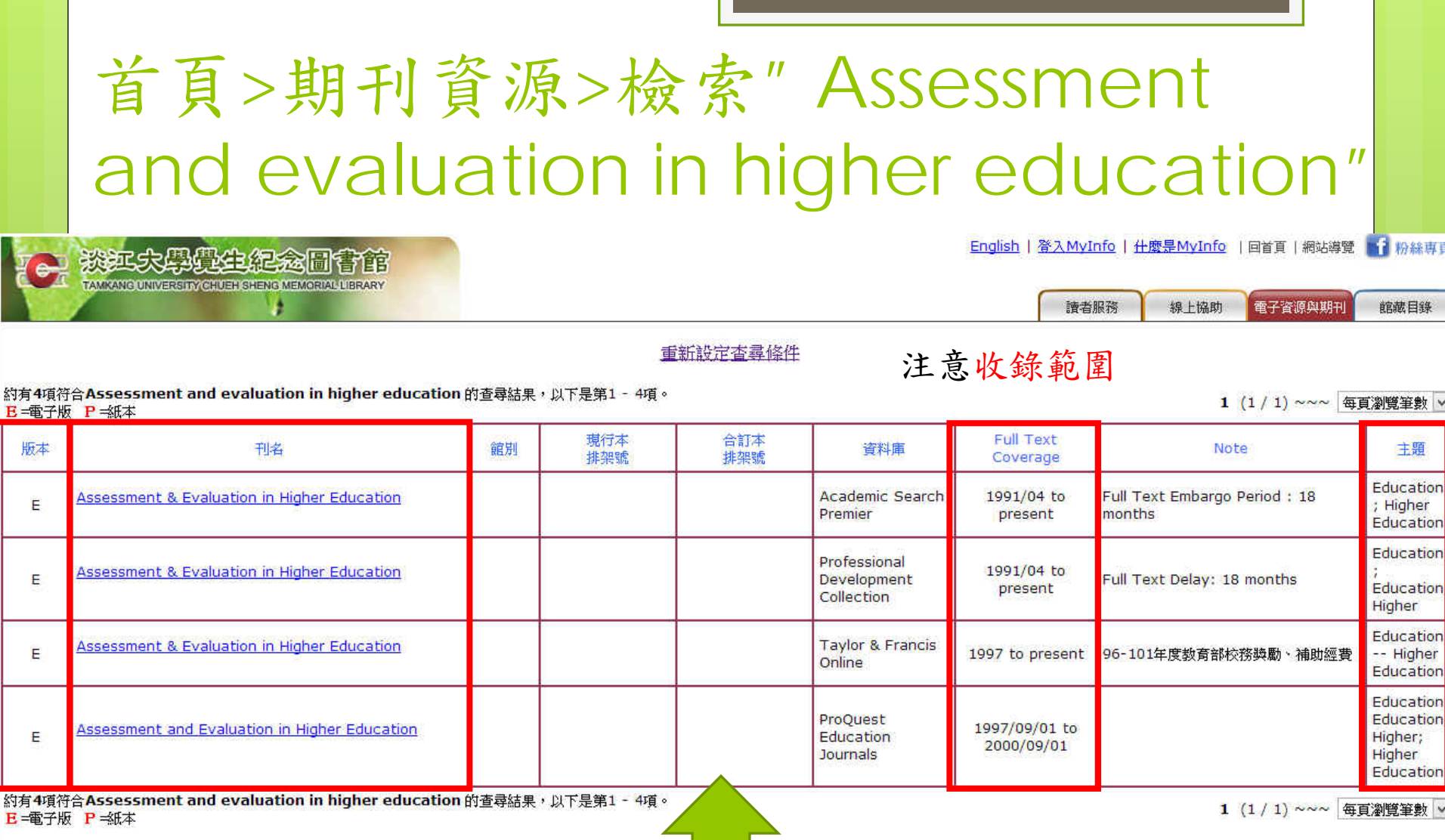

39

#### 查詢結果說明:

1.《 Assessment and evaluation in higher education 》只有電子版:收錄年代自1991年起。 2.點選刊名可以看電子版全文;它的全文同時被收錄在4種資料庫中,收錄年代各有不 同。

Materiale Material Automobile Association

· 电光平:公主开始上(图): 2014

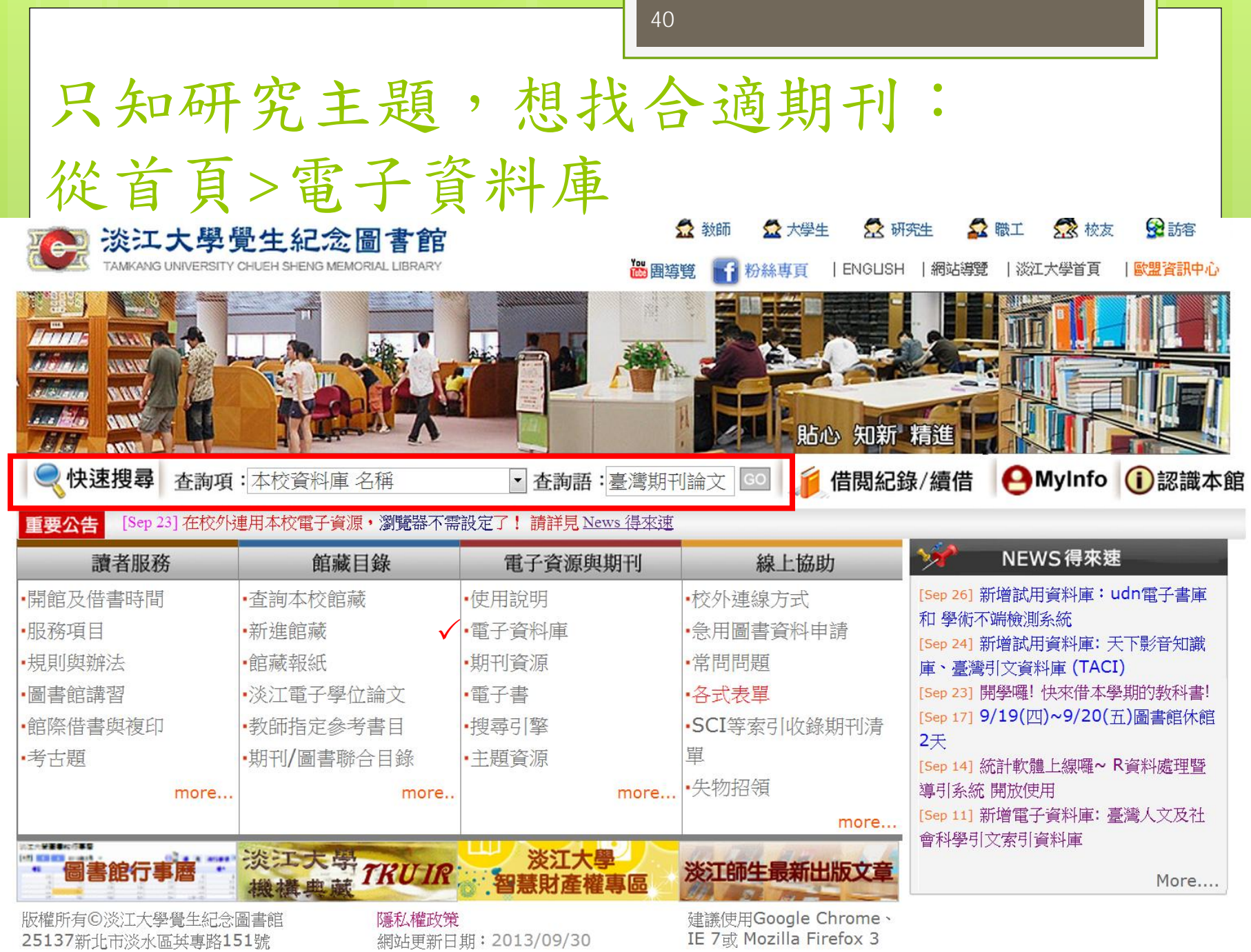

### 電子資料庫>臺灣期刊論文索引系統

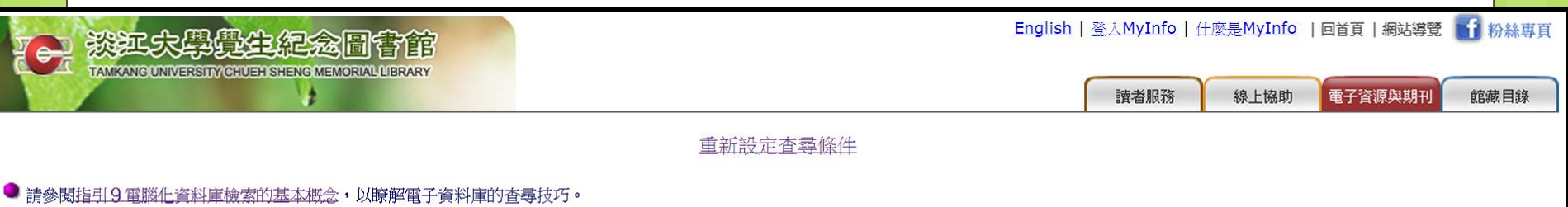

图本校資料庫認證方式之圖示說明 (按這裡展開)

約有2項符合臺灣期刊論文索引的查尋結果 資料庫/資訊系統 簡介 認證方式 相關資訊 募灣人文及社會科學引文索引資料庫 (TCI-HSS) 本資料庫收錄類型包括期刊、博士論文及專書,期刊資料以完整收錄2000年起 臺灣及香港、澳門出版人社學術刊物,藉由本資料庫的引文串連新平臺,聚焦 台灣人文社會科學學術表現,有利於將華文期刊推向全球學術界,提升華文研 究的國際能見度,進一步將國內人文社會科學的研究成果與國際接軌 [詳細資訊] 募灣期刊論文索引系統 原「中文期刊篇目索引影像系統」自99/1/1更名,收錄1970年以來,圖書館館 期刊文獻資訊網 1970~ 藏之臺灣出版的中西文學術期刊、學報以及部分港澳地區出版的期刊,1970年 以前之學術期刊亦陸續回溯建檔中。「中華民國期刊論文資料庫」國家圖書館 已終止委託服務,杳尋中文期刊譜由此杳尋。 [詳細資訊] 資料提供:數位資訊組/網] 數位資訊組/更新日期: 2013/9/30 Copyright © Tamkang U **Chueh Sheng Memorial Library** 淡江大學覺生紀念画 7 新北市淡水區英專路151號 Tel:886-2-26215 287 Fax: 886-2-26226149 點選資料庫系統名稱 點選詳細資訊可觀看資 即可進系統查找資料 料庫簡介資料

臺灣期刊論文索引系統 <sup>&</sup>gt;簡易查詢

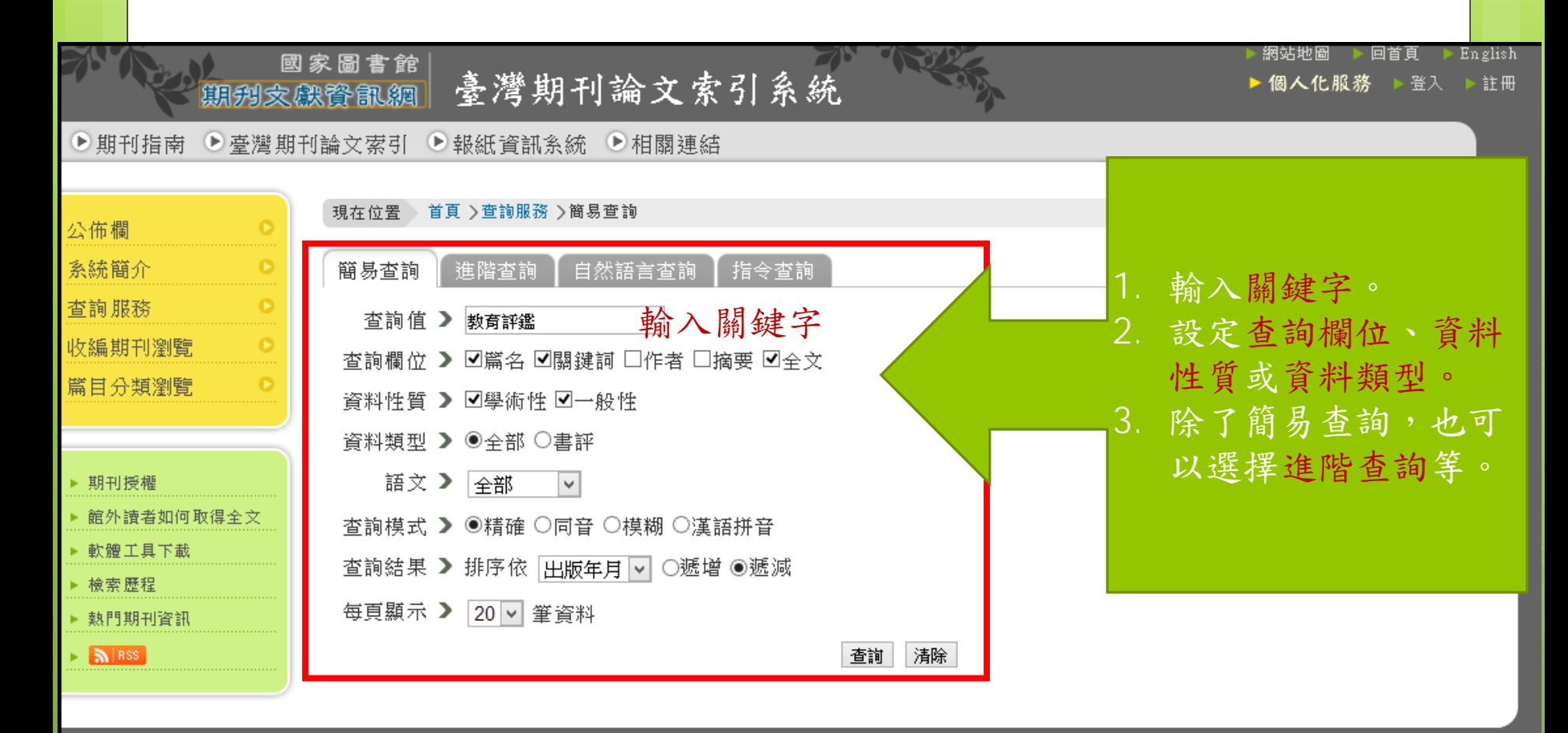

無障礙 <mark>ぱ)</mark><br>A+<sub>ccessibility</sub>

隱私 權宣告 資訊安全政策

◎ 資料庫著作權人:國<u>家圖書館</u> │ Email:國<u>家圖書館知識服務組</u>

### 查詢"教育評鑑"期刊索引結果畫面

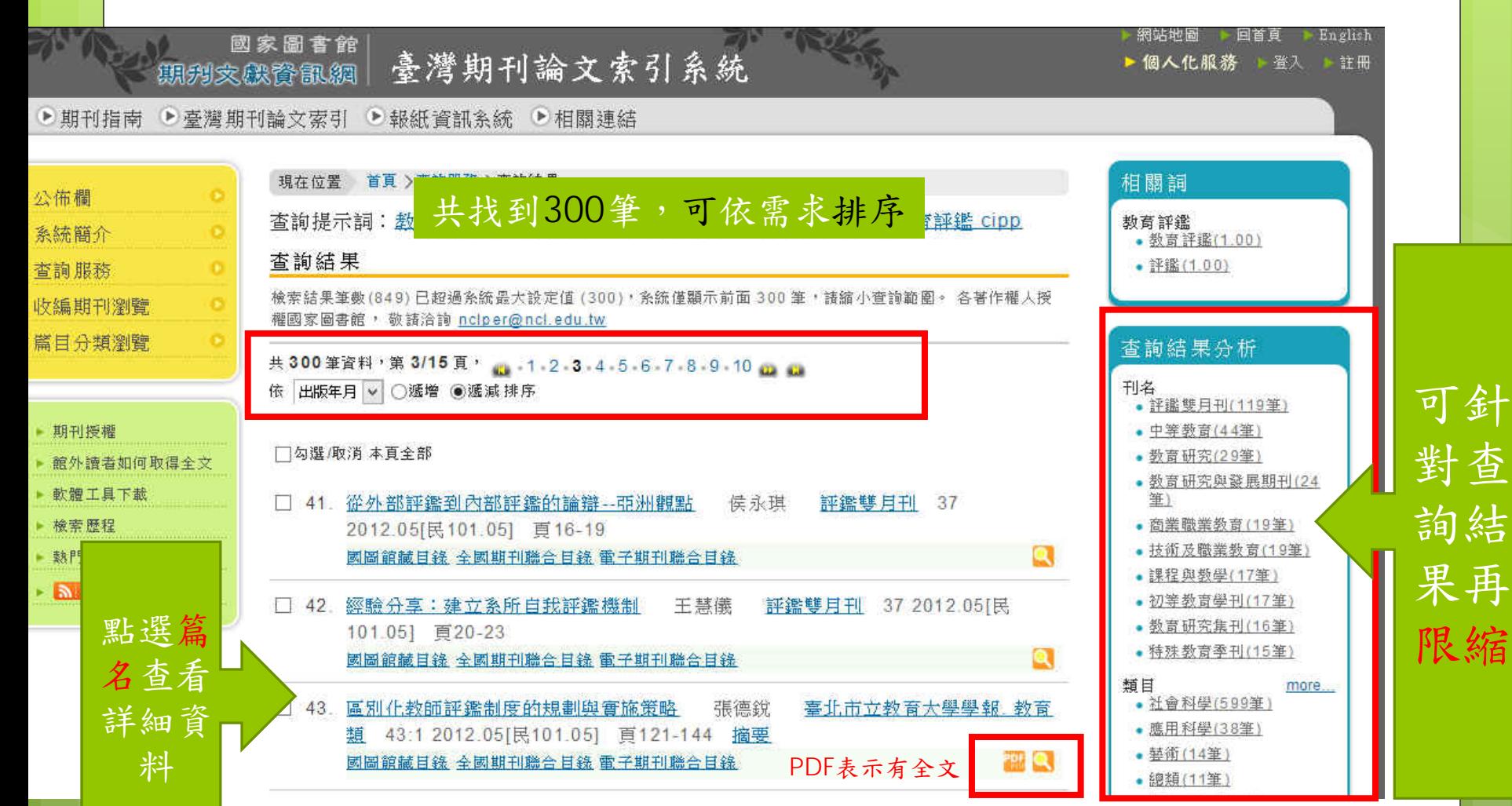

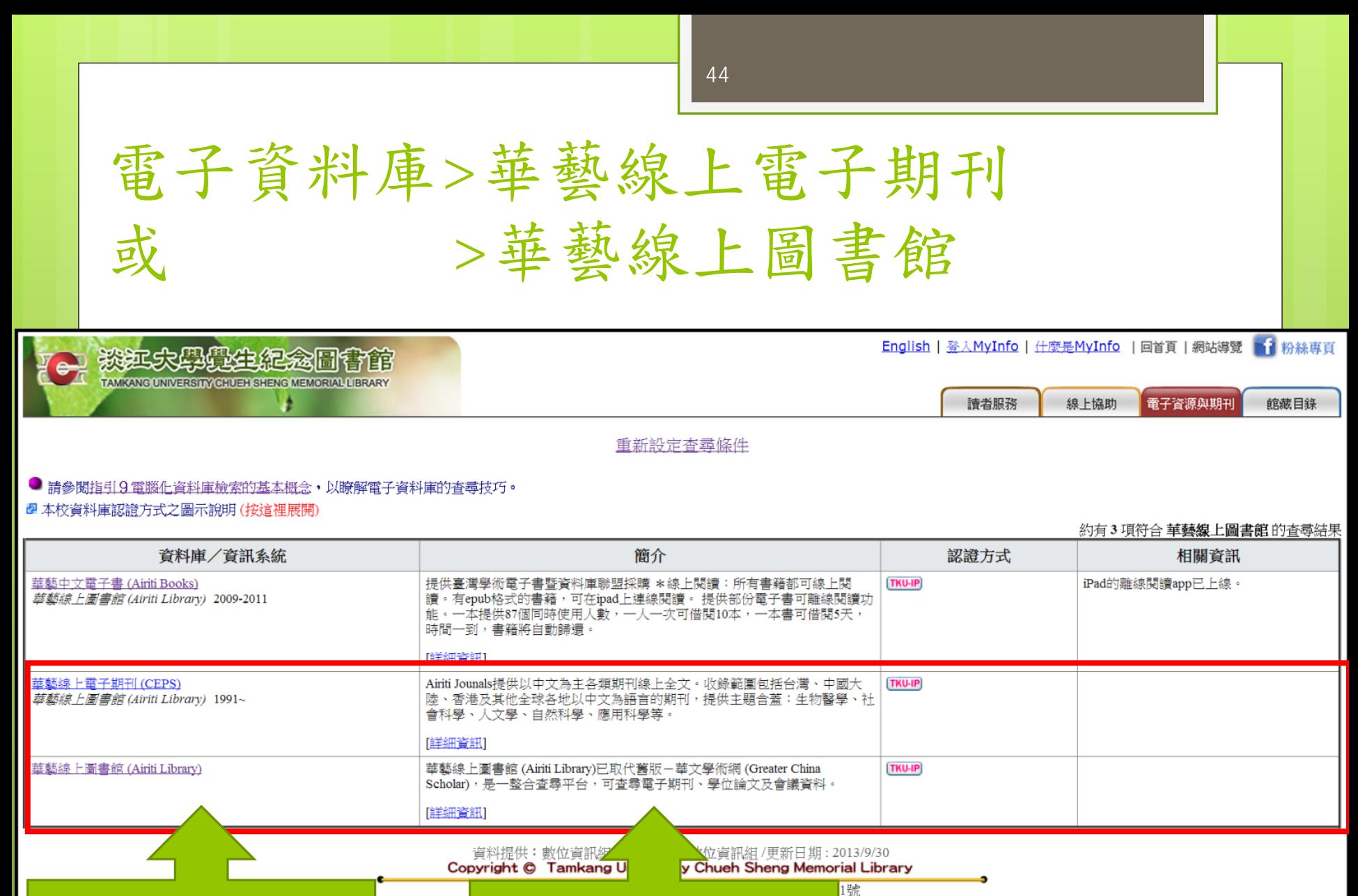

點選詳細資訊可觀看資 料庫簡介資料

點選資料庫系統名稱

即可進系統查找資料

### 電子資料庫>華藝線上圖書館

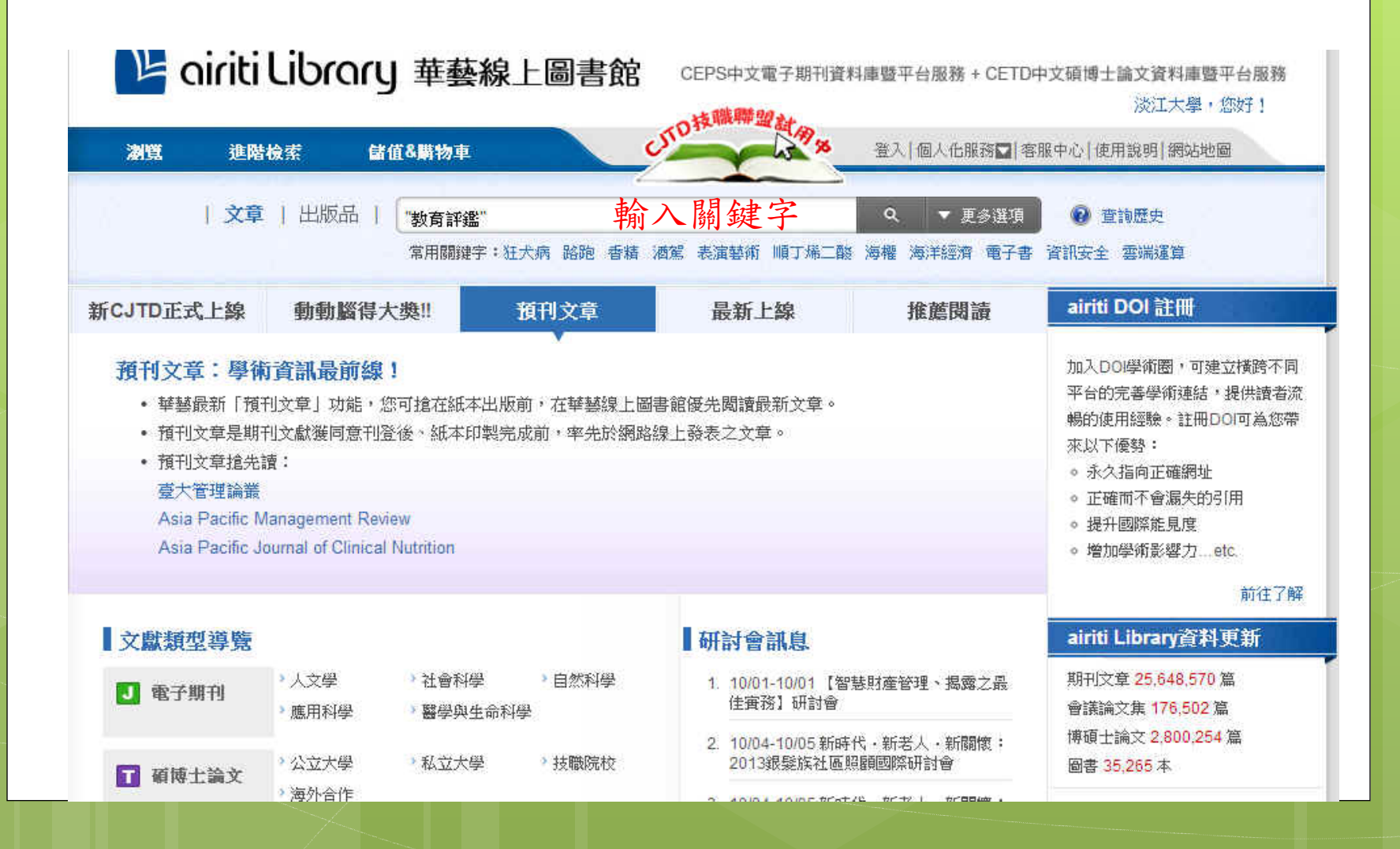

## 華藝線上圖書館>查找"教育評鑑" 期刊文章結果畫面

可同時查找各類 型資料: 1.期刊文章 2.會議論文 3.碩博士論文 4.中國大陸期刊文 章 5.中國大陸碩士士 論文 6.電子書

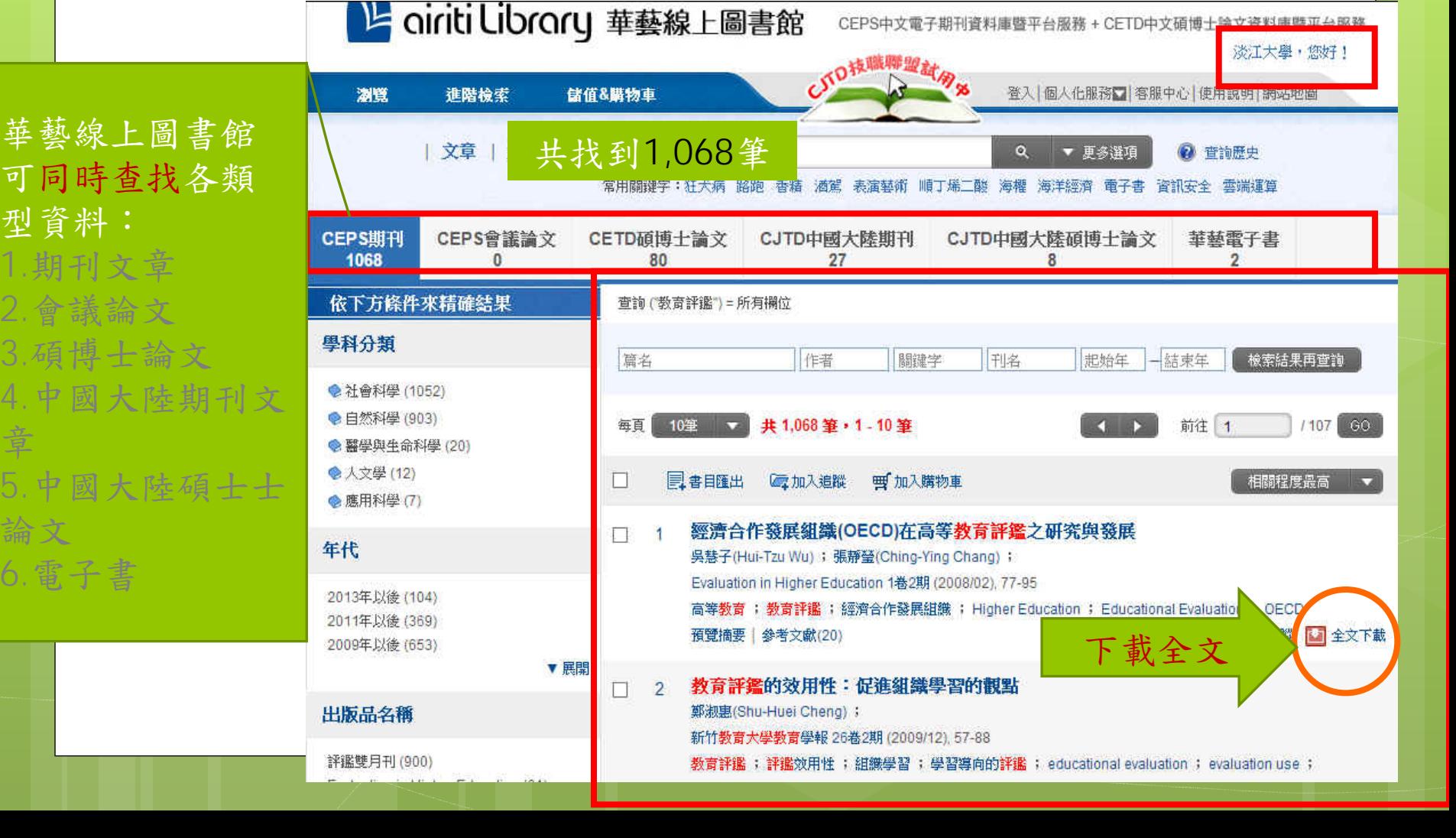

# 如何取得論文

搜尋論文的工具

碩博士論文的查找

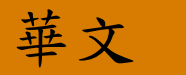

- 淡江大學電子學位論文 服務(ETDS)
- 臺灣博碩士論文知識加 值系統
- 華藝線上圖書館 (Airiti Library)
- 中國學位論文全文數據 庫

### 歐美 /全球

- 北美及歐洲
	- **o** ProQuest Dissertations and Theses (PQDT)
- 美加地區
	- PQDT / 數位化論文典藏 聯盟 (DDC)
- 全球
	- **o** Networked Digital Library of Theses and<br>Dissertations (NDLTD)

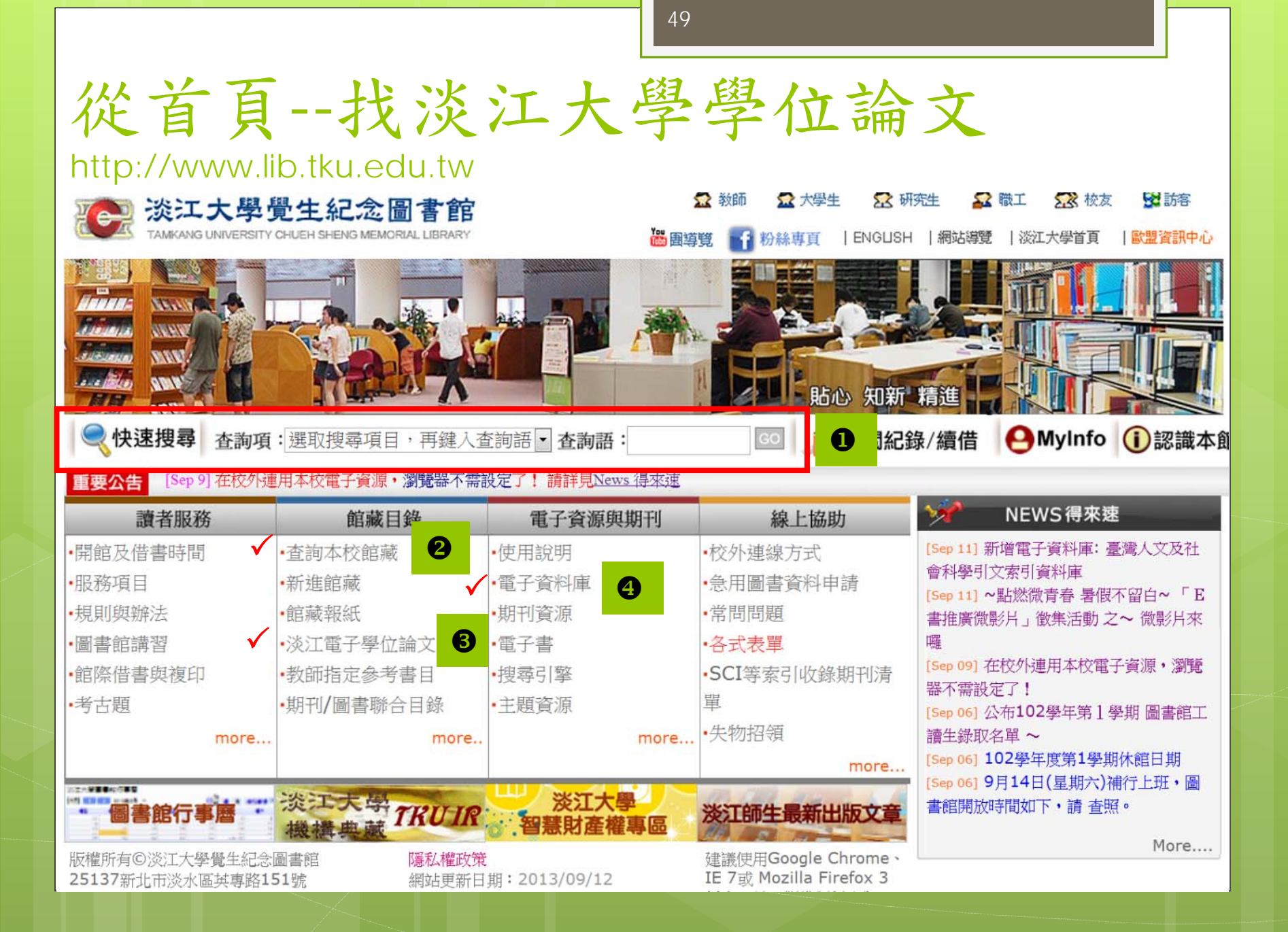

### 館藏目錄>查詢淡江大學論文(紙本)

紙本

- 總館2樓(限館內閱覽)
- 總館5樓(可外借)

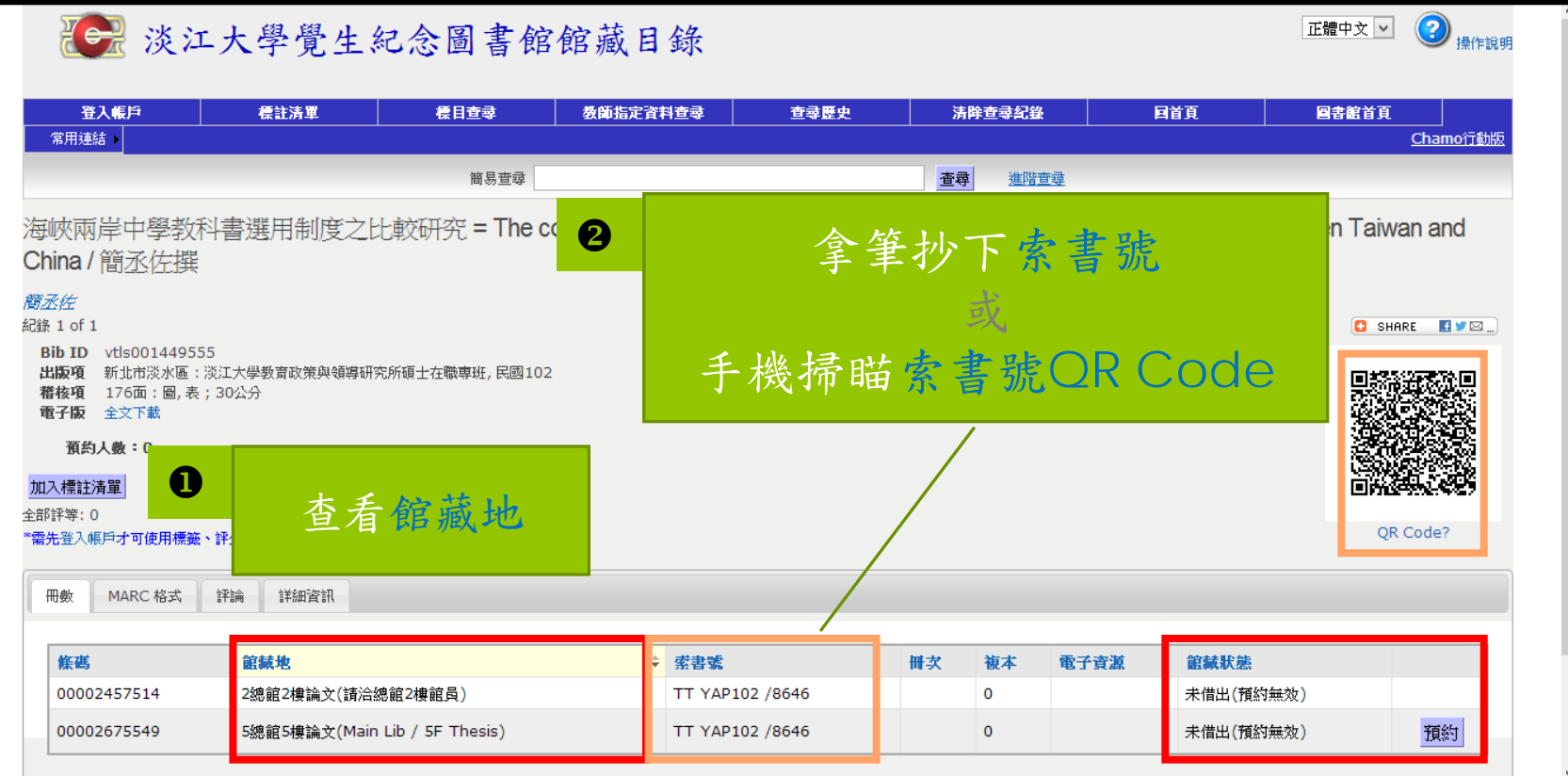

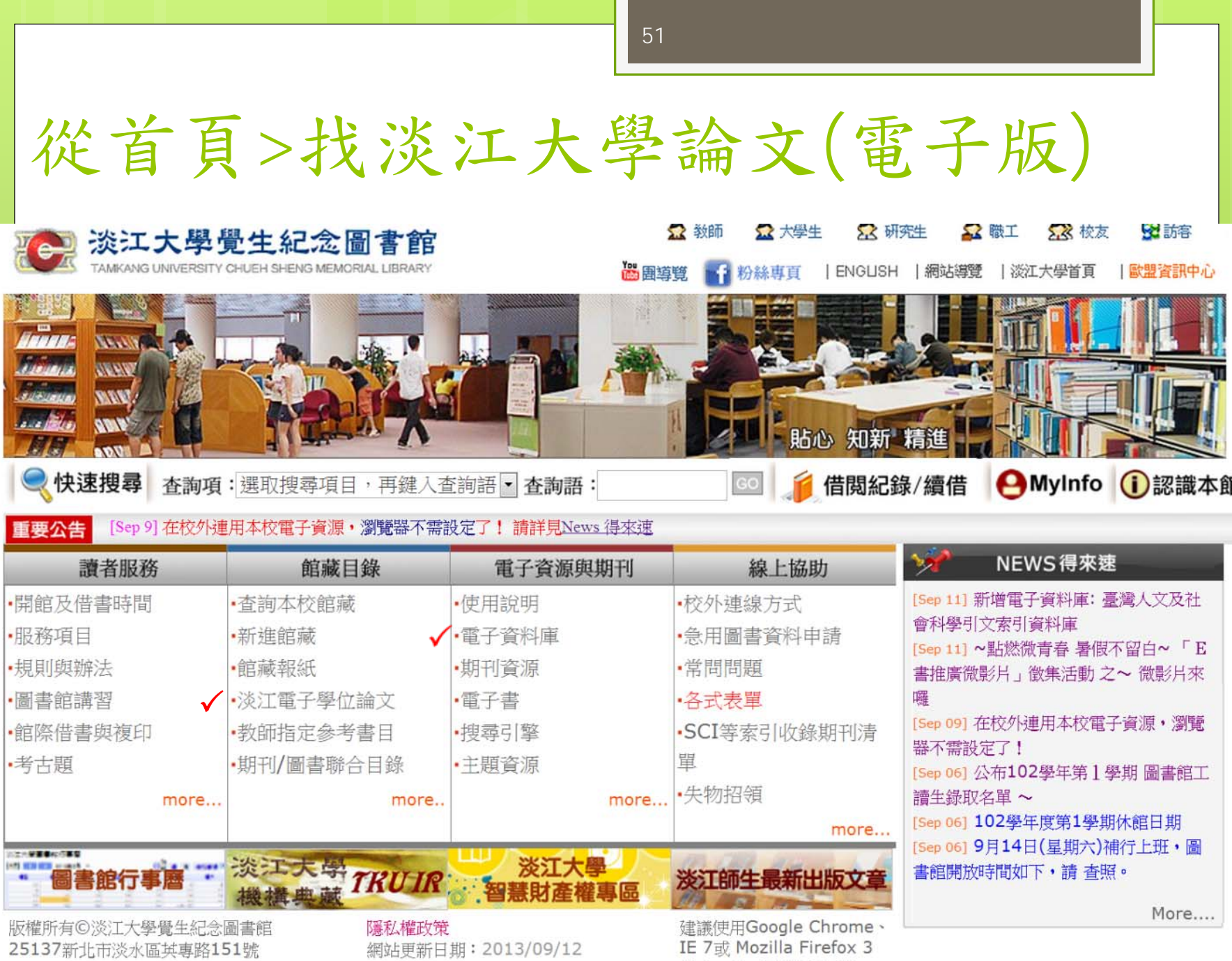

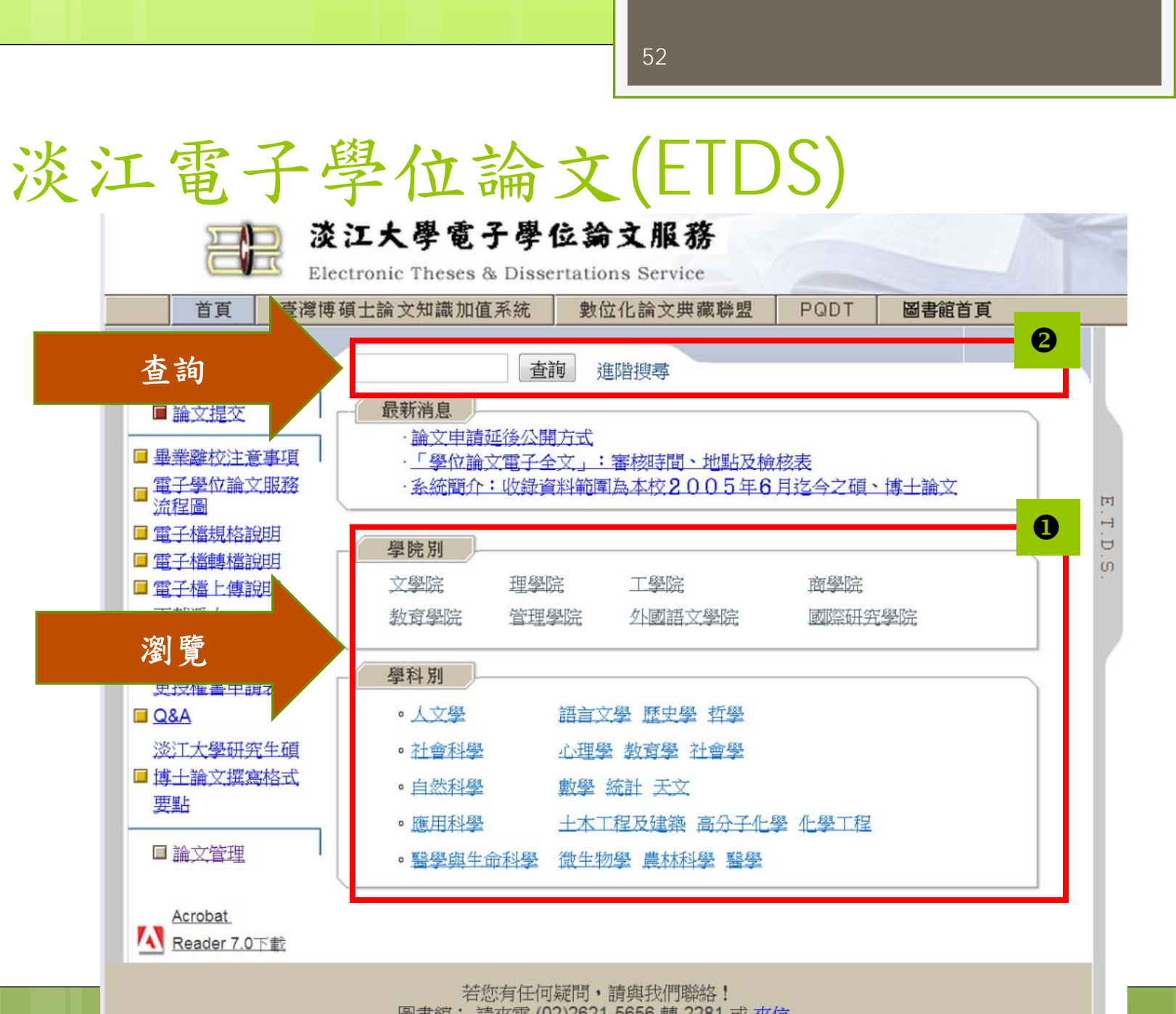

圖書館: 請來電 (02)2621-5656 轉 2281 或 來信

### 瀏覽>教育學院>教政所

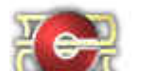

### 淡江大學電子學位論文服務

Electronic Theses & Dissertations Service

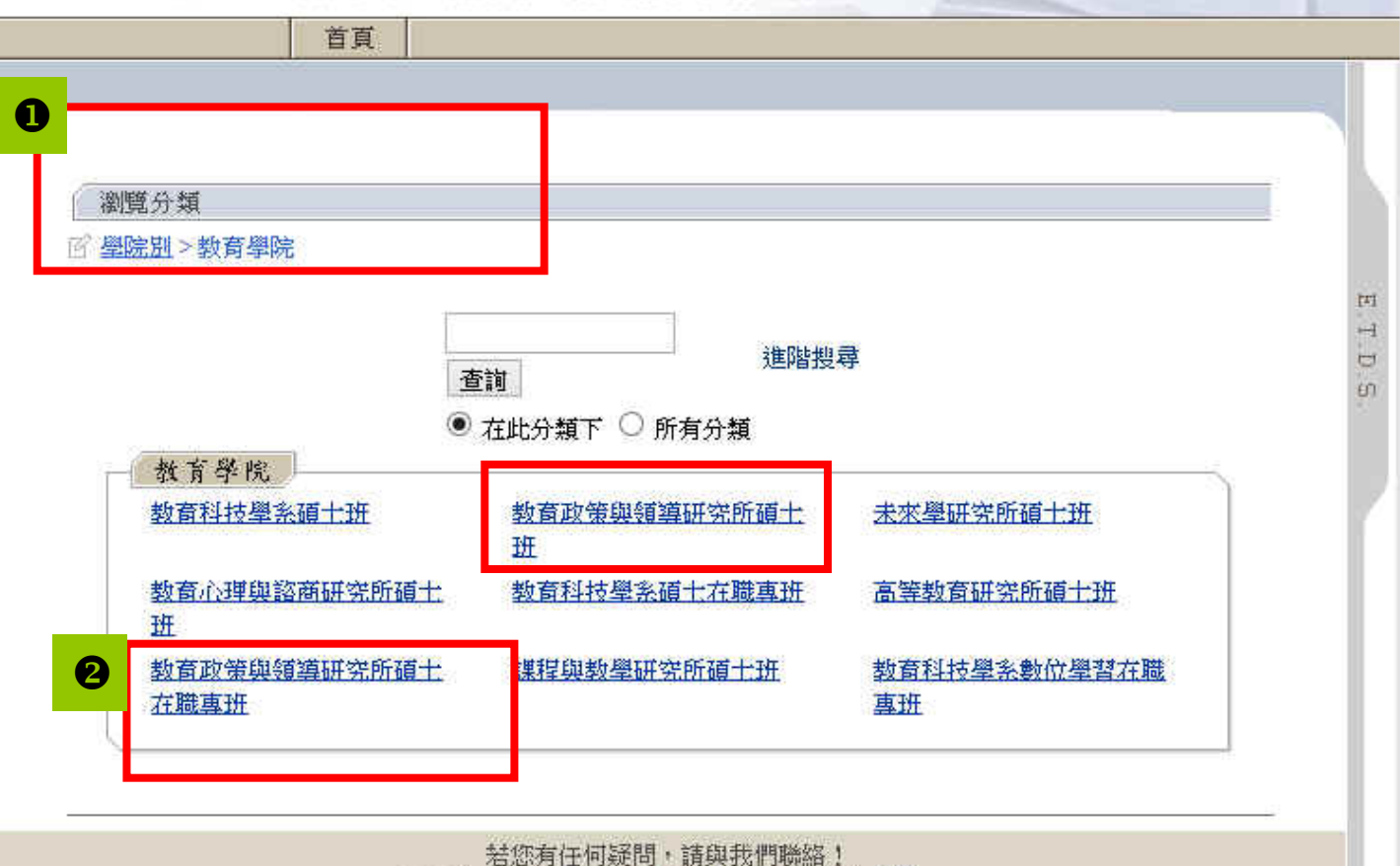

圖書館: 請來電 (02)2621-5656 轉 2281 或 來信

### 電子學位論文 —以瀏覽教政所為例

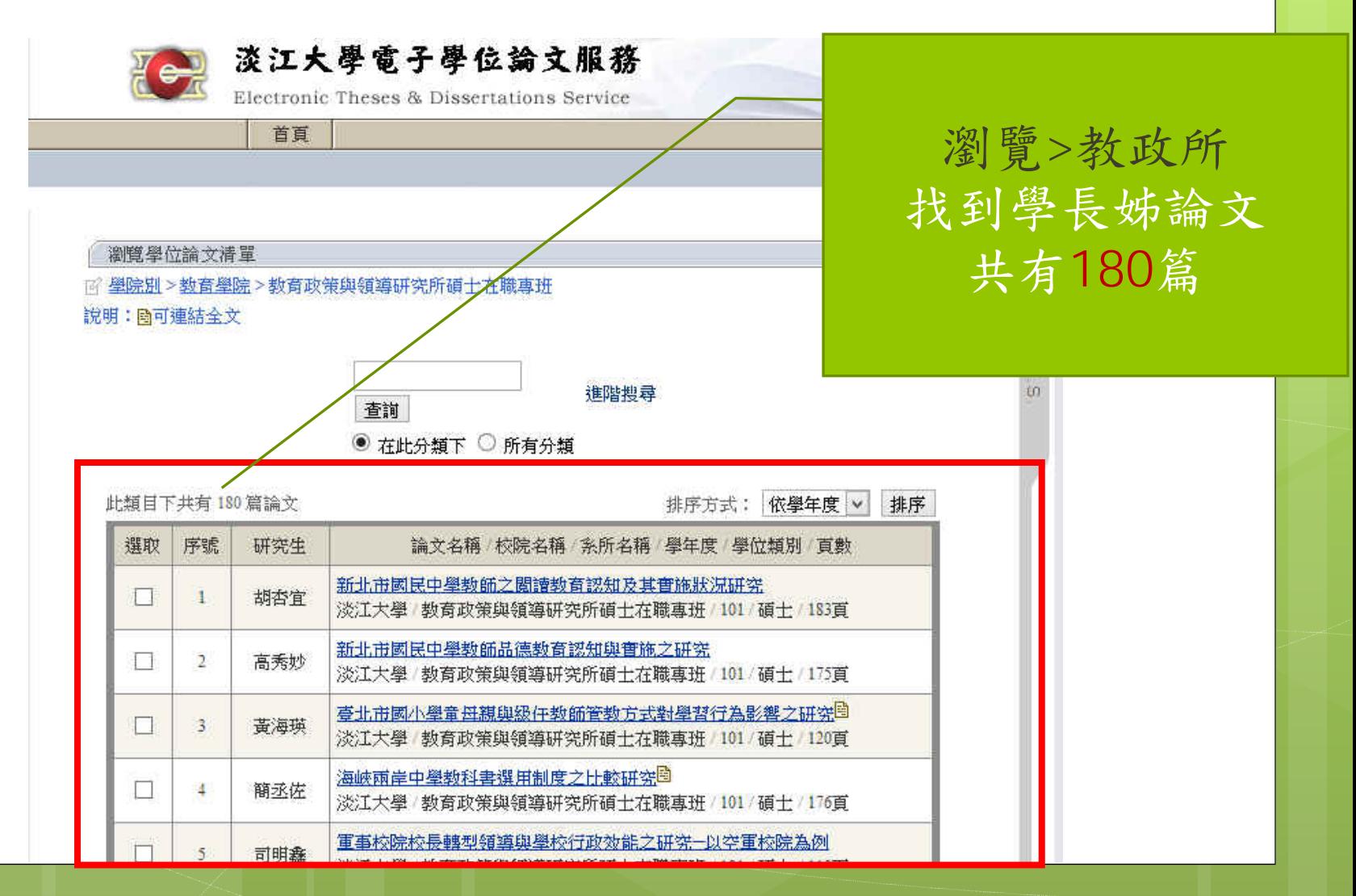

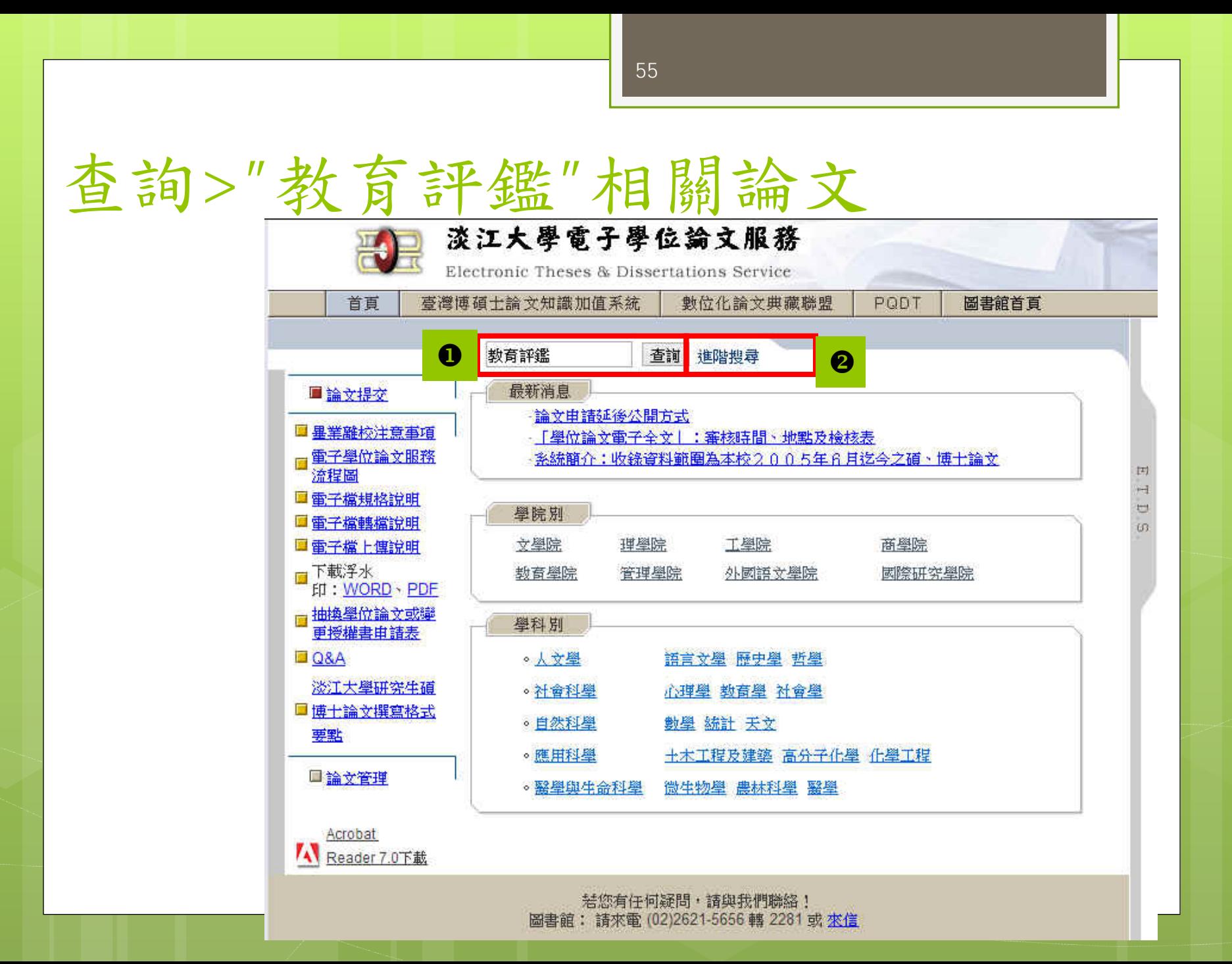

#### "教育評鑑"相關論文 淡江大學電子學位論文服務 查詢結果  $\frac{\nabla}{\nabla}$ Electronic Theses & Dissertations Service 首頁 查詢>"教育評鑑"結 谁陛搜看 香諭 果 找到學長姊論文 香諭結果清單 共96筆 $\overline{\phantom{0}}$ 香到「教育評鑑 | 相關論文共96筆 ò. 排序 |依學年度 | ∨ ||  $00<sub>1</sub>$ 目前顯示第1-20筆 論文名稱 / 校院名稱 / 条所名稱 / 學年度 / 學位類別 / 頁數 選取 序號 研究生 兩岸苦英教育比較  $\Box$  $\mathbf{1}$ 張向筠 淡江大學/國際研究學院/中國大陸研究所碩士班/99/碩士/106頁 我國高等教育評鑑制度之研究 Е  $\overline{2}$ 許宗仁 淡江大學/教育學院/高等教育研究所碩士班/99/碩士/404頁 淡江大學大一新生定向輔導學習成果之研究<sup>圖</sup>  $\Box$ 3 蔡易倫 淡江大學/教育學院/教育科技學系碩士班/99/碩士/151頁 淡江大學學生學習投入與學習信心之關係研究 E 王家健  $\overline{4}$ 淡江大學/教育學院/教育科技學系碩士班/99/碩士/119頁 大學評鑑對提升我國軍事校院教育品質影響之研究  $\Box$ -5 講明德 淡江大學/數育學院/數育政策與領導研究所碩士在職專班/99/碩士/149頁 <u> 學校教師會角色功能、運作情形與轉型發展之研究-以新北市為例</u>  $\Box$ 6 鄭景陽 淡江大學/教育學院/教育政策與領導研究所碩士在職專班/99/碩士/205頁

## 淡江電子學位論文--可下載全文

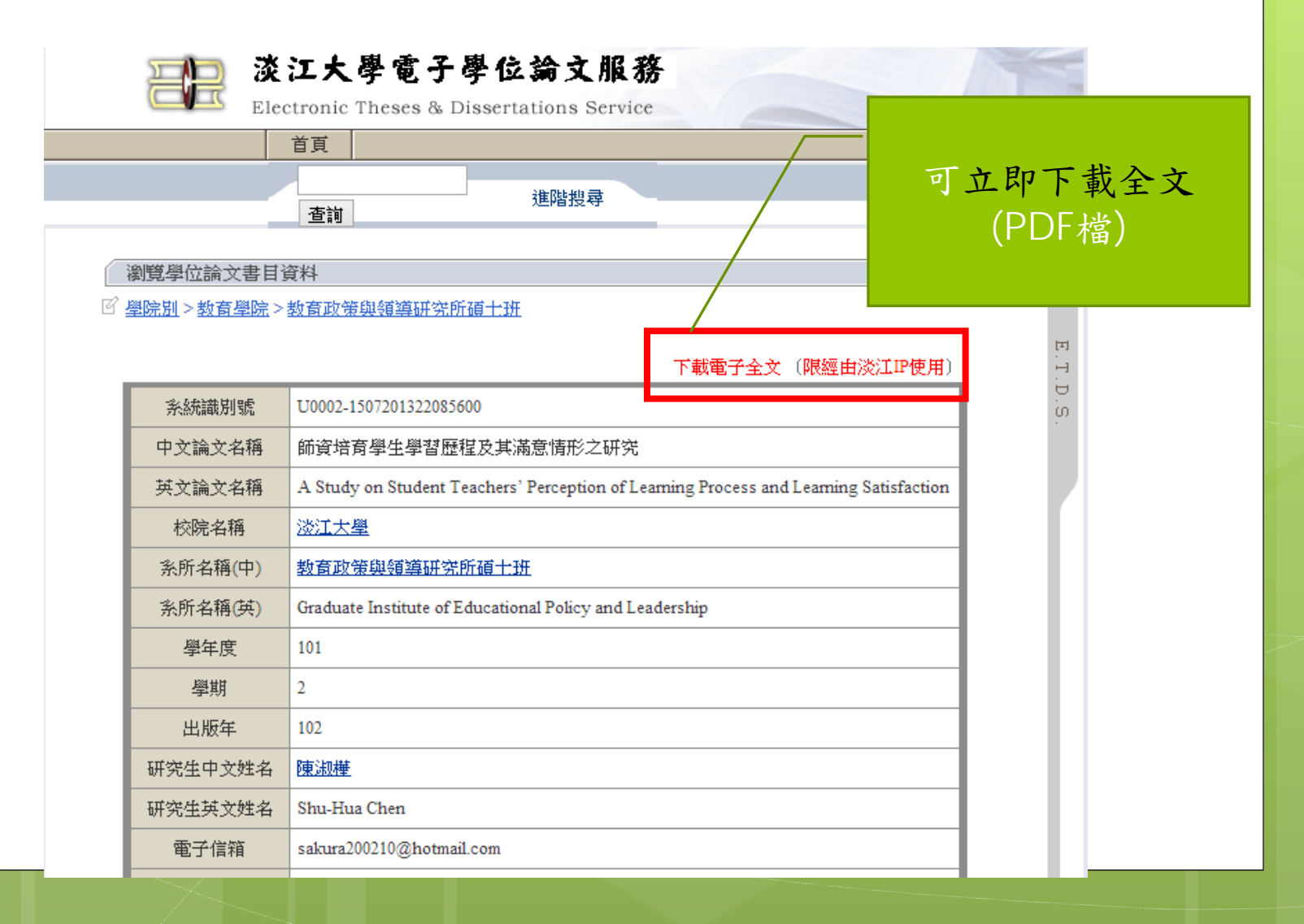

### 淡江電子學位論文--無法下載 /取得全文

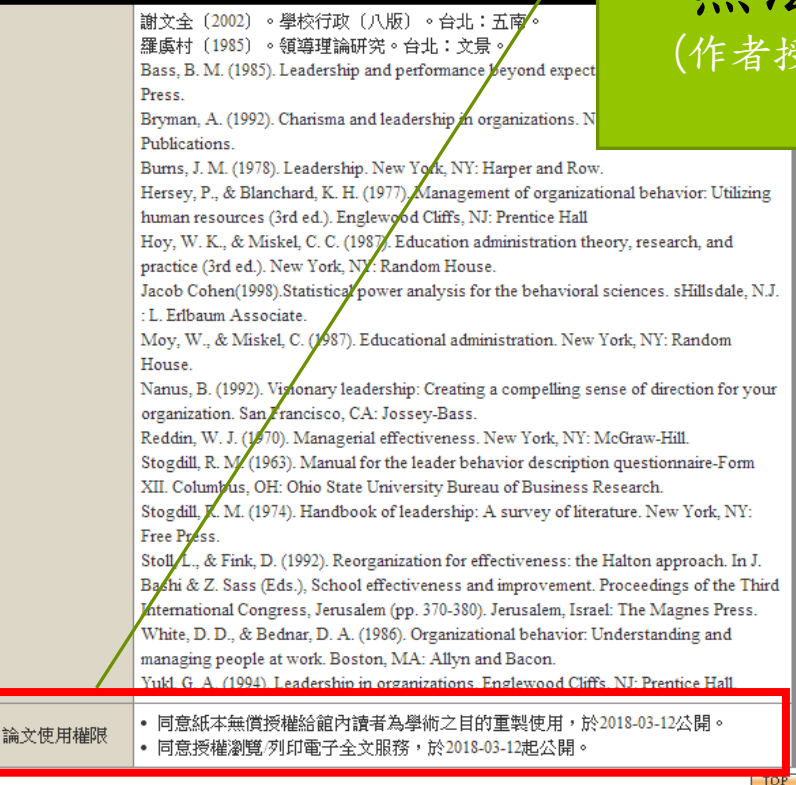

### 無法立即下載全文 (作者授權2018 年 3月12日後公開)

若您有任何疑問,請與我們聯絡! 圖書館: 請來電 (02)2621-5656 轉 2281 或 來信

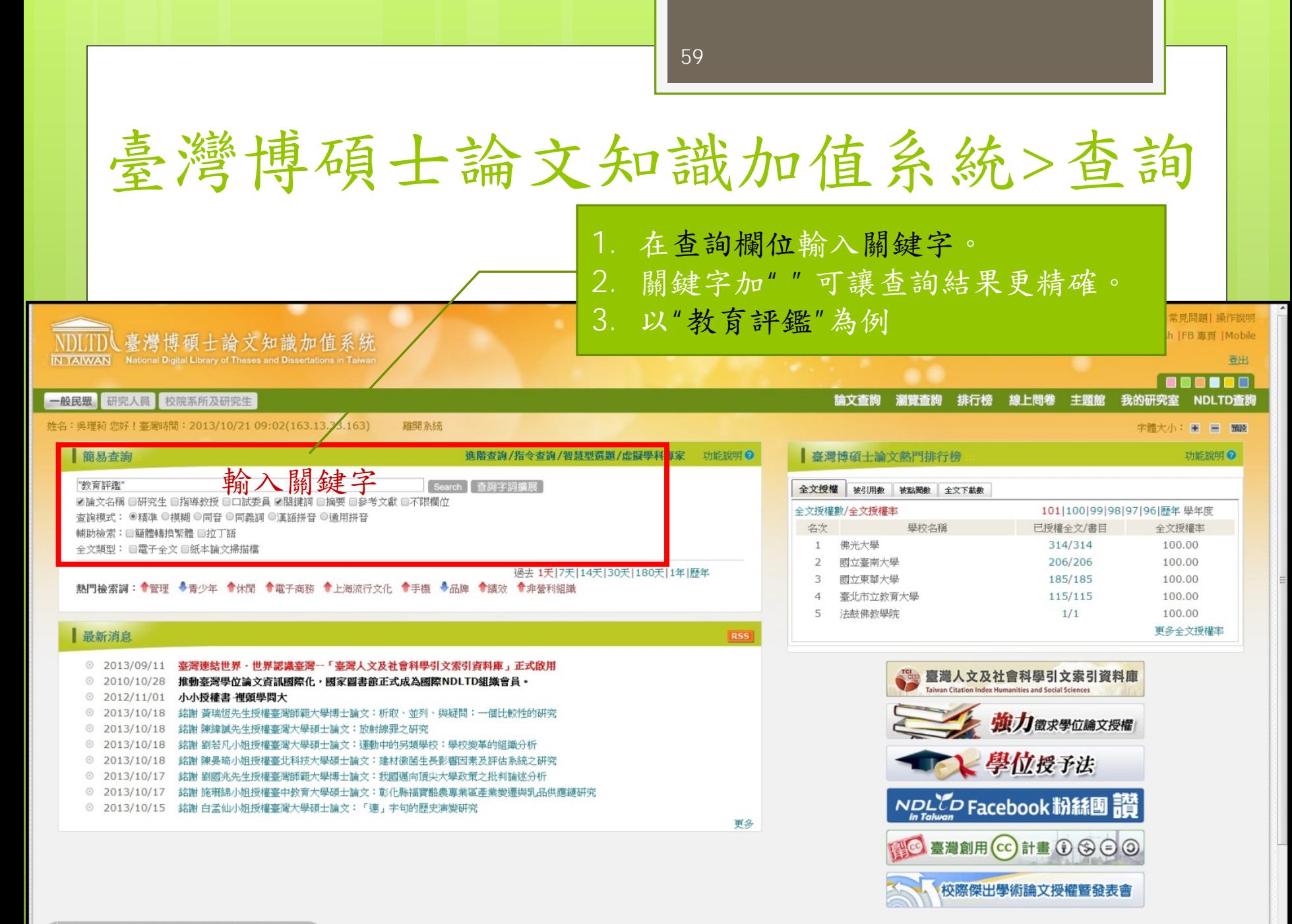

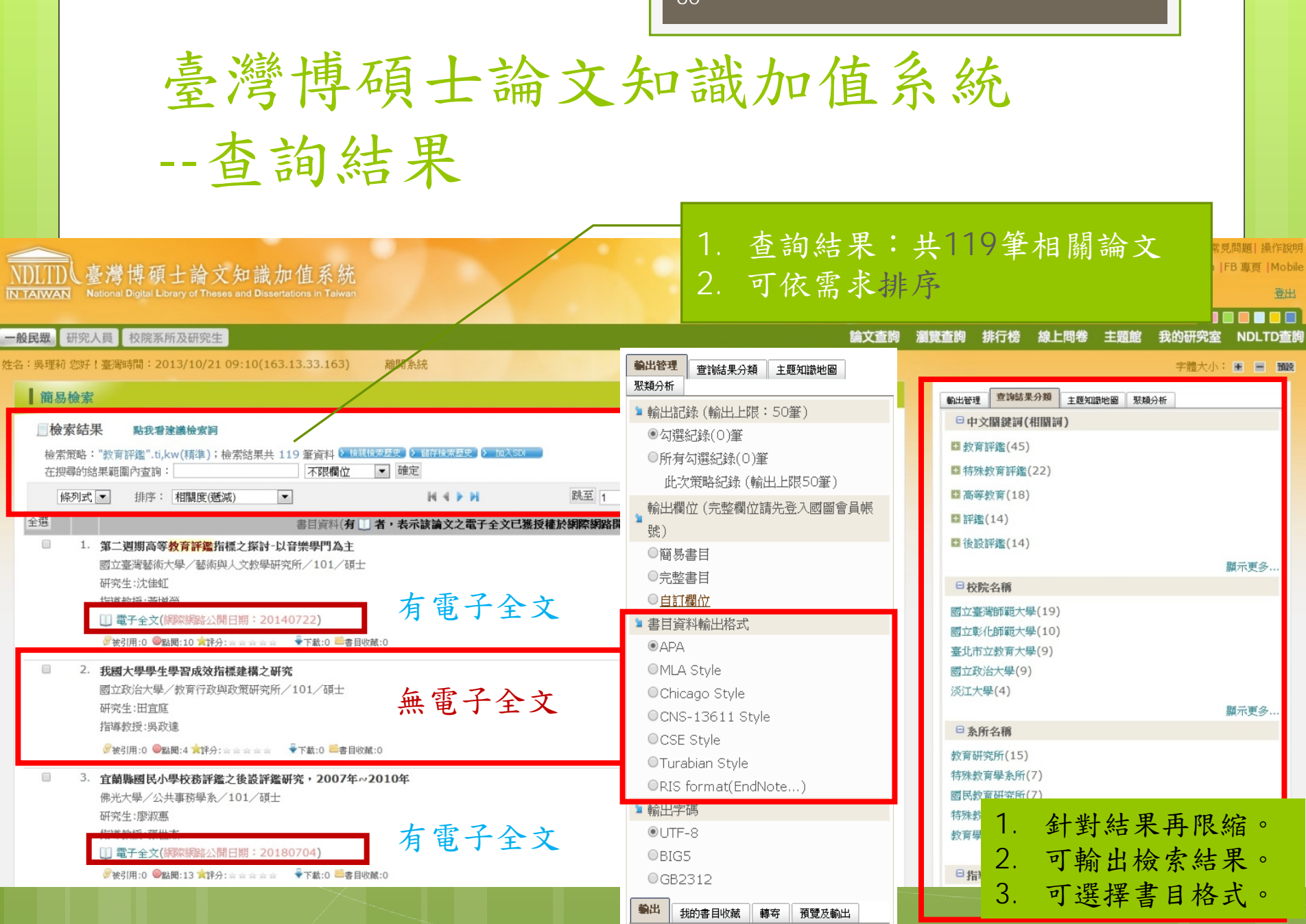

## 華藝線上圖書館 /碩博士論文

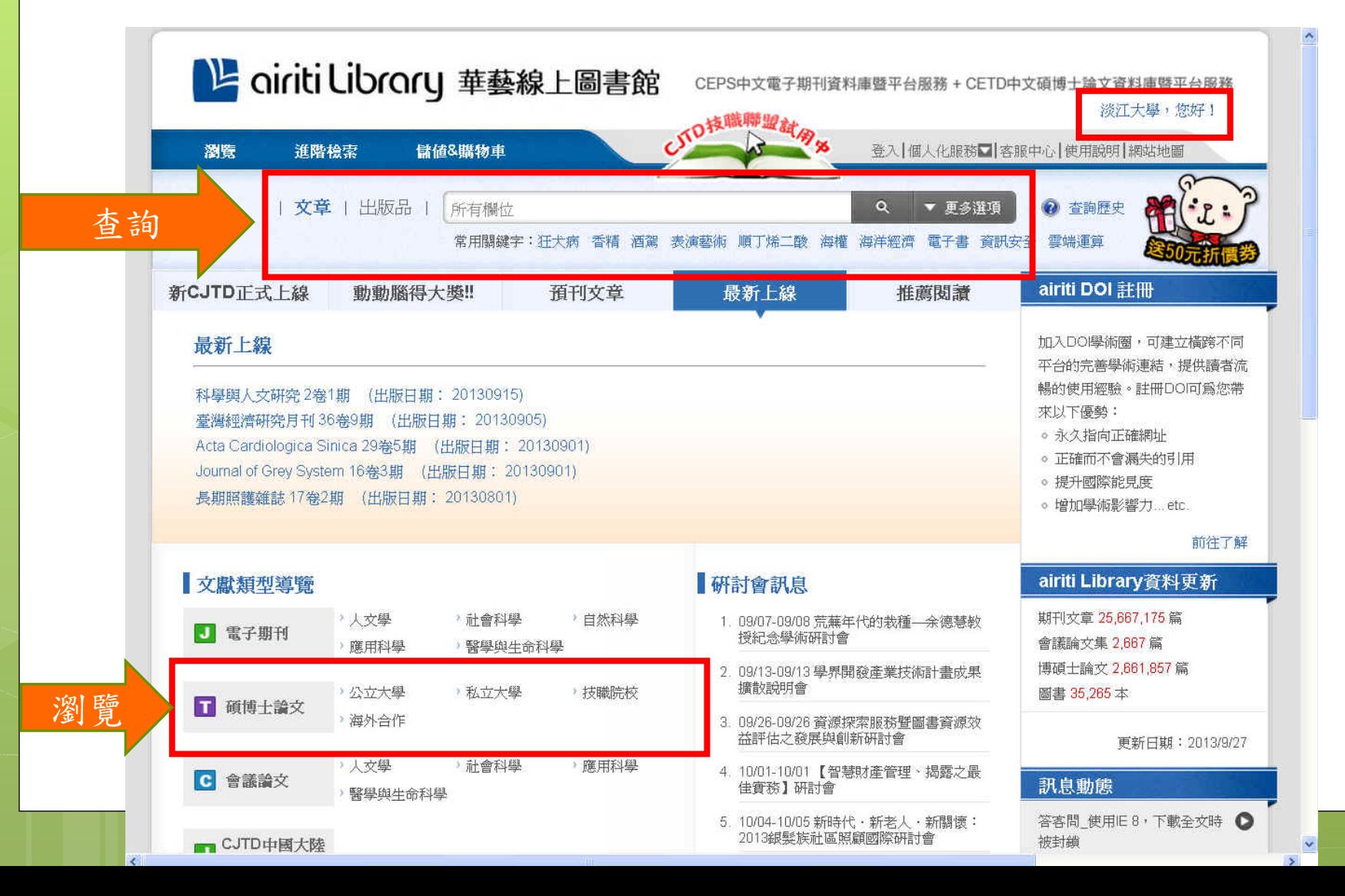

## 華藝線上圖書館/碩博士論文>瀏覽 <sup>&</sup>gt;臺灣師範大學

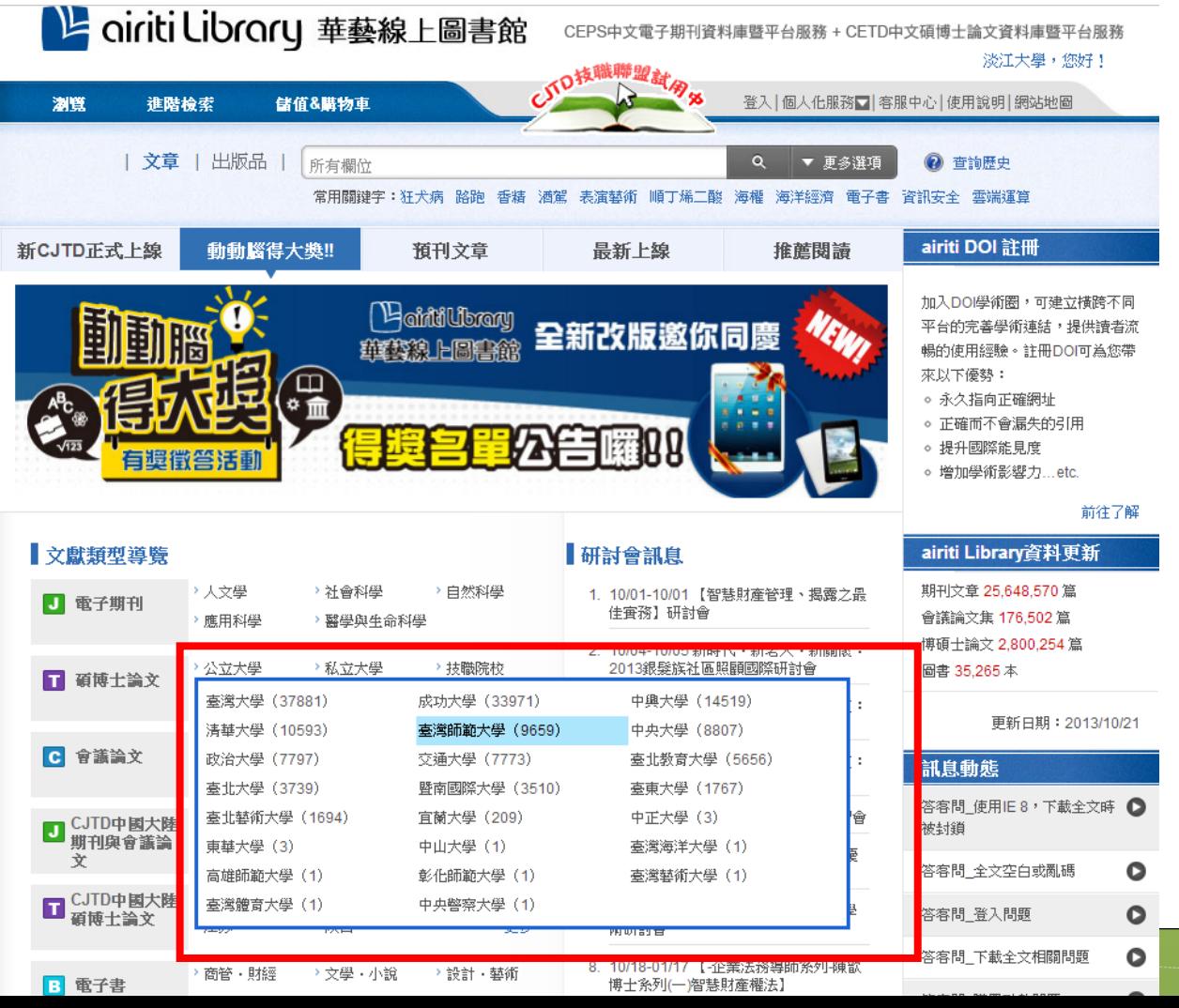

### 華藝線上圖書館/碩博士論文>瀏覽 <sup>&</sup>gt;師大教政所 L airiti Library 華藝線上圖書館 CEPS中文電子期刊資料庫暨平台服務 + CETD中文碩博士論)

F

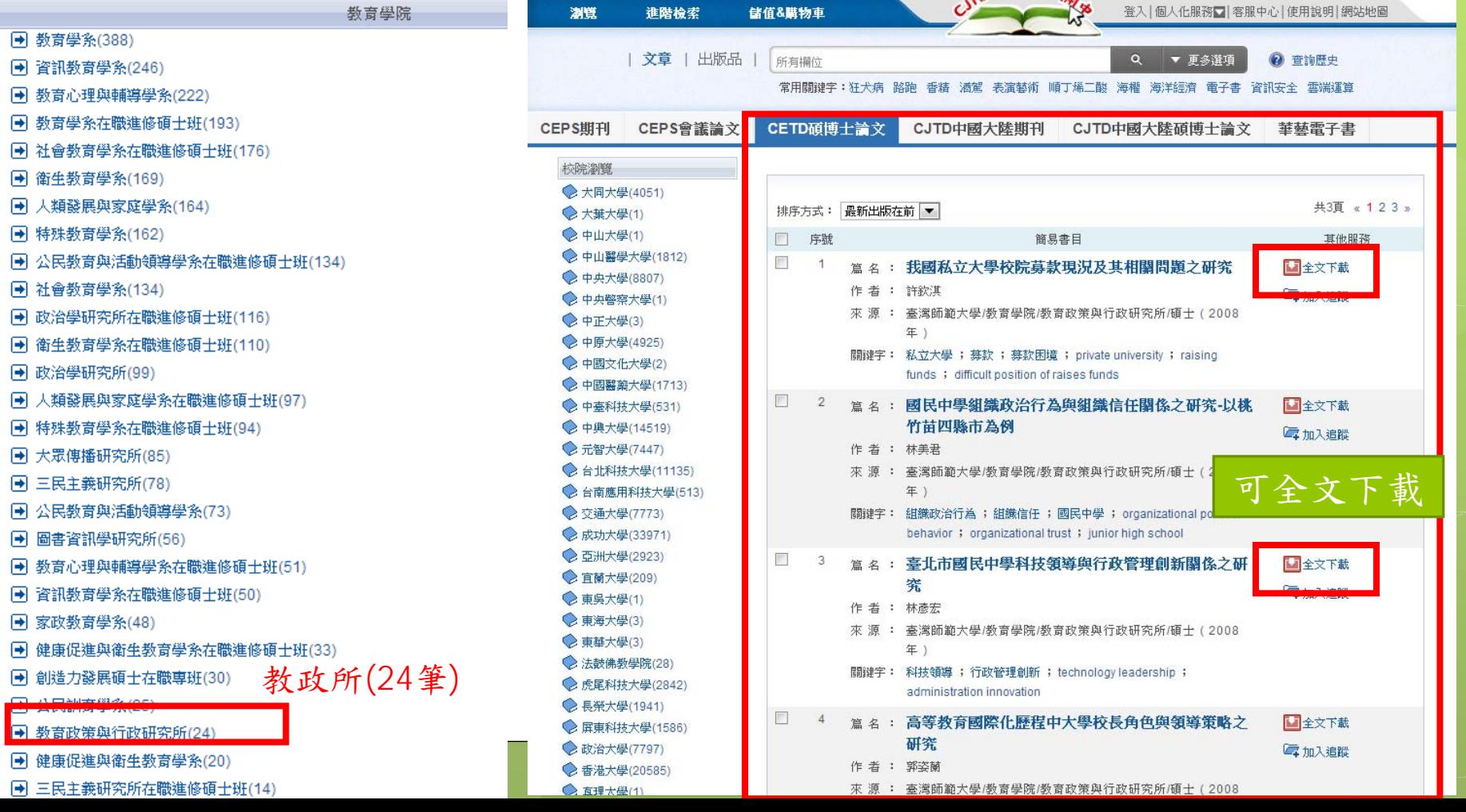

63

つ技職聯盟社会

淡江大學,您好!

### 中國學位論文全文數據庫

#### 首頁 學術圈 知識脈絡 投稿 專題 相似性檢測 更多▼

#### 淡江大學服務站 | 登錄 | 退出 | 幫助

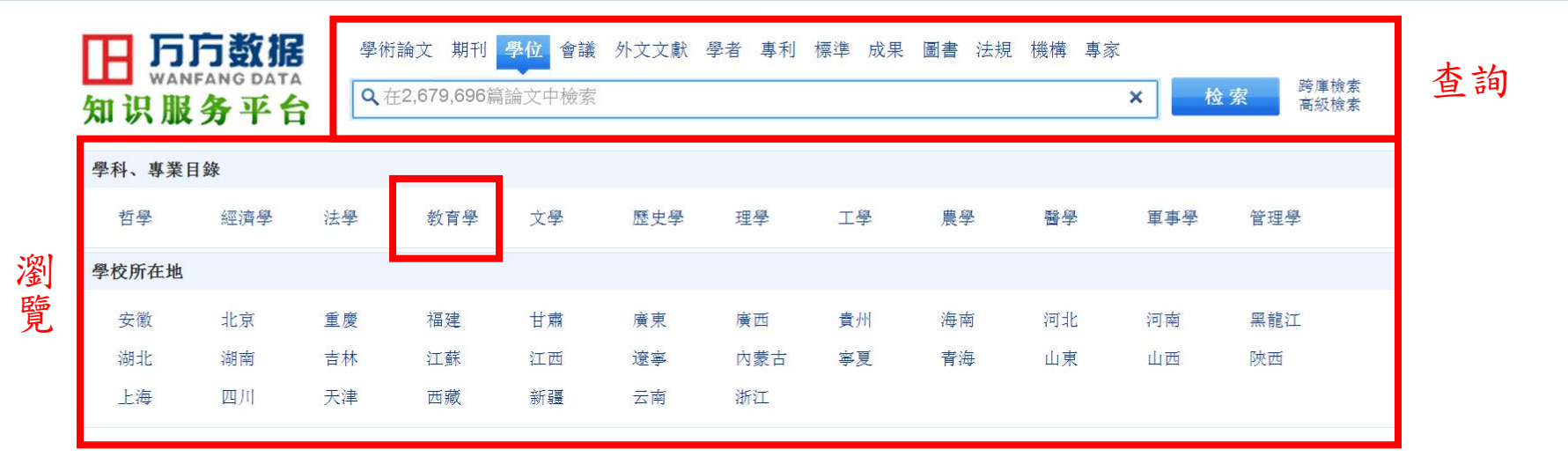

#### 歡迎加入《中國學位論文全文數據庫》的邀請函

致學位論文作者的信

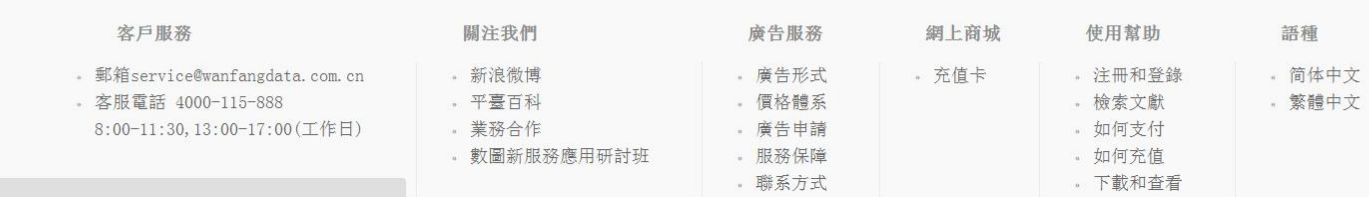

正在等候 hm.baidu.com.

### 中國學位論文全文數據庫 <sup>&</sup>gt;教育

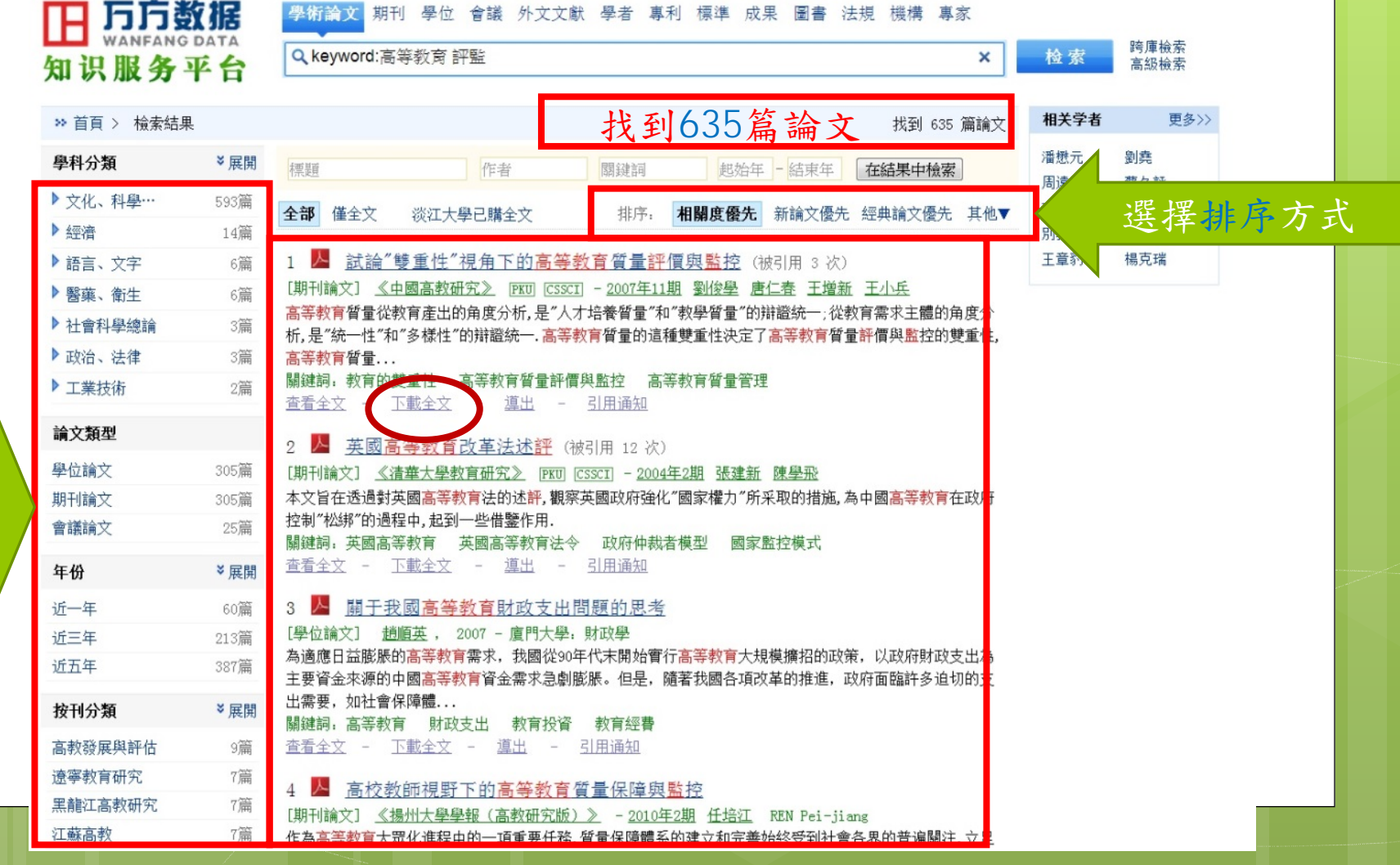

針對 結果 再做 限縮

## ProQuest Dissertations and Theses-A&I (

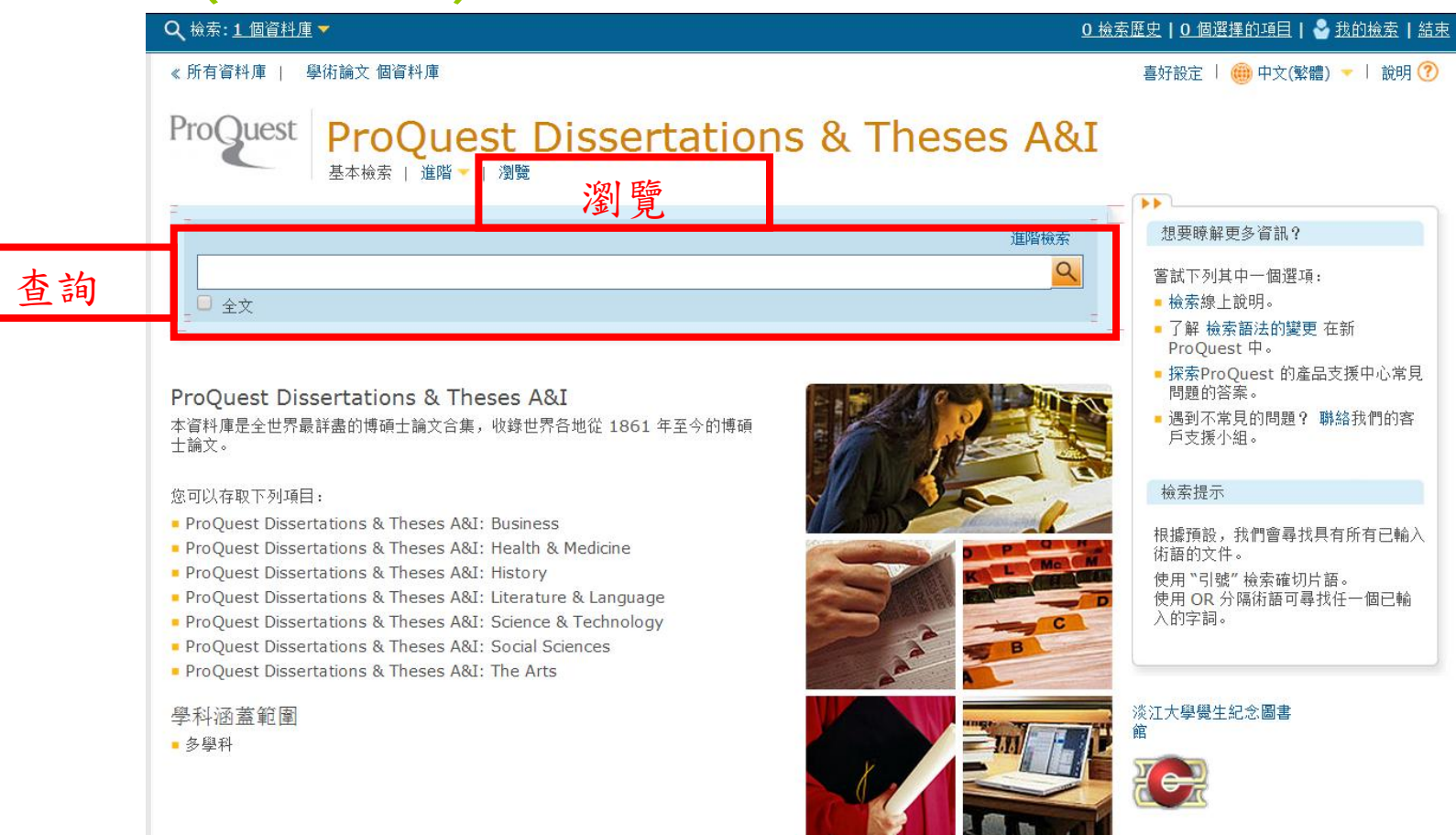

## ProQuest Dissertations and Theses-A&I (PQDT)>查詢結果

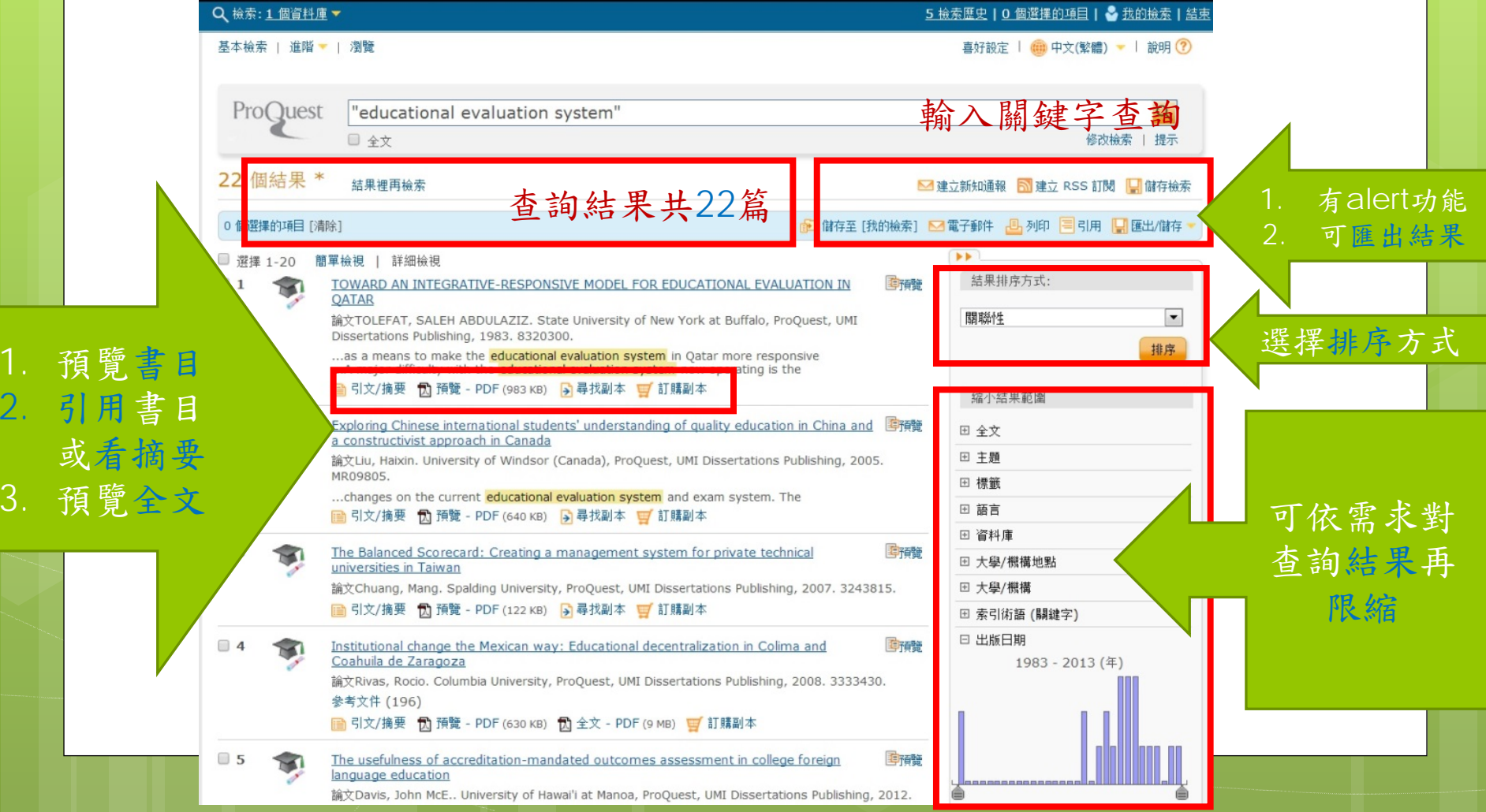

## 數位化論文典藏聯盟(DDC)>查詢 > educational evaluation

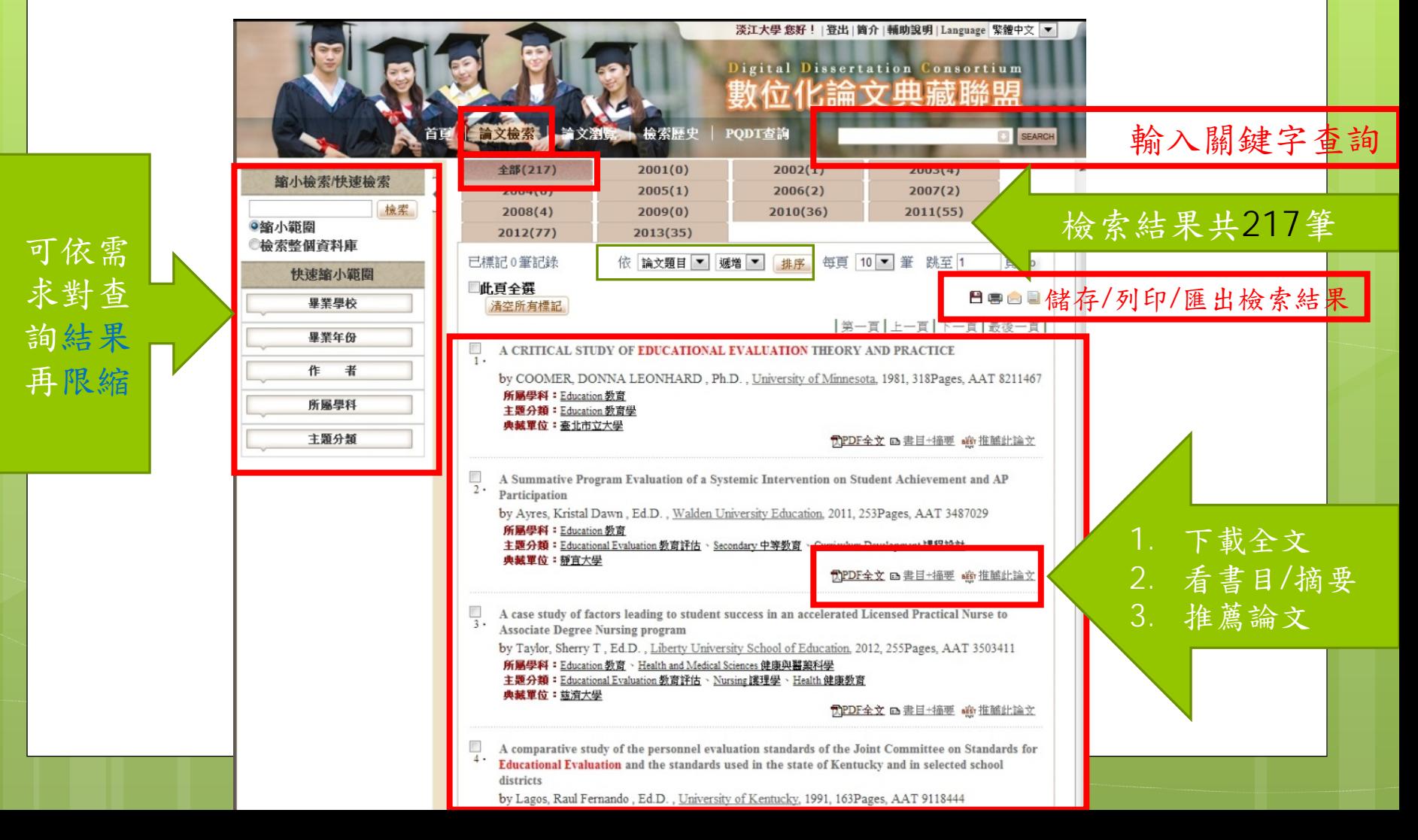

#### 博碩士論文的利用 --瀏覽「摘要」 ::: 網站地圖| 首頁| 關於本站| 聯絡我們| 國圖首頁| 常見問題| 操作說明 English | FB 専頁 | Mobile NDLTD 臺灣博碩士論文知識加值系統 **IN TAIWAN** National Digital Library of Theses and Dissertations in Taiwa 登出 **BREBOR** 排行榜 線上問卷 主題館 我的研究室 NDLTD查詢 一般民眾 研究人員 校院系所及研究生 論文查詢 瀏管杳胸 姓名:吳理莉 您好! 臺灣時間: 2013/10/21 10:43(163.13.33.163). 字體大小: + = 預設 取得學位論文資料時,可先閱讀 相關論文 相關期刊 熱門點聞論文 詳目顯示 1. 國民中學校長教學領導、教師社群互動、教師專業實踐與學校效 摘要,以了解前輩的研究問題、 能関係之研究 2. 教師分級制對教師專業發展的影響一專業學習社群教師的觀點 館藏查詢 延伸李寧 鐘墜合作引用網址 勘誤回報 友善列印 我要授權 3. 國民小學教師專業學習社群發展之研究 研究目的、研究方法及研究結 4. 臺北市國民小學校長領導行為與教師專業學習社群關係之研究 論文基本資料 5. 臺中縣國民小學校長教學領導與教師專業學習社群互動之相關研 本研究係以一所國民小學為個案,探究學校中以藝術與人文領域為主軸之<mark>基集學習</mark>造群,還過Huffman 和 Hipp(2009)所提出的專業學習社群發展階段理論為基礎,分析該社群<br>之演進歷程,並以Jackson 與 Temperley(2007)的網絡、連結與結點核就之理論探究專業學習社群運作歷程中如何建構學習網絡,最後以Schein(1992)文化層次模式為學校 茺

文化分析之架構,分析專業學習社群在其運作過程中建構之學習網絡所促進學校文化之改變。在研究方法上,主要以半結構式訪談、現場觀察與文件分析進行資料蒐集,以形成研究 的發現與結果,依據研究目的與問題獲致研究之結論如下:

一、因應課程統整與師資專業化為奧斯卡小學推動藝術與人文領域專業學習社群發展的背景因素

二、奧斯卡小學的專業學習社群歷經初始、執行與維持三階段

三、發展「由下而上」的團體領導力是奧斯卡小學藝術與人文領域專業學習社群的共同特性

四、擁有豐富行政歷練的召集人為帶領奧斯卡小學藝術與人文領域專業學習社群邁向成功的關键

五、奧斯卡小學藝術與人文領域專業學習社群人格特質同質性高為專業學習社群發展優勢

六、奧斯卡小學藝術與人文領域專業學習社群化繁為簡整合舊有活動為藝術季,並與行政支持系統高度合作創造專業學習社群高效能

七、奧斯卡小學藝術與人文領域專業學習社群善用在地屬性資源創造學校本位特色課程

八、 奥斯卡小學藝術與人文領域專業學習社群透過「藝術季施行制度的建立」、「行政人員與學年主任的溝通整合」以及「學校成員情感的連結」創造結 點建構學習網絡影響學校 文化

九、奧斯卡小學專業學習社群運作歷程中改變「學校成員關係」、「核心價值」以及「土親、人親的藝術校圖永續經營」的學校文化

基於本研究的發現與結論,文末針對學校行政單位、學校參與教師、後續研究提出相關建議。

館藏查詢 延伸查詢 館際合作 勘誤回報 友善列印 我要授權

推文 網路書籤 推薦 評分 引用網址 轉寄 我的註記

**日**推文到plurk

【排文到facebook **FD** hemidemi ☆ 百度蒐藏

**So** myshare

**L** 推文到twitter # funp 推推王 <del>ය</del>ි reddit **Ex** netvibes

Google bookmarks **A** Window live friend feed **HP** youpush

 $H + u$ dn  $\blacksquare$  del.icio.us 6. 教師專業發展評鑑與專業學習社群之個案研究

- 7. 國民小學校長分佈領導、灰猩渾效應與教師專業學習社群關係之 研究
- 8. 臺北市中小學教務主任教學領導行為與教師專業學習社群關係之 研究
- 9. 株園縣國民小學教師專業學習社群與教師專業承諾關係之研究
- 10. 高雄市國中生政治社會化成效與其學校文化、學校公民教育之相 盟研察
- 11. 國民小學教師專業學習社群之推動與成效分析
- 12. 國民小學校長多元架構領導、教師專業學習社群與教學效能關係 之研究
- 13. 臺北市國民小學教師社會資本與專業學習社群關係之研究
- 14. 國民小學實施教師專業學習社群功能、困境與改進策略之研究
- 15. 國民小學校長競值領導風格、學校組織氧氣與教師參與專業學習 社群意願關係之研究

### 博碩士論文的利用 --瀏覽「目次」

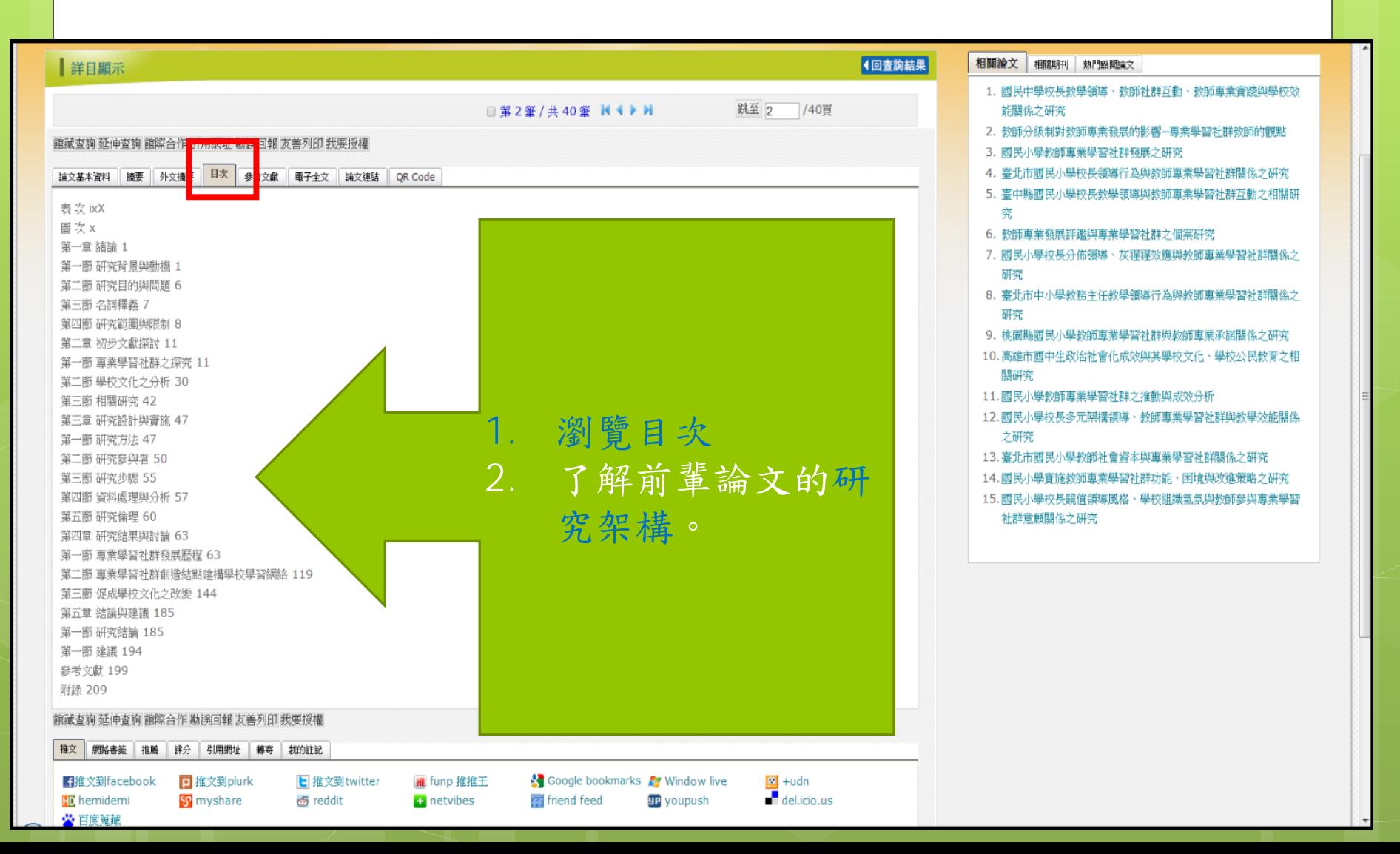

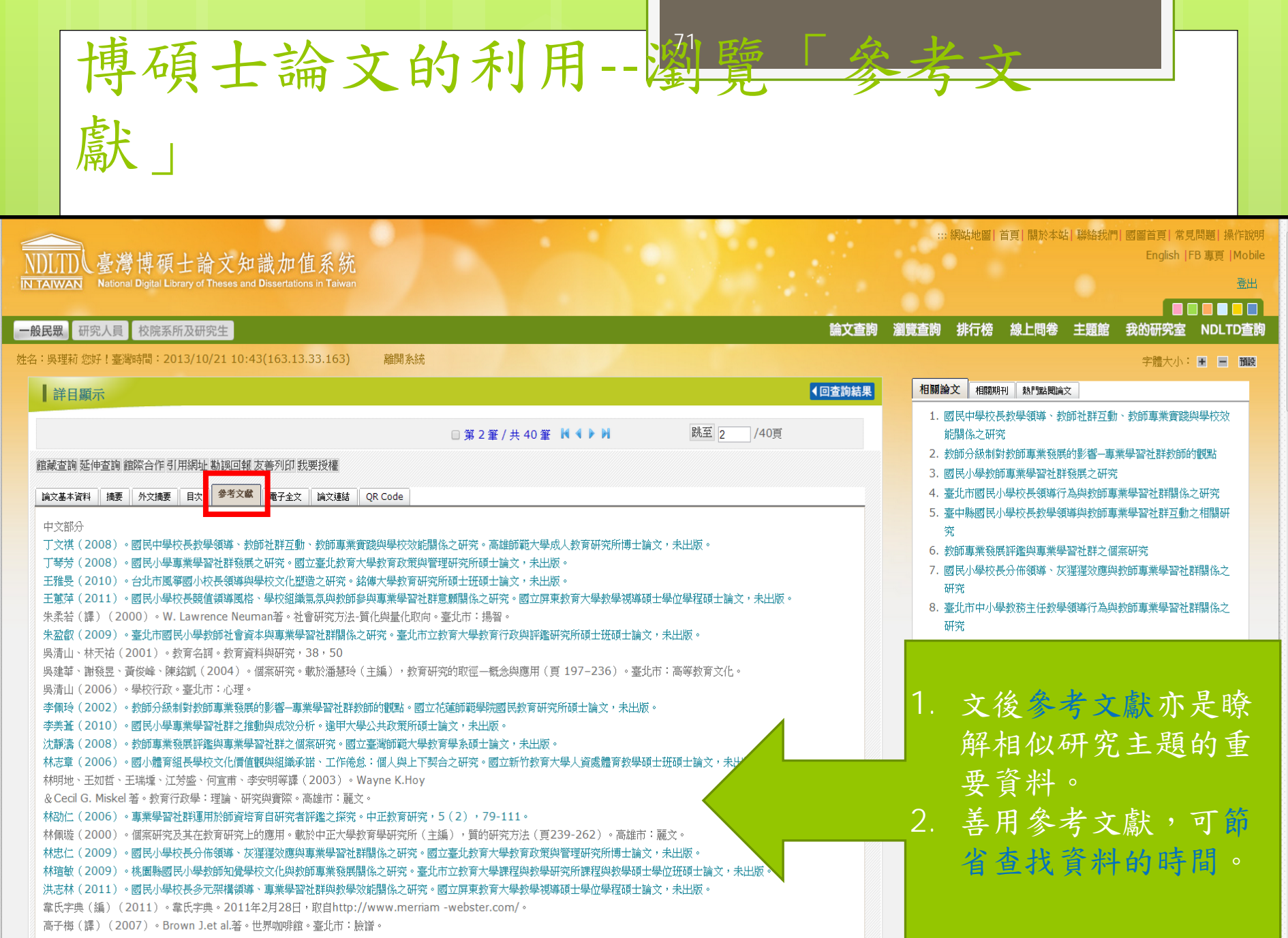

 $\overline{\phantom{a}}$ 

高淑清(2008)。質的研究的18堂課首航初探之旅。高雄市:麗文。

÷

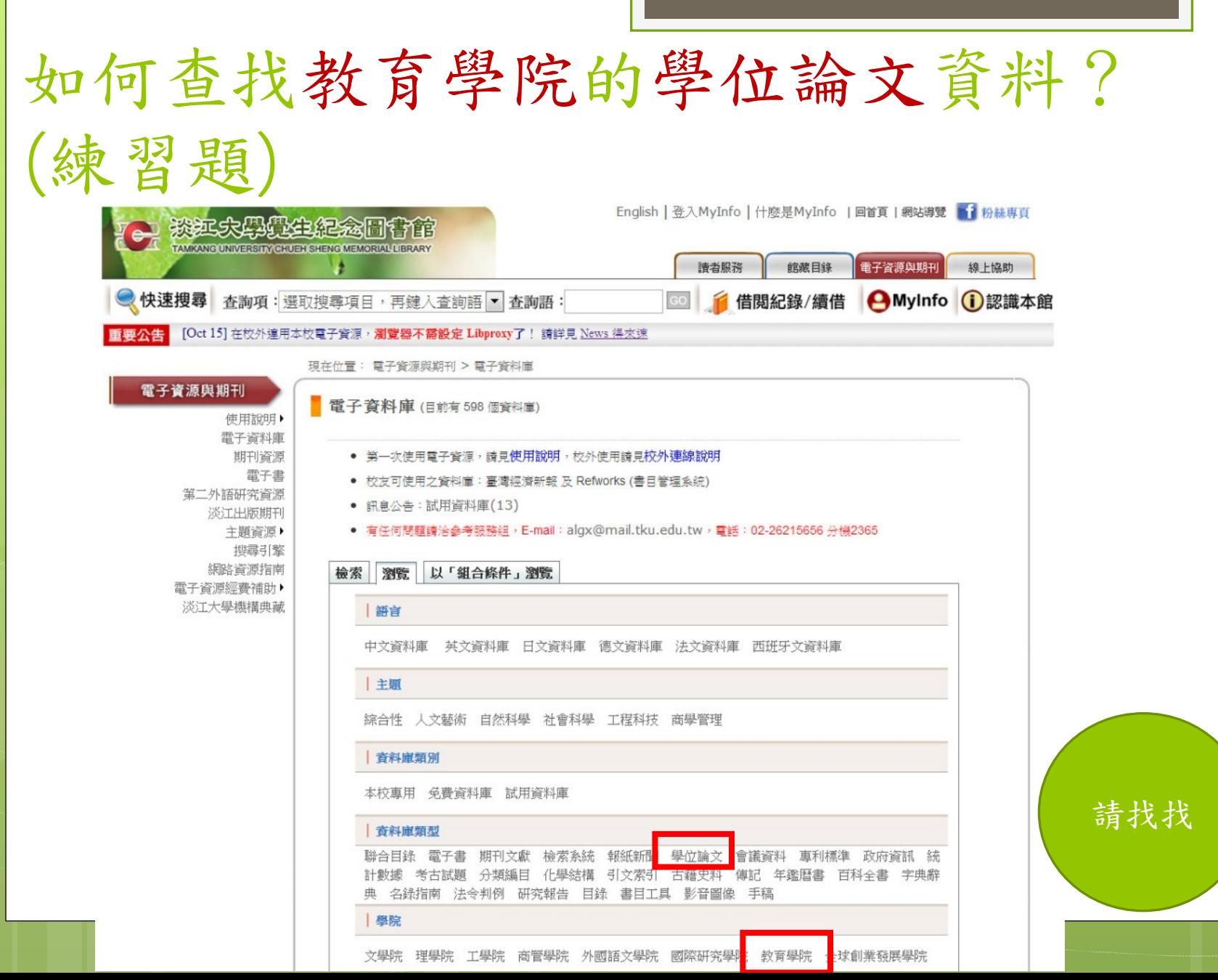
# 小結:如何查找參考文獻的原 件?

- 判斷資料類型:辨識書目
- 找出資料來源:
- 刊名/篇名/書名/作者/出版資訊/卷期/頁數 選用查詢系統
	- 本校館藏系統
	- 期刊資源
	- 電子書
	- 電子資料庫

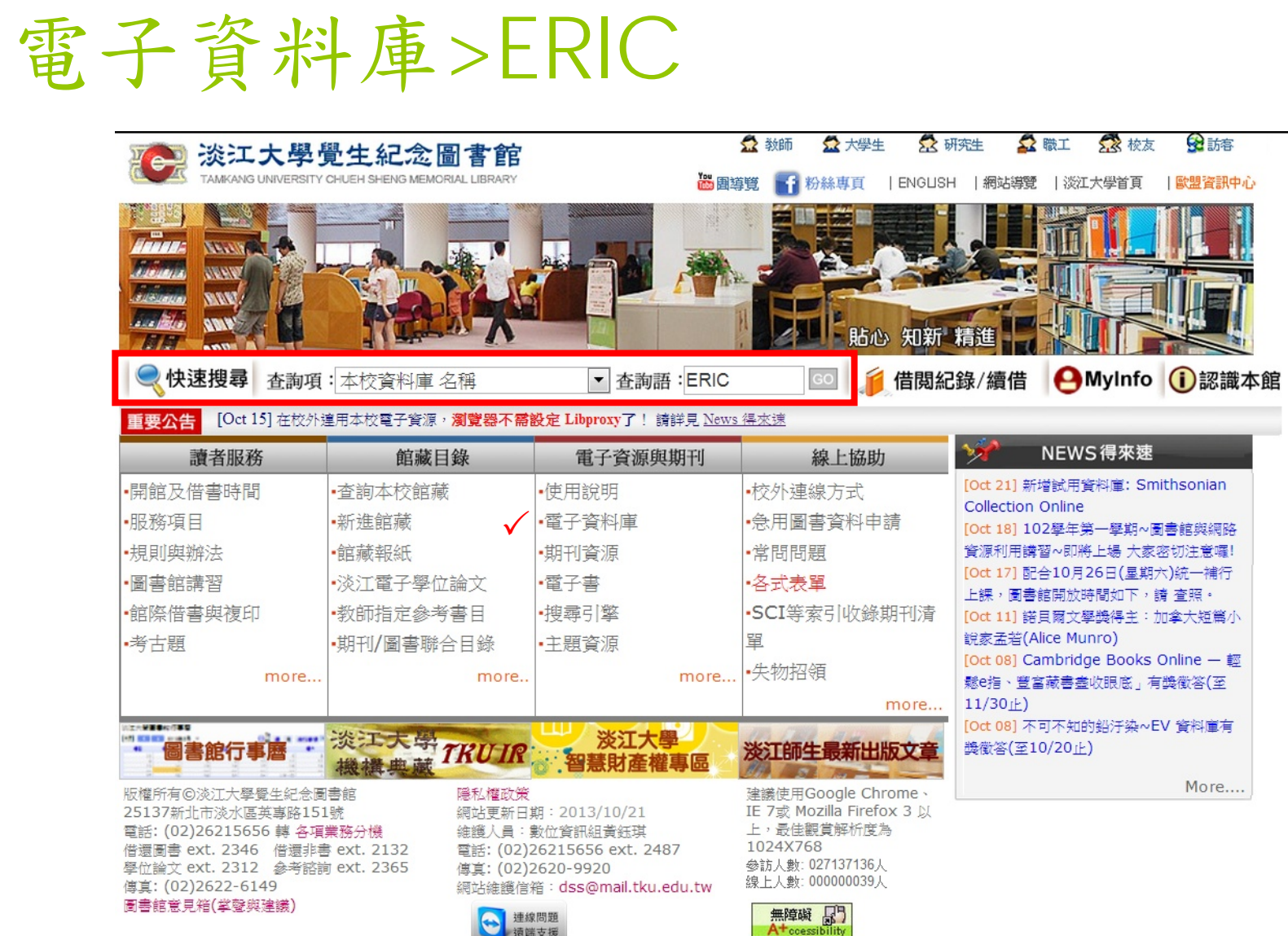

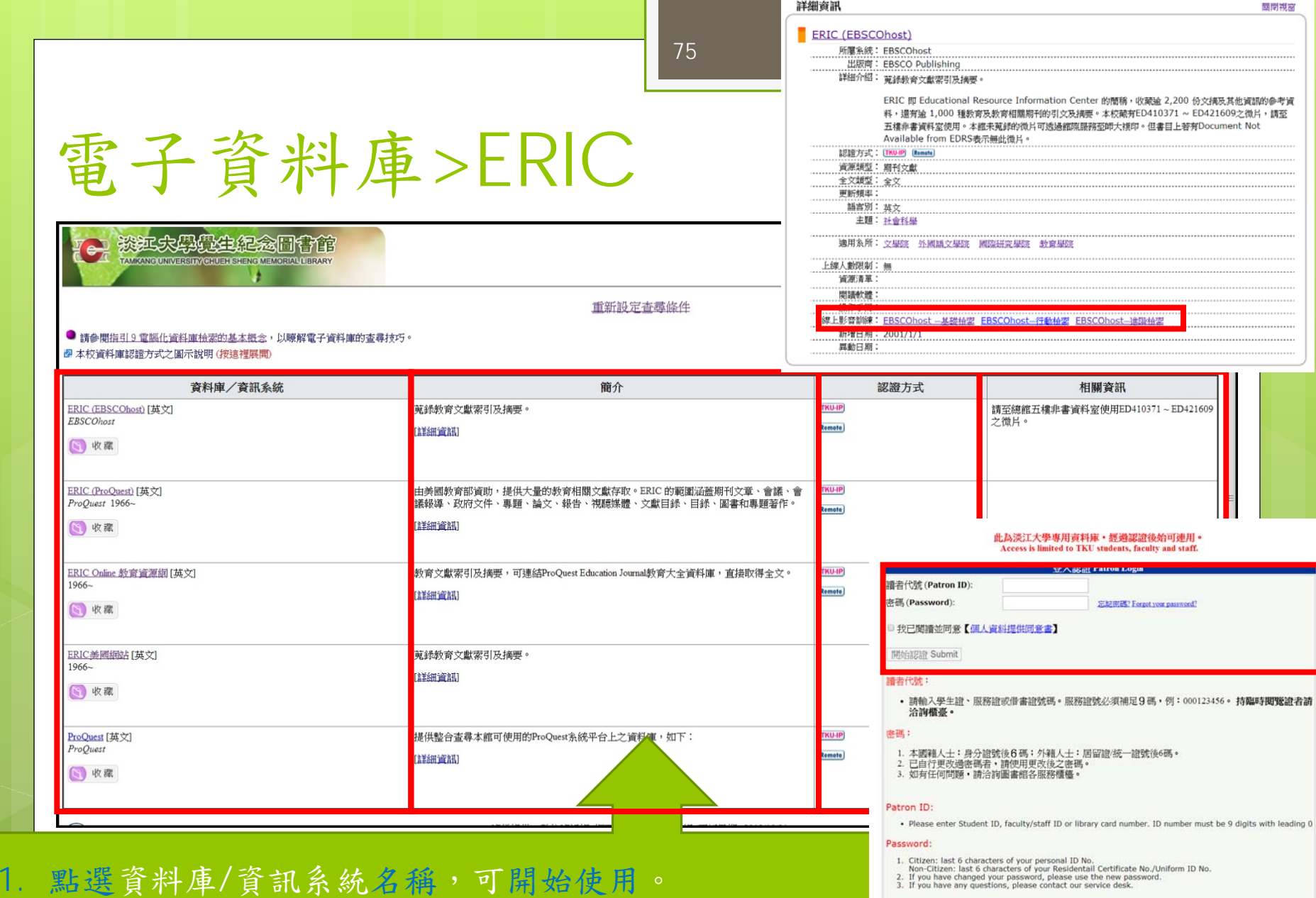

- 2. 簡介:點選詳細資訊可觀看線上影音訓練或操作手冊。
- 3. 認證方式:透過EZProxy,無須設定!在校內/校外皆可直接連線使用。

# 電子資料庫>ERIC>註冊

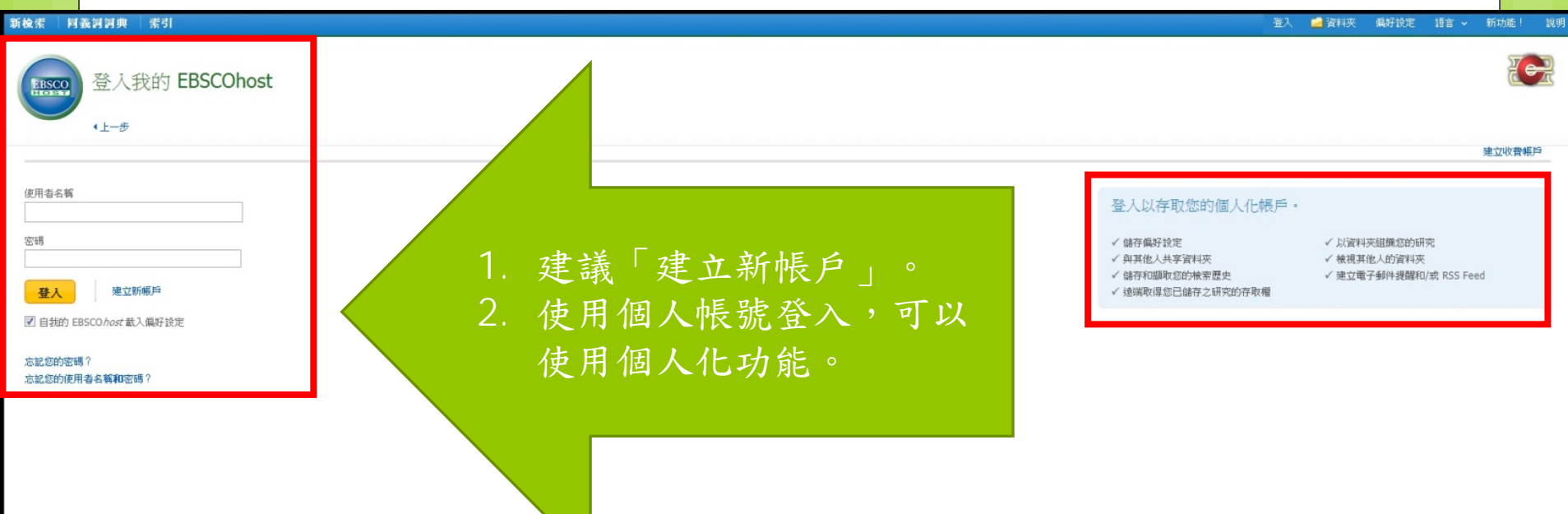

76

© 2013 EBSCO Industries, Inc. All Rights Reserved.

# 電子資料庫>ERIC>同義詞詞典

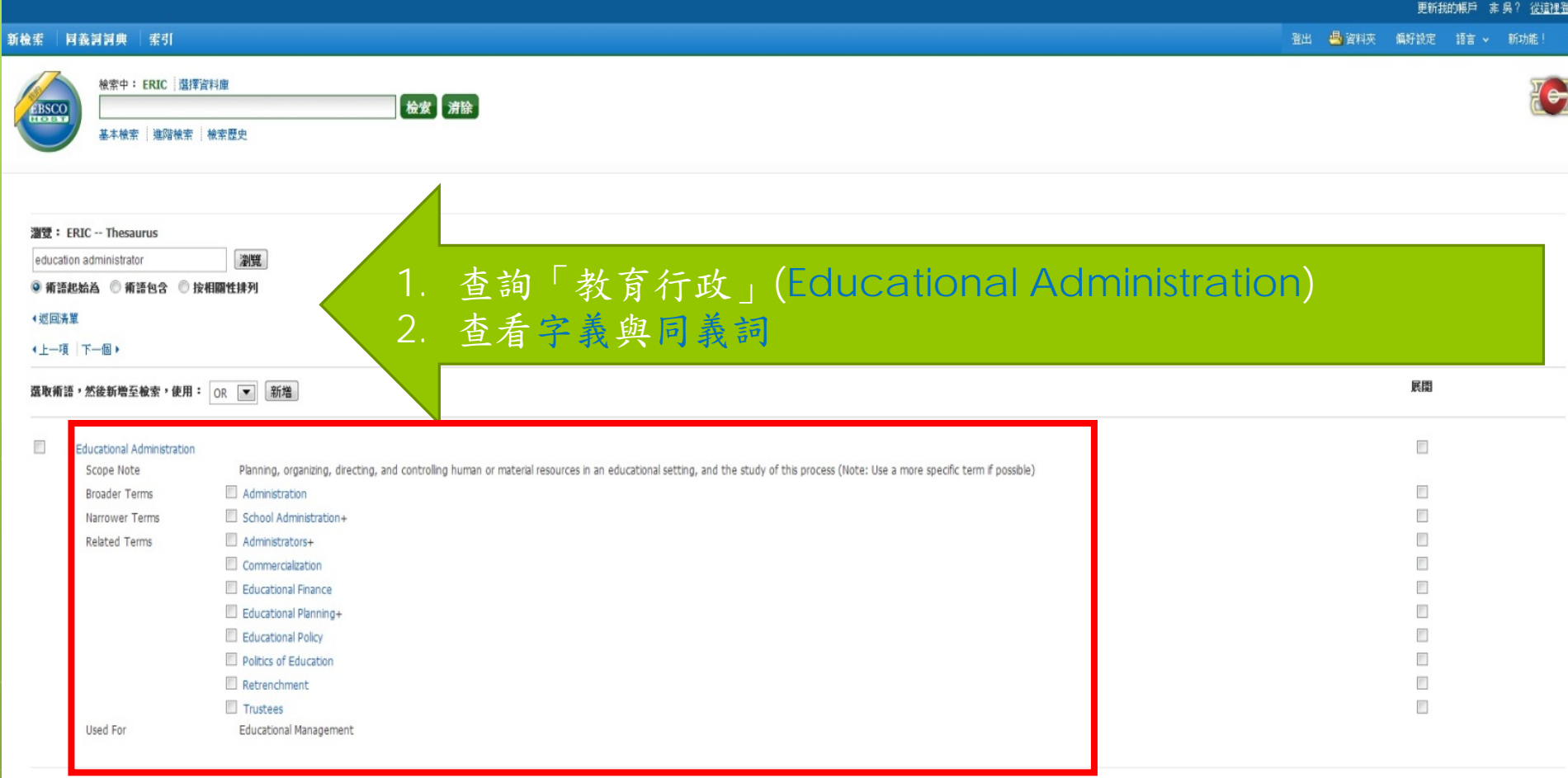

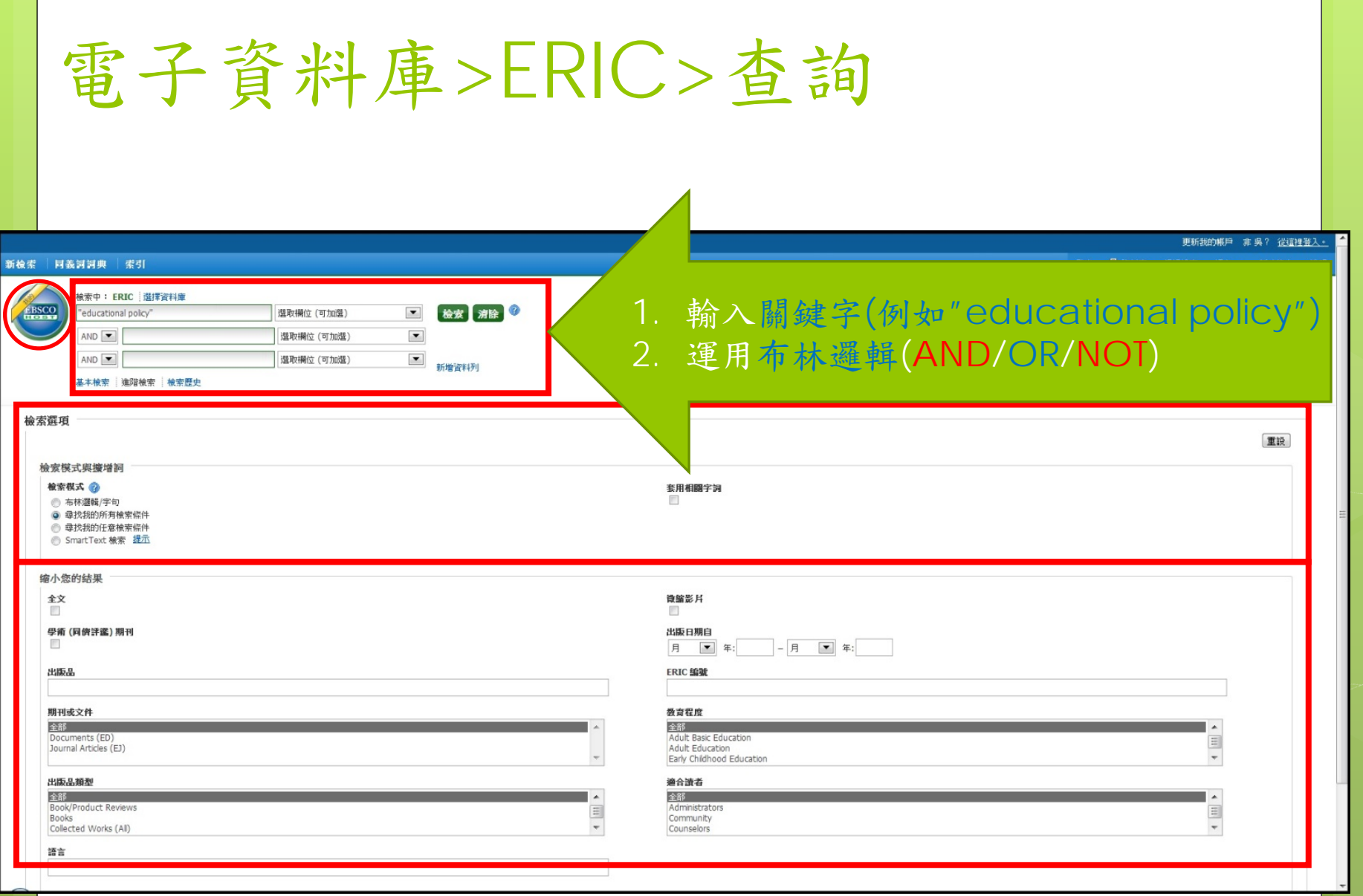

# 電子資料庫>ERIC>查詢結果

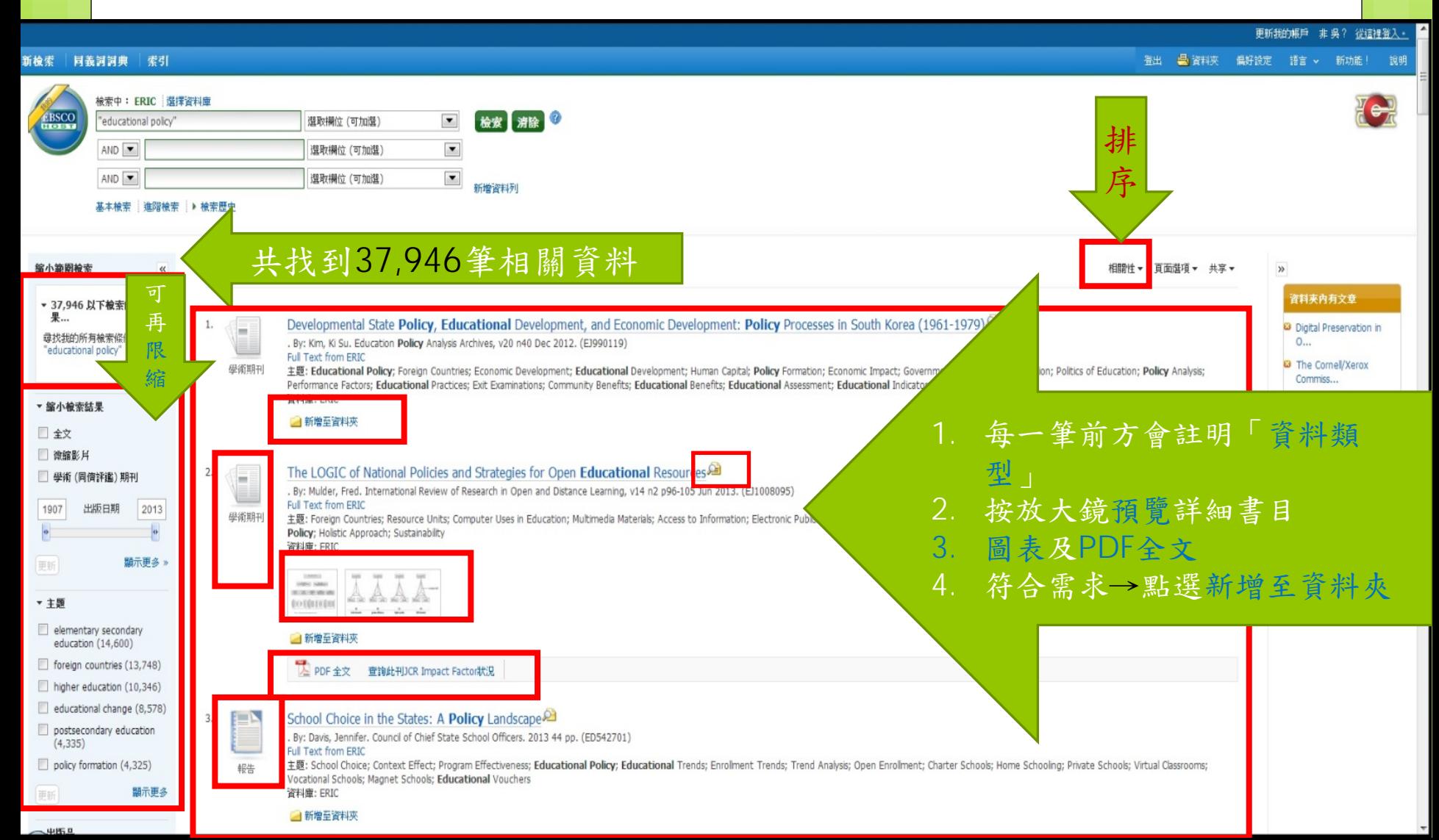

#### 電子資料庫>ERIC>進資料夾查看查詢結果> 列印、電子郵件、存檔、匯出

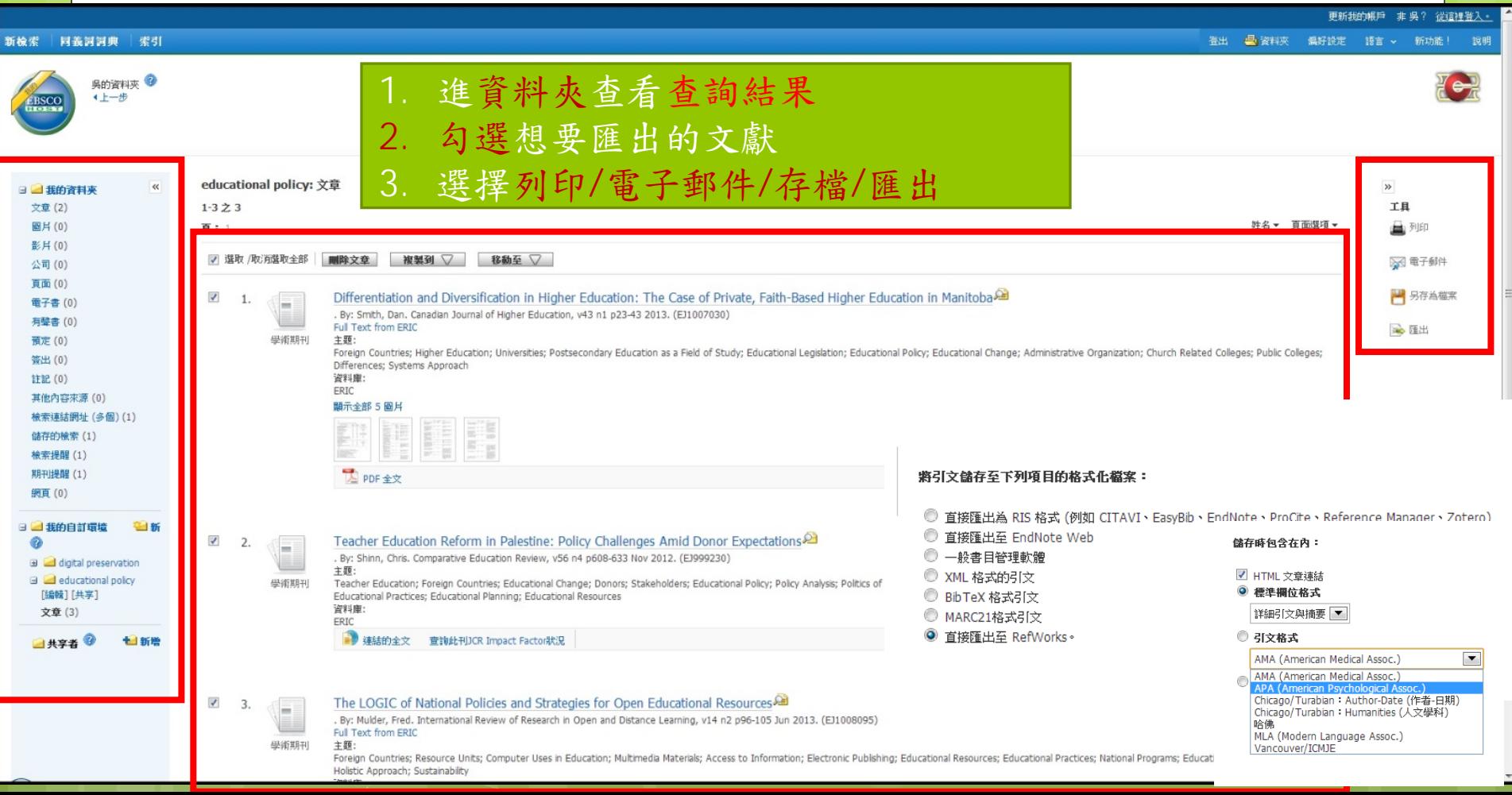

電子資料庫>ERIC>進資料夾查看 查詢結果>匯出至RefWorks

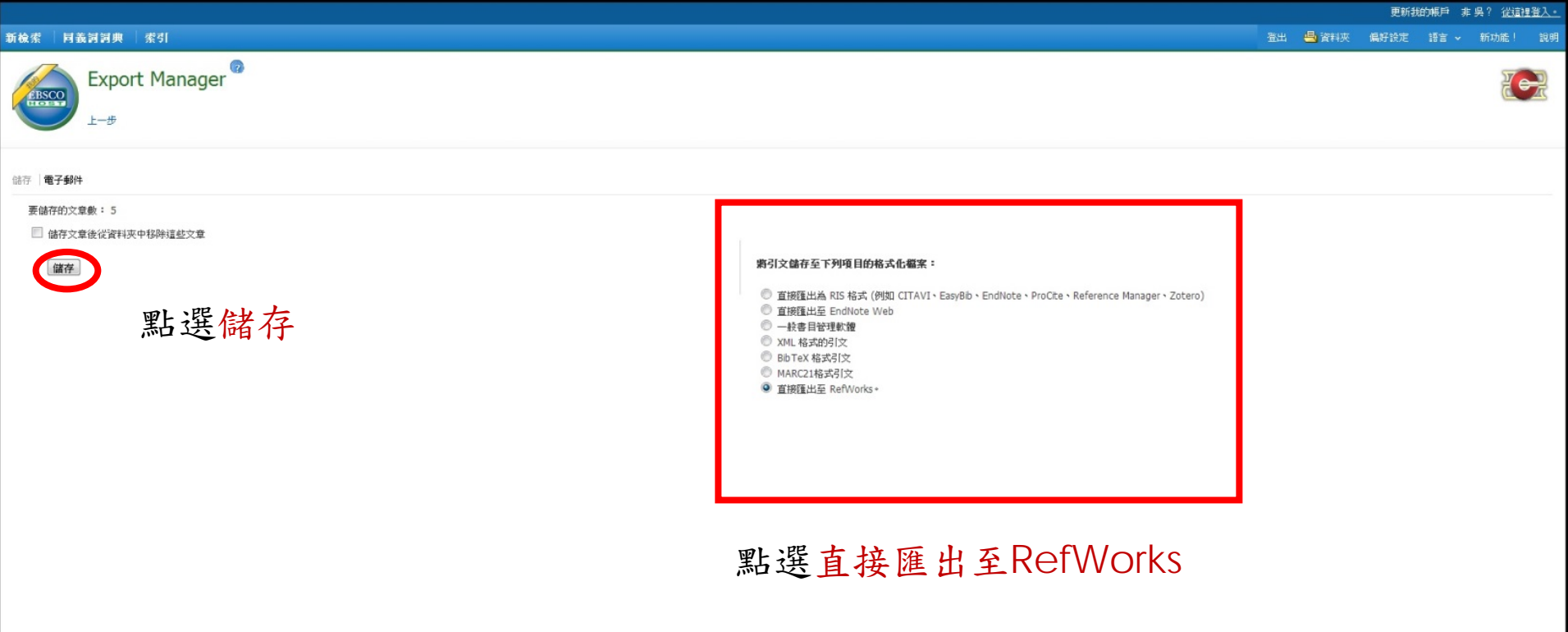

# ERIC 自動連結至RefWorks

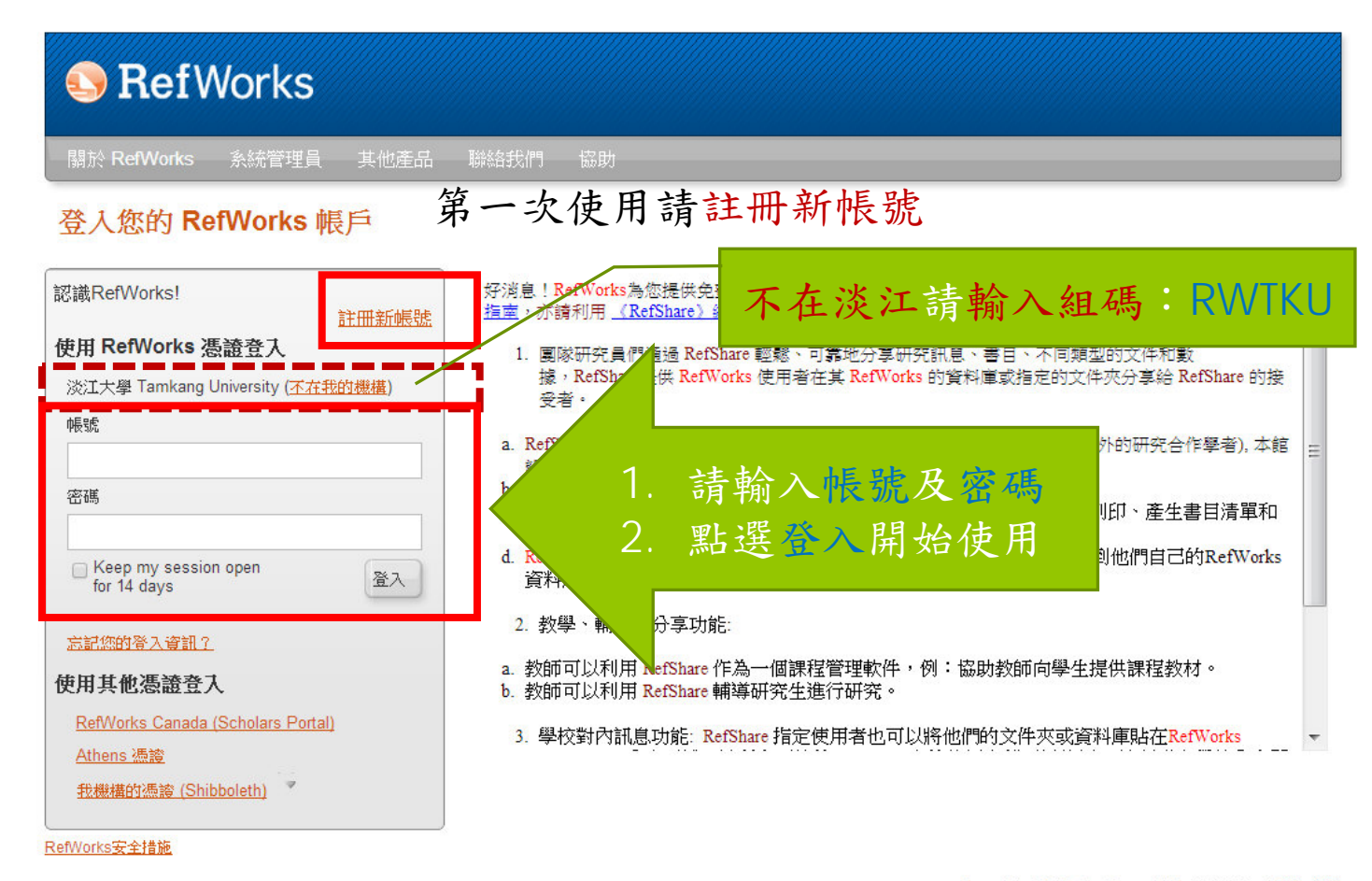

# RefWorks>匯入紀錄 <sup>&</sup>gt;檢視上次匯入資料夾

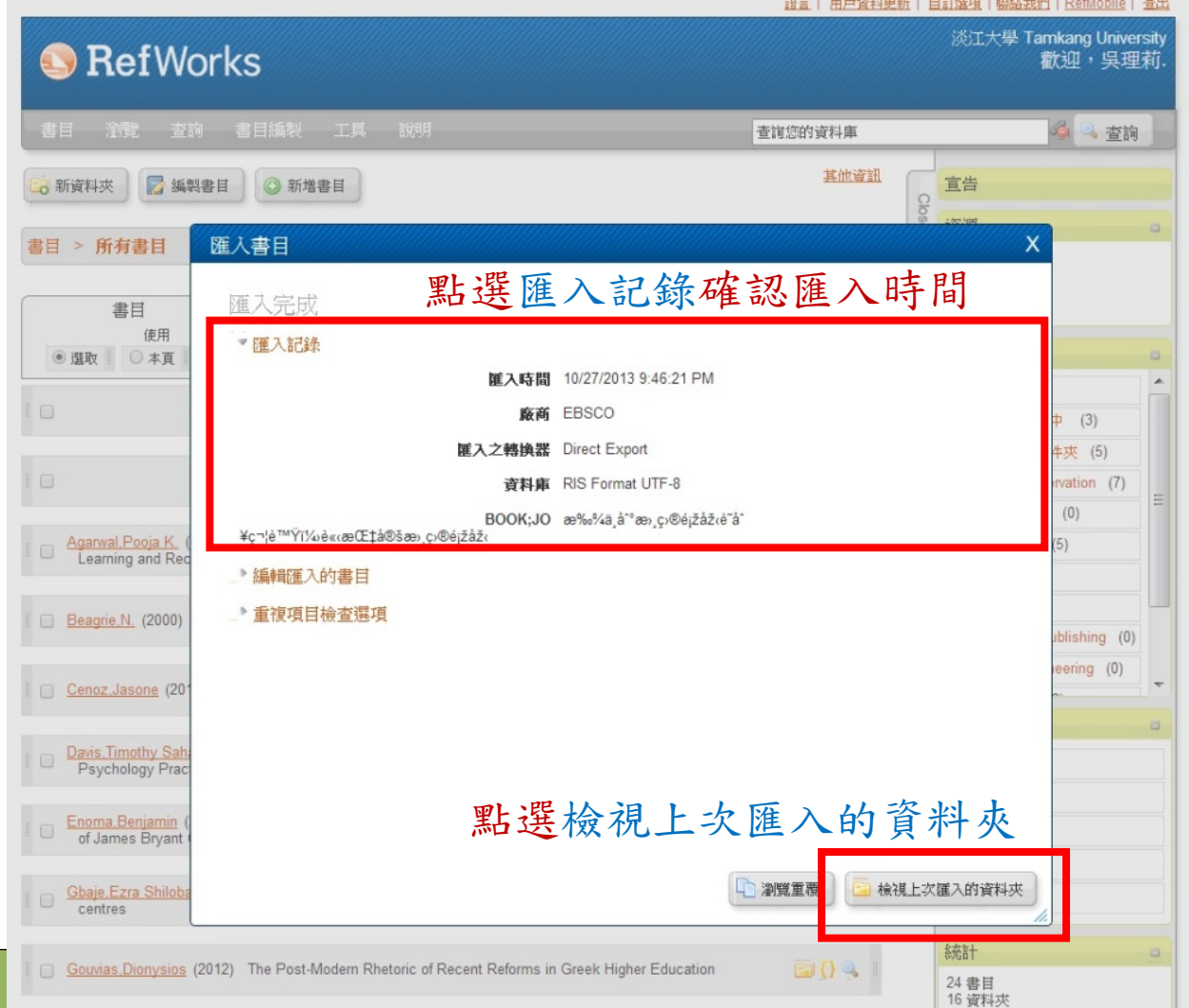

# RefWorks>匯入紀錄 <sup>&</sup>gt;檢視上次匯入資料夾

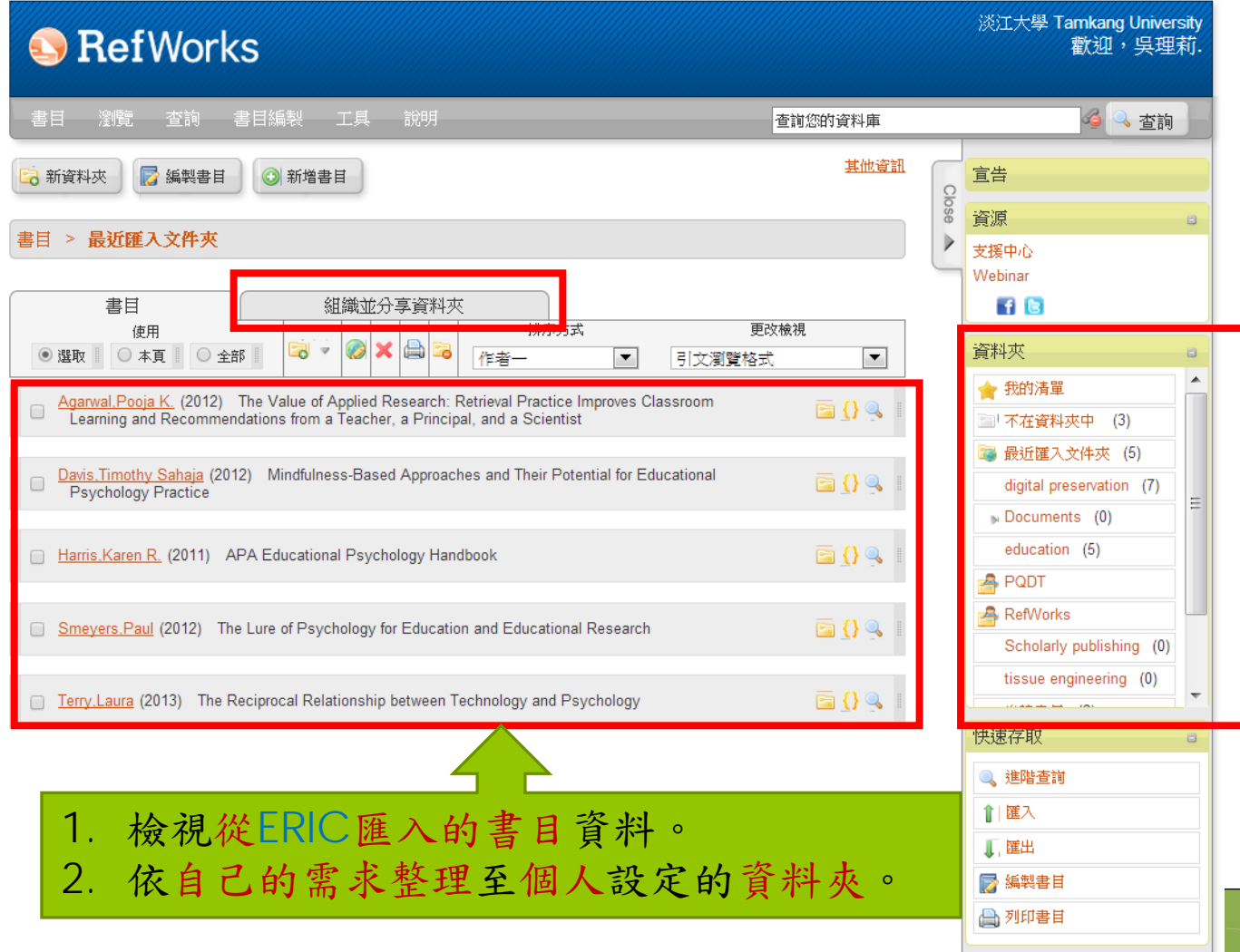

# RefWorks>書目編製(1/2)

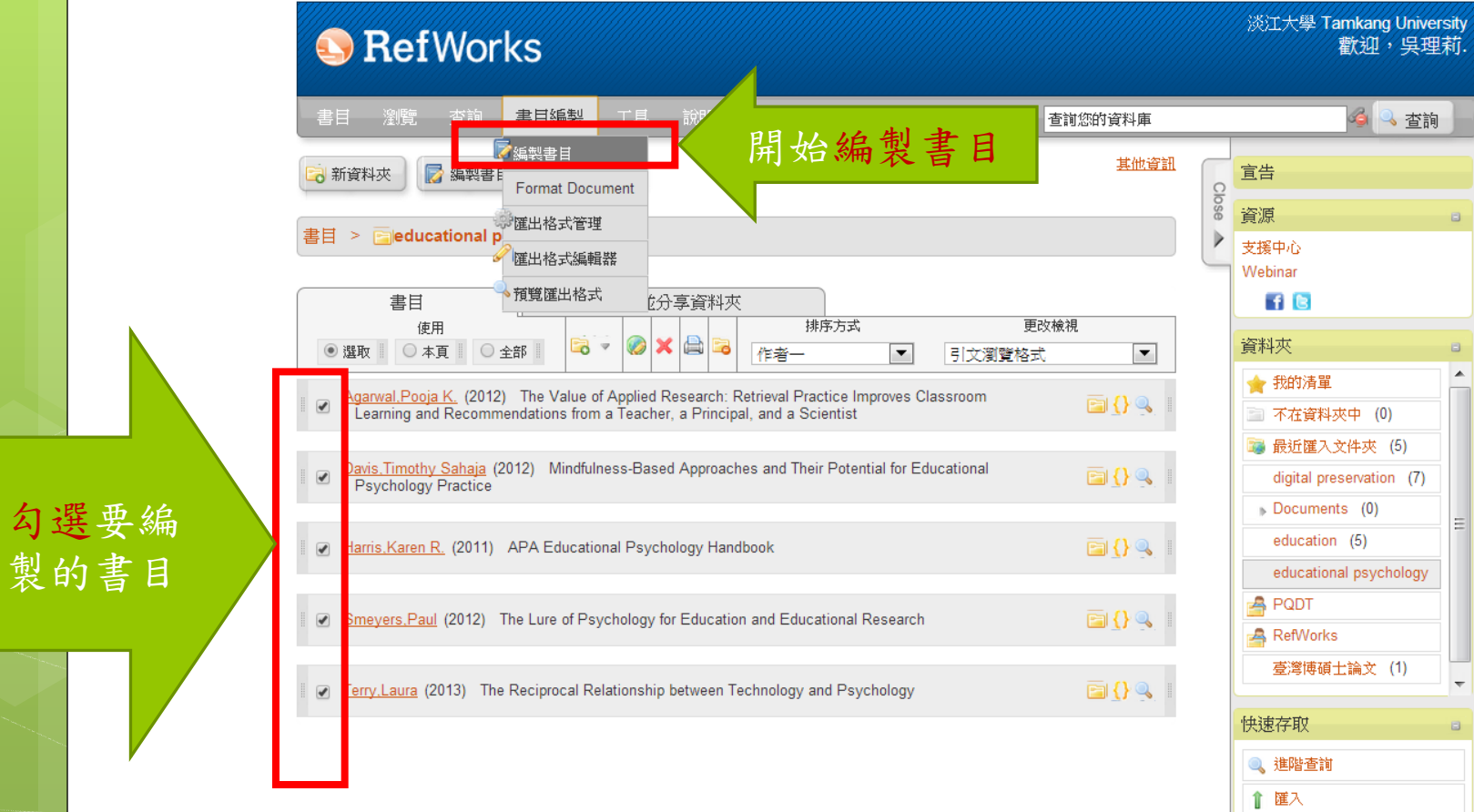

85

語言 | 用戶資料更新 | 自訂選項 | 聯絡我們 | RefMobile | 登出

↓ 匯出 ■ 編製書目 合列印書目

# RefWorks>書目編製(2/2)

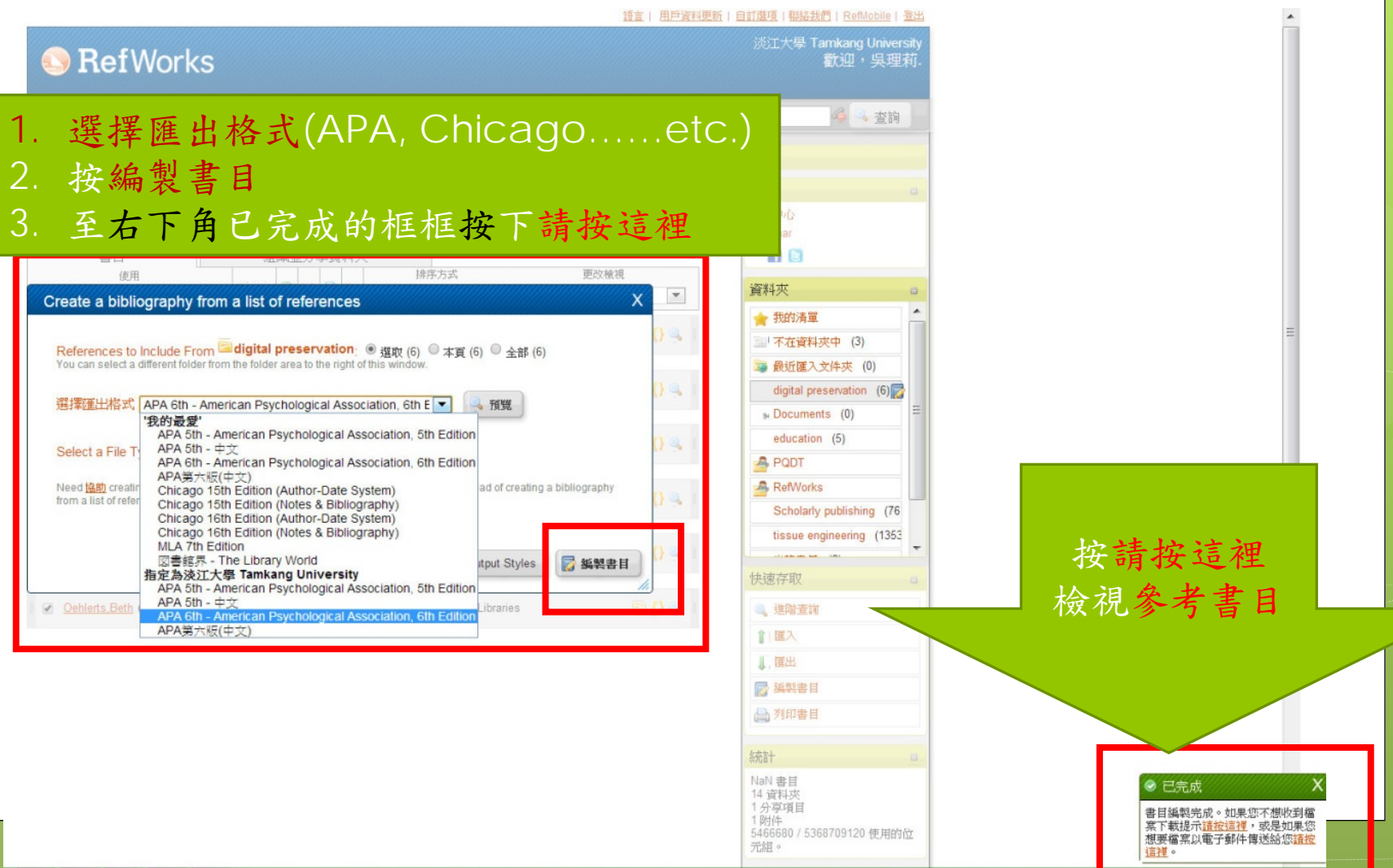

# RefWorks>書目編製OK!

References

- Agarwal, P. K., Bain, P. M., & Chamberlain, R. W. (2012). The value of applied research: Retrieval practice improves classroom learning and recommendations from a teacher, a principal, and a scientist. Educational Psycholo Retrieved from http://search.ebscohost.com/login.aspx?direct=true&db=eric&AN=EJ977134&lang=zh-tw&site=ehost-live; http://dx.doi.org/10.1007/s10648-012-9210-2
- Davis, T. S. (2012). Mindfulness-based approaches and their potential for educational psychology practice. Educational Psychology in Practice, 28(1), 31-46. Retrieved from http://search.ebscohost.com/login.aspx? direct=true&db=eric&AN=EJ957785&lang=zh-tw&site=ehost-live; http://dx.doi.org/10.1080/02667363.2011.639348
- Harris, K. R., Graham, S., Urdan, T., & American, P. A. (2011). APA educational psychology handbook APA Books. Retrieved from http://search.ebscohost.com/login.aspx?direct=true&db=eric&AN=ED536429&lang=zh-tw&site=ehost-liv http://www.apa.org/pubs/books/4311503.aspx
- Smeyers, P., & Depaepe, M. (2012). The lure of psychology for education and educational research. Journal of Philosophy of Education, 46(3), 315-331. Retrieved from http://search.ebscohost.com/login.aspx? direct=true&db=eric&AN=EJ982253&lang=zh-tw&site=ehost-live; http://dx.doi.org/10.1111/j.1467-9752.2012.00864.x
- Terry, L., Mishra, P., Henriksen, D., Wolf, L. G., & Kereluik, K. (2013). The reciprocal relationship between technology and psychology. TechTrends: Linking Research and Practice to Improve Learning, 57(3), 34-39. Retrieve http://search.ebscohost.com/login.aspx?direct=true&db=eric&AN=EJ999792&lang=zh-tw&site=ehost-live; http://dx.doi.org/10.1007/s11528-013-0660-2

完成書目編製,然後呢……?

1.利用複製→貼上貼至WORD。

2.自RefWorks>工具>下載Write-N-Cite,則可直接自WORD登入RefWorks編輯所 有儲存在RefWorks的書目。

◎注意:匯出的*Reference*仍建議再校對,以確保資料的正確度。

# 從WORD開啟RefWorks

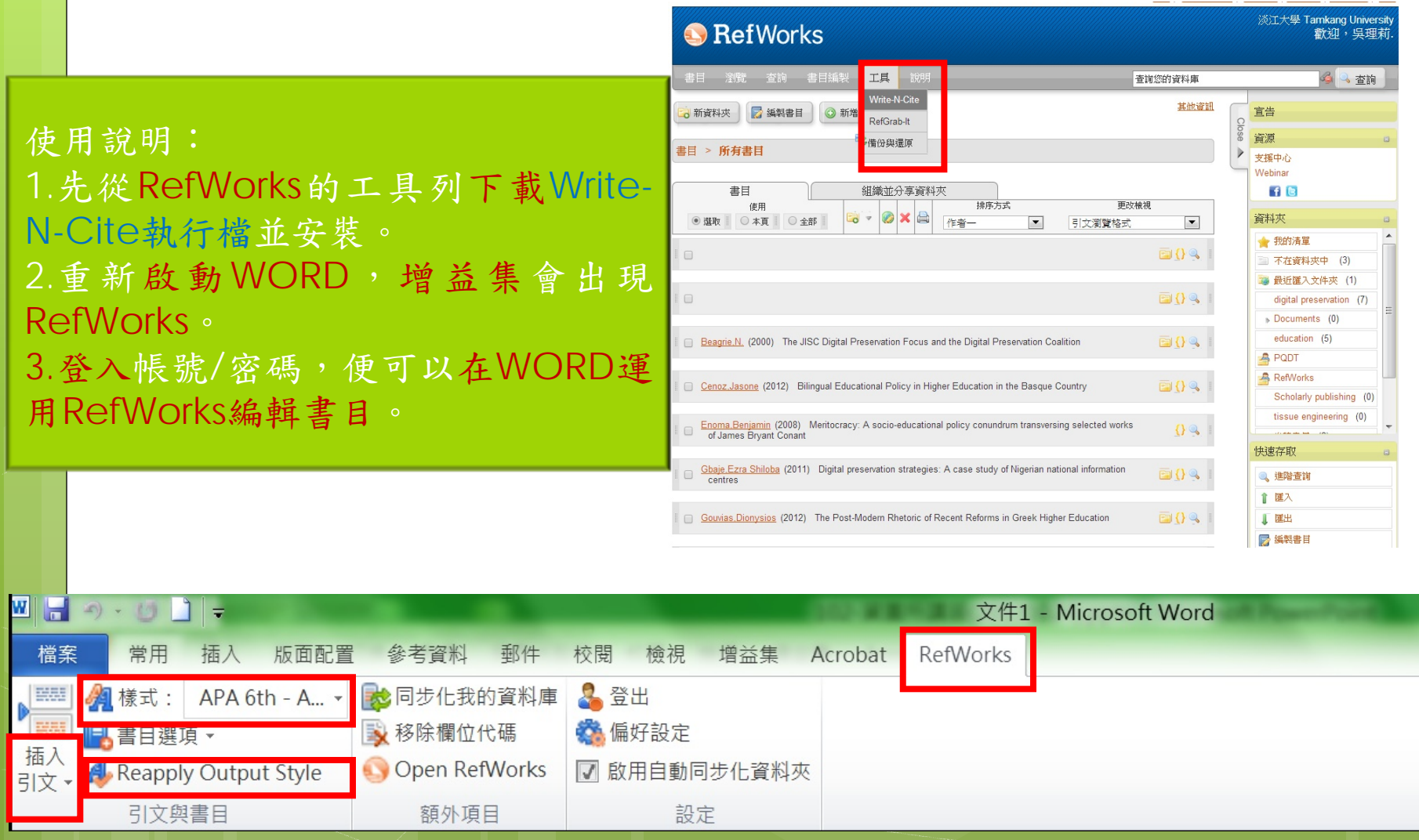

# RefWorks詳細資訊

詳細資訊

關閉視窗

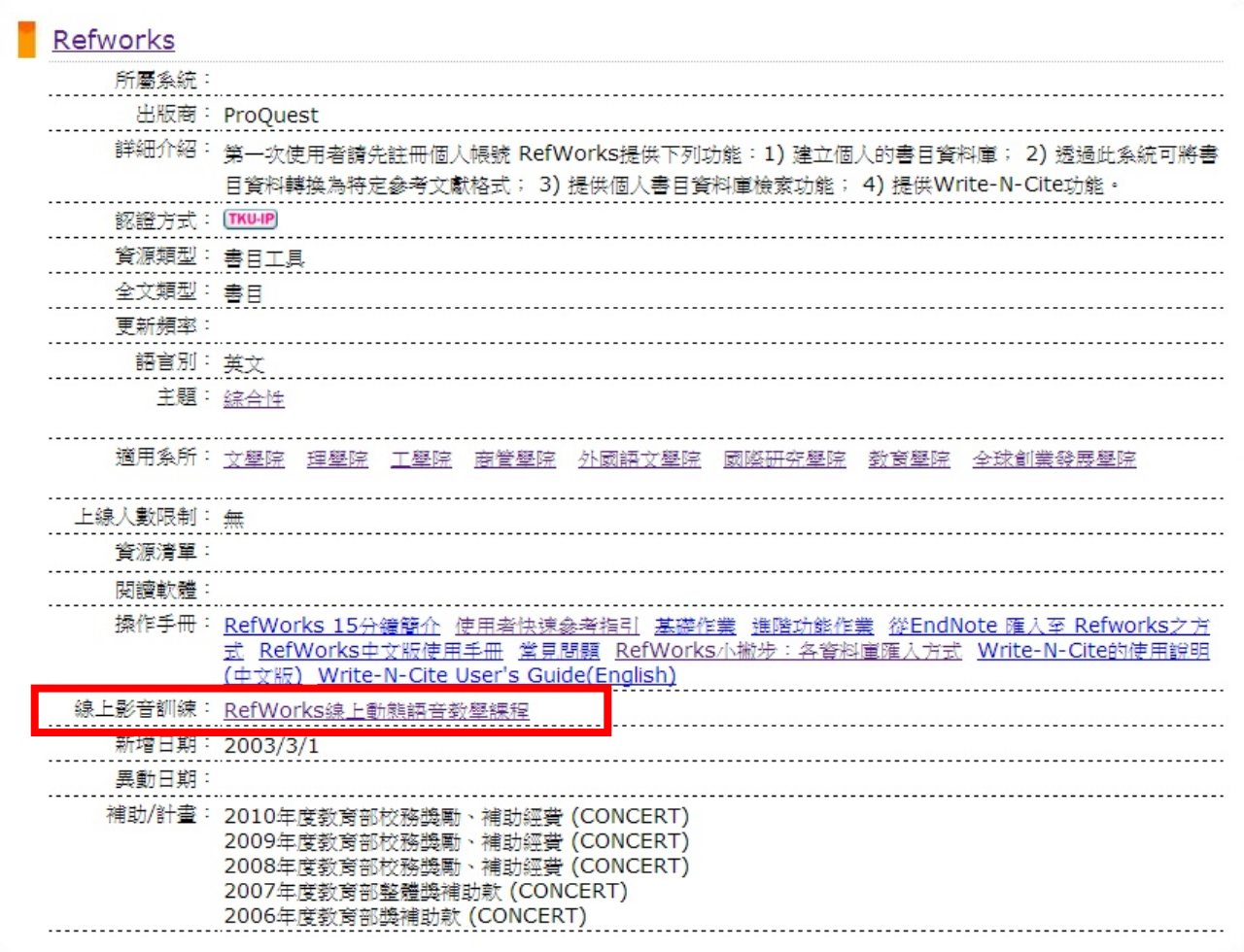

### 同時查找多個資料庫 ( 以EBSCO HOST為例 )

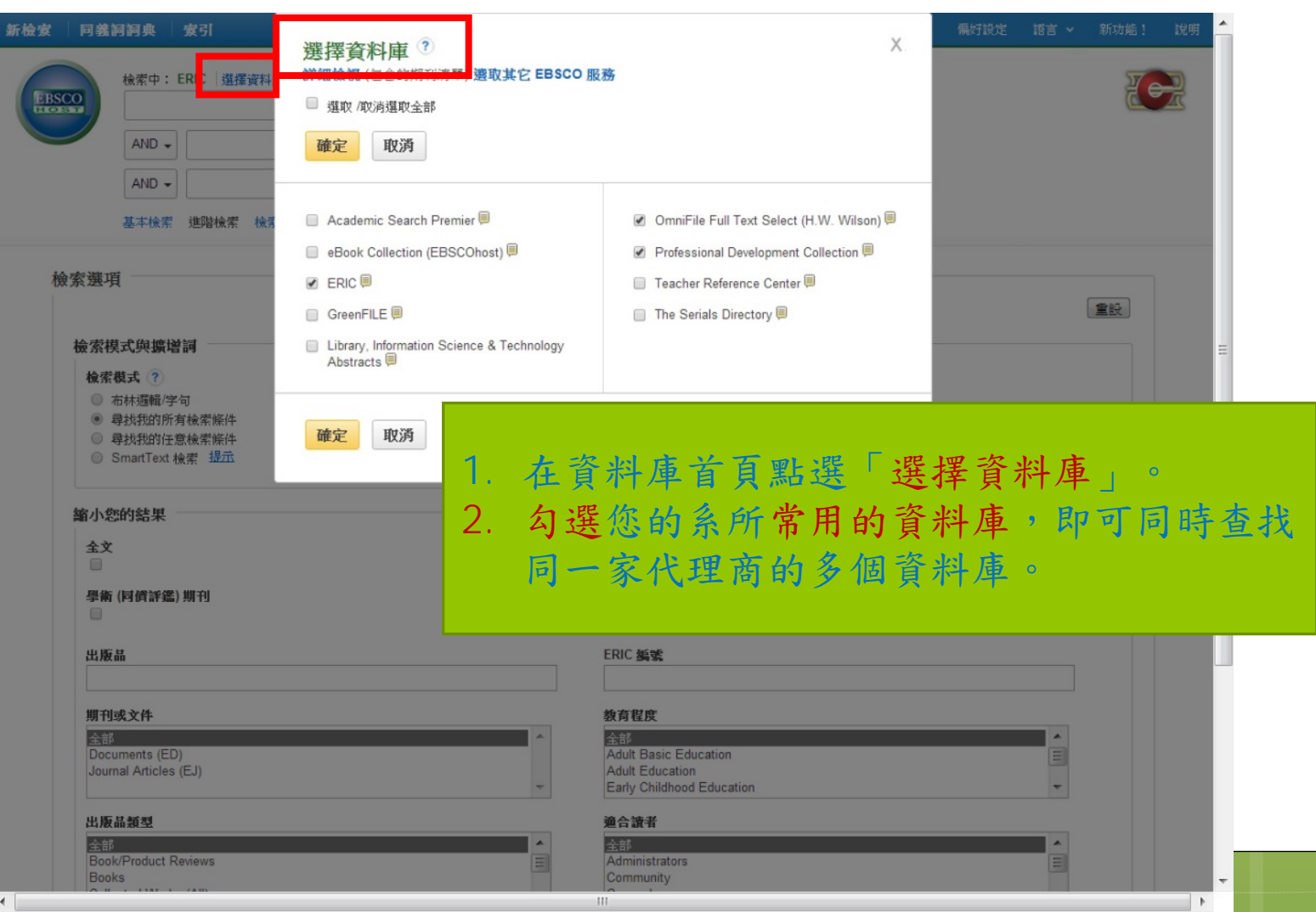

# 常用的電子資源

- $\bullet$ ERIC
- $\bullet$ Scopus
- **o** OmniFile Full Text Select
- $\bullet$ EBSCOhost
- **o** ProQuest
- $\bullet$ JSTOR
- $\bullet$ ScienceDirect OnLine (SDOL)
- 臺灣期刊論文索引系統
- 華藝線上圖書館 (Airiti Library)
- 全國期刊聯合目錄資料庫
- 中國期刊全文數據庫

- 臺灣新聞智慧網
- 慧科大中華新聞網
- 空中英語教室影音典藏學習系 統
- $\bullet$ Naxos Music Library
- **o** Bridgeman Education

#### 期刊 | 李位論文

- 淡江大學電子學位論文服務(ETDS)
- 臺灣博碩士論文知識加值系統
- 華藝線上圖書館 (Airiti Library)
- 中國學位論文全文數據庫
- **•** ProQuest Dissertations and Theses (PQDT)
- PQDT / 數位化論文典藏聯盟 (DDC)
- **•** Networked Digital Library of Theses and Dissertations (NDLTD)

#### 報紙新聞 | 電子書

- $\bullet$ eBrary
- $\bullet$ Oxford Scholarship Online Collection
- $\bullet$ Cambridge Companions Online
- **o** Cammbridge Books Online
- 華藝中文電子書
- 五南電子書
- $\bullet$ HyRead ebook

# 個人化服務

- 本校館藏目錄
	- **o** MyInfo
	- 館藏標籤
- 電子資料庫
	- SDI 、RSS:新知通報
	- RefWorks:書目管理

# 個人化服務--請先登入MyInfo

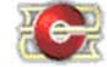

25137新北市淡水區英專路151號

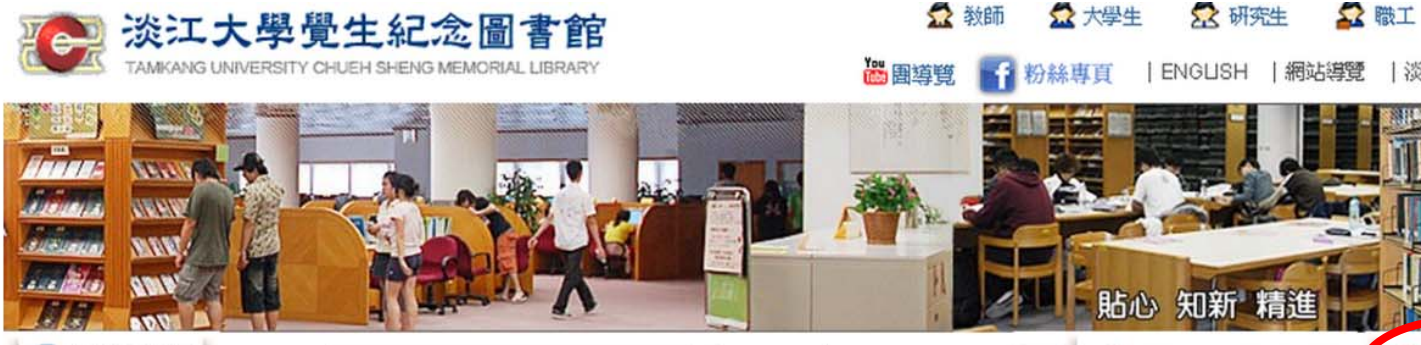

網站更新日期: 2013/09/30

● 快速搜尋 查詢項:選取搜尋項目,再鍵入查詢語▼查詢語:

#### [Sep 23] 在校外連用本校電子資源,瀏覽器不需設定了!請詳見 News 得來速 重要公告|

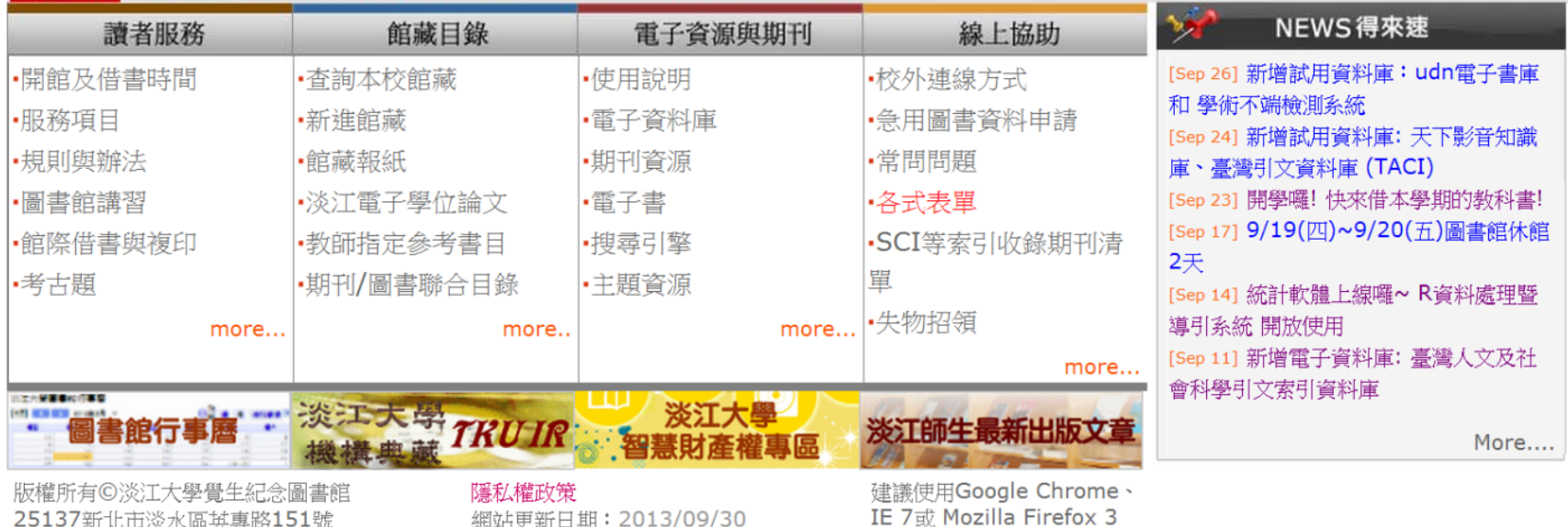

93

× 校友

|淡江大學首頁

借閲紀錄/續借 ● MyInfo

史訴客

「歐盟資訊中心

D認識本館

# MyInfo個人化服務

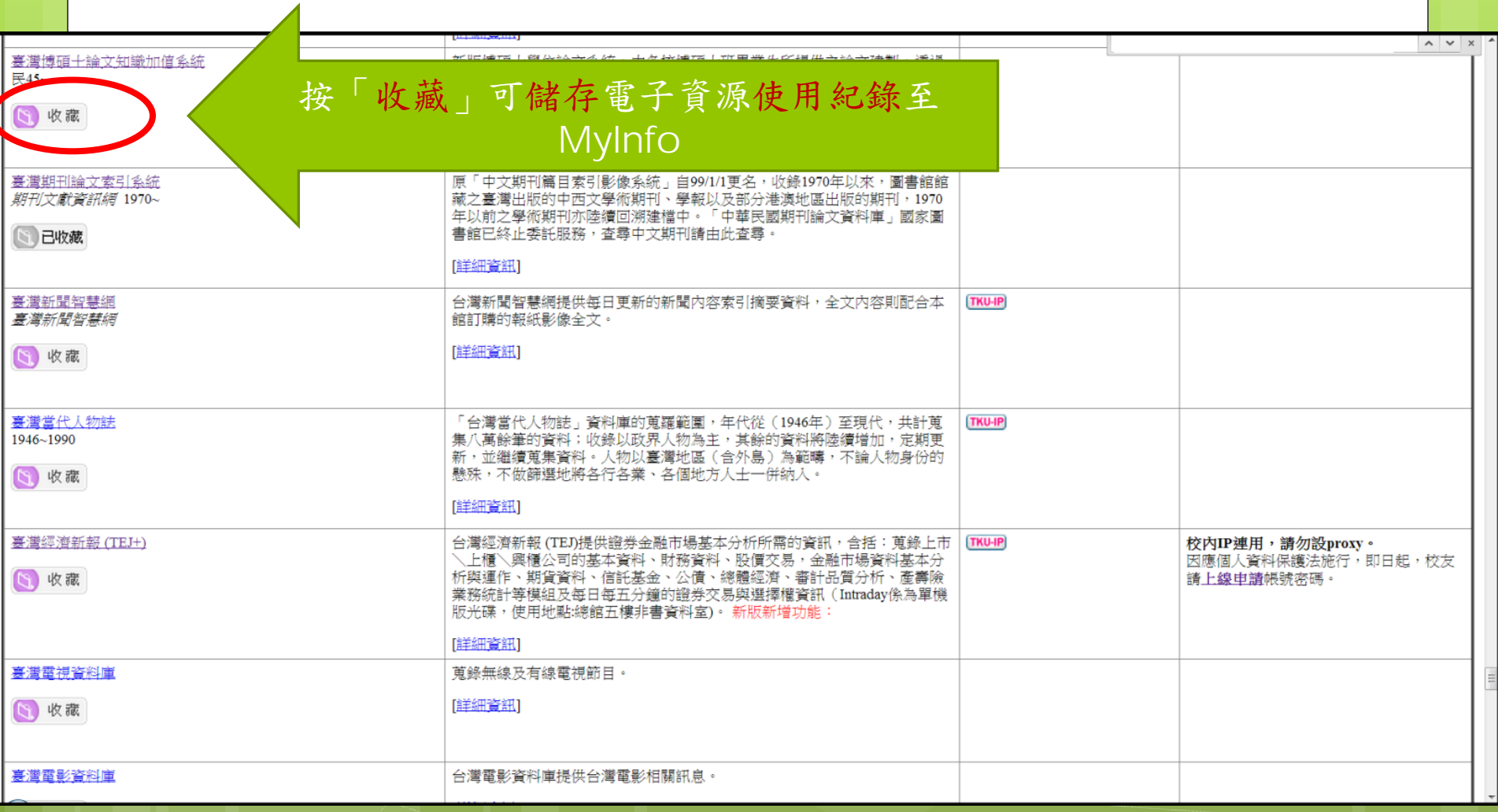

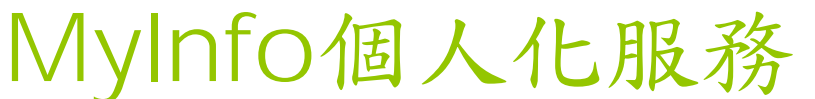

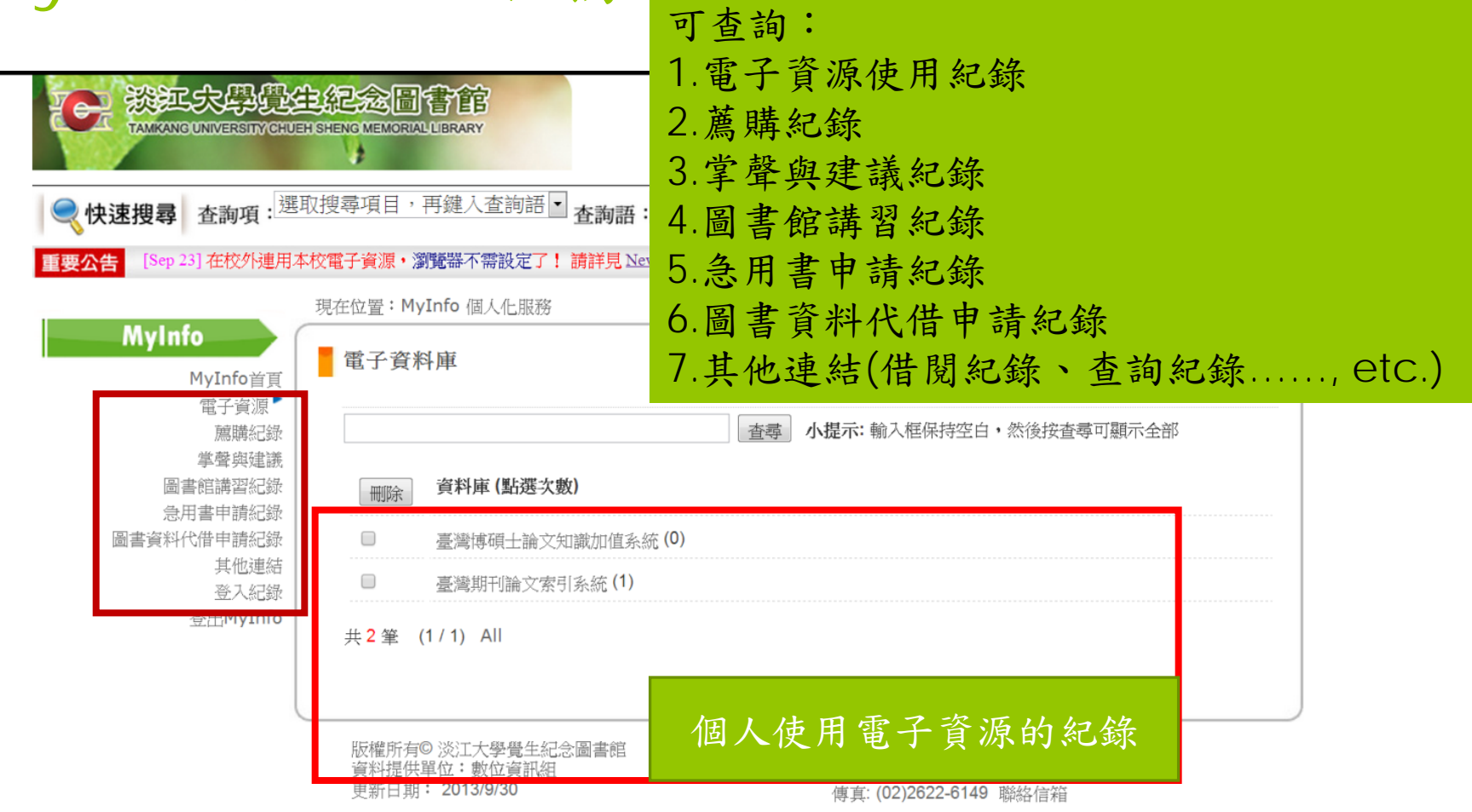

### 館藏目錄>標籤

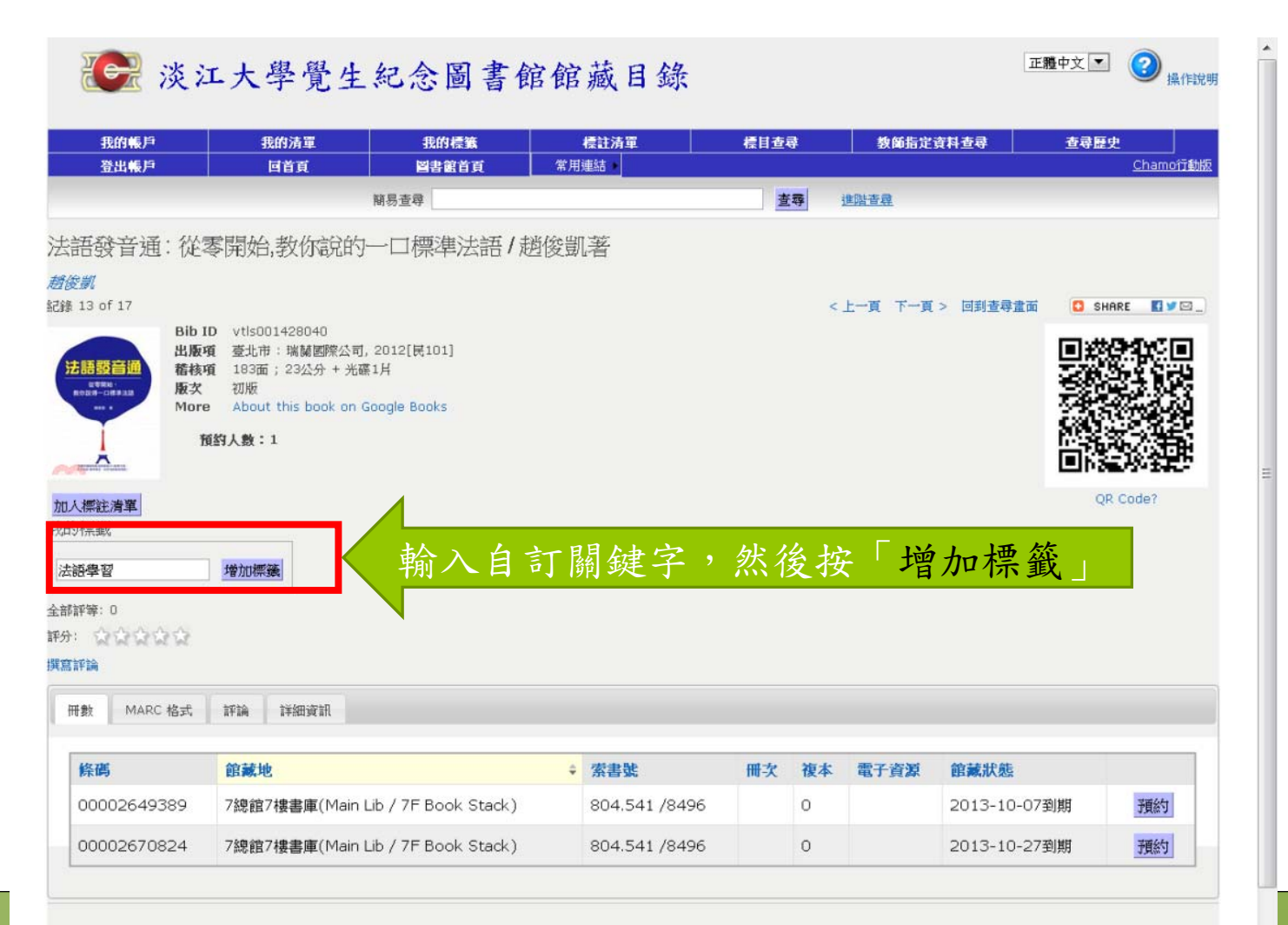

# 登入帳戶>我的標籤>法語學習

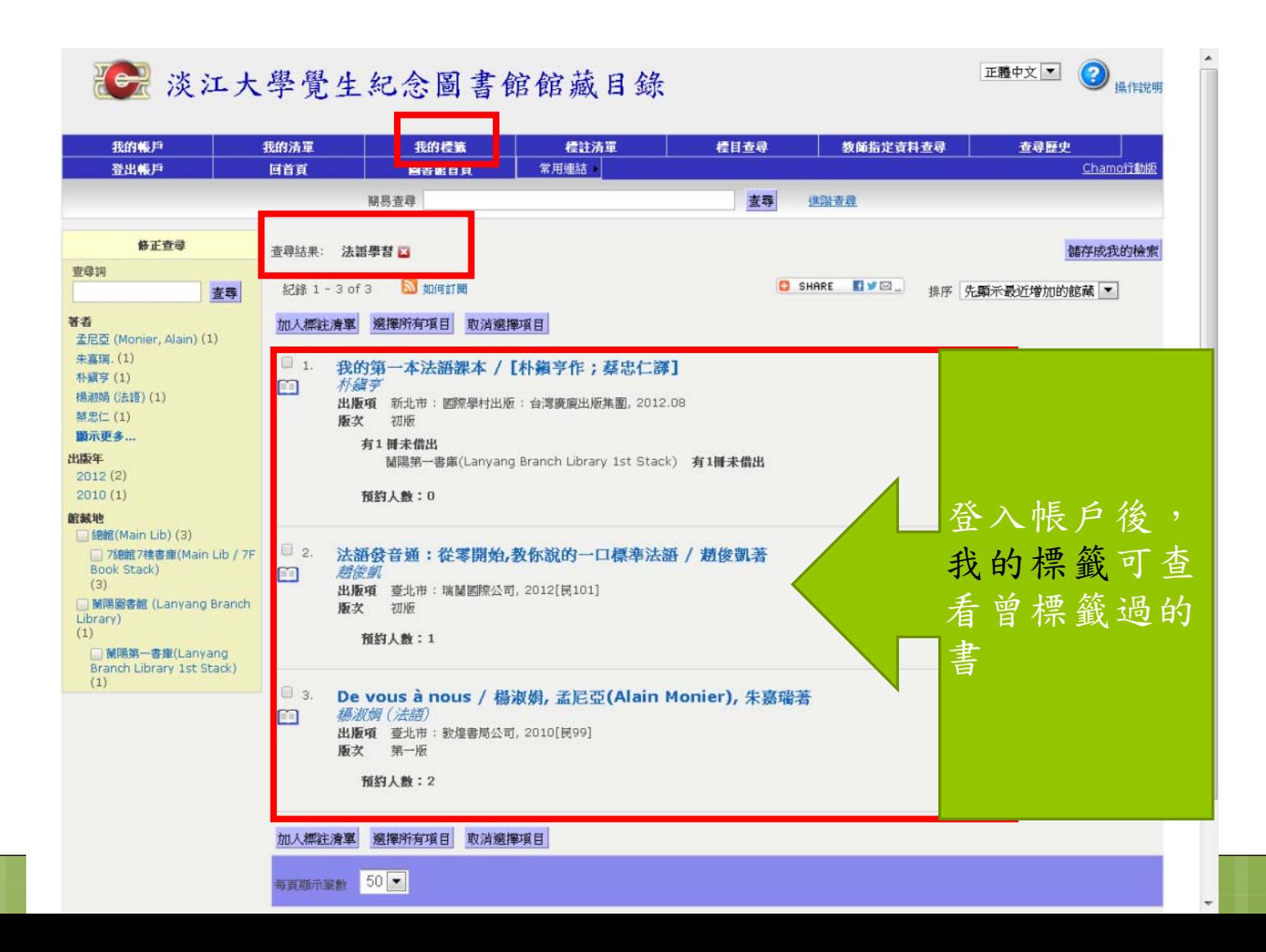

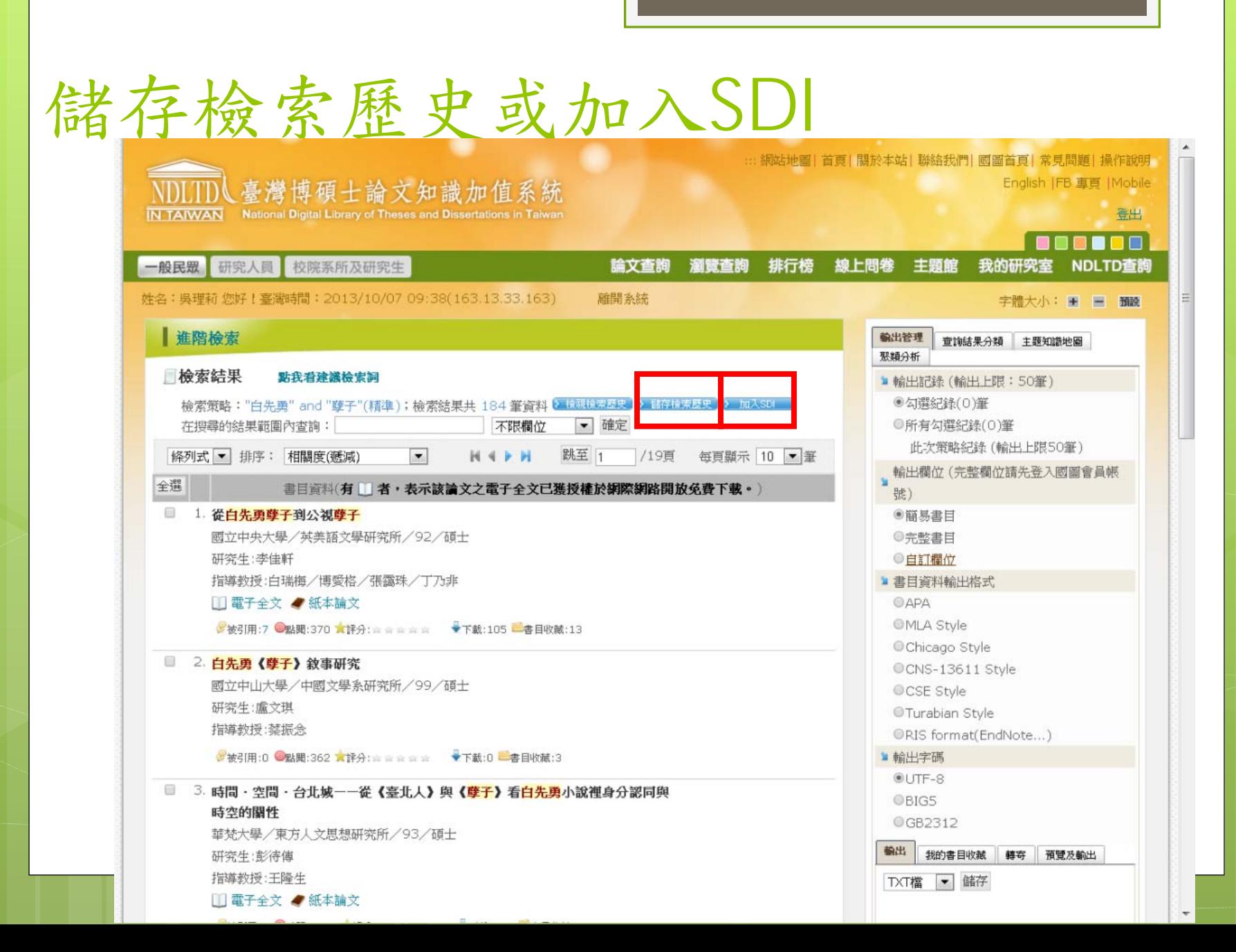

## 設定個人的SDI>儲存

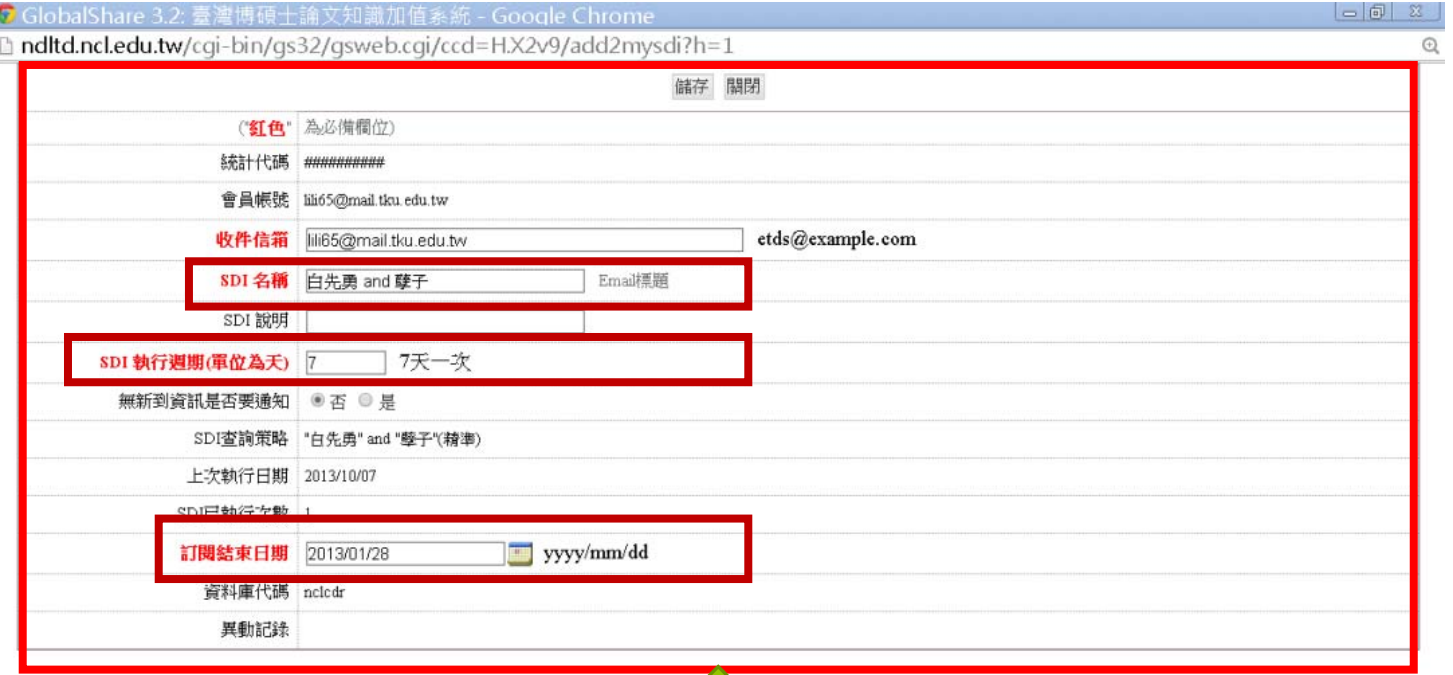

- 1. 專題資訊選粹服務(Selective Dissemination of Information,简稱SDI)
- 2. 自行定義SDI名稱並設定執行週期
- 3. 透過e-mail或RSS方式申請

# 我的研究室>我的研究偏好(SDI)

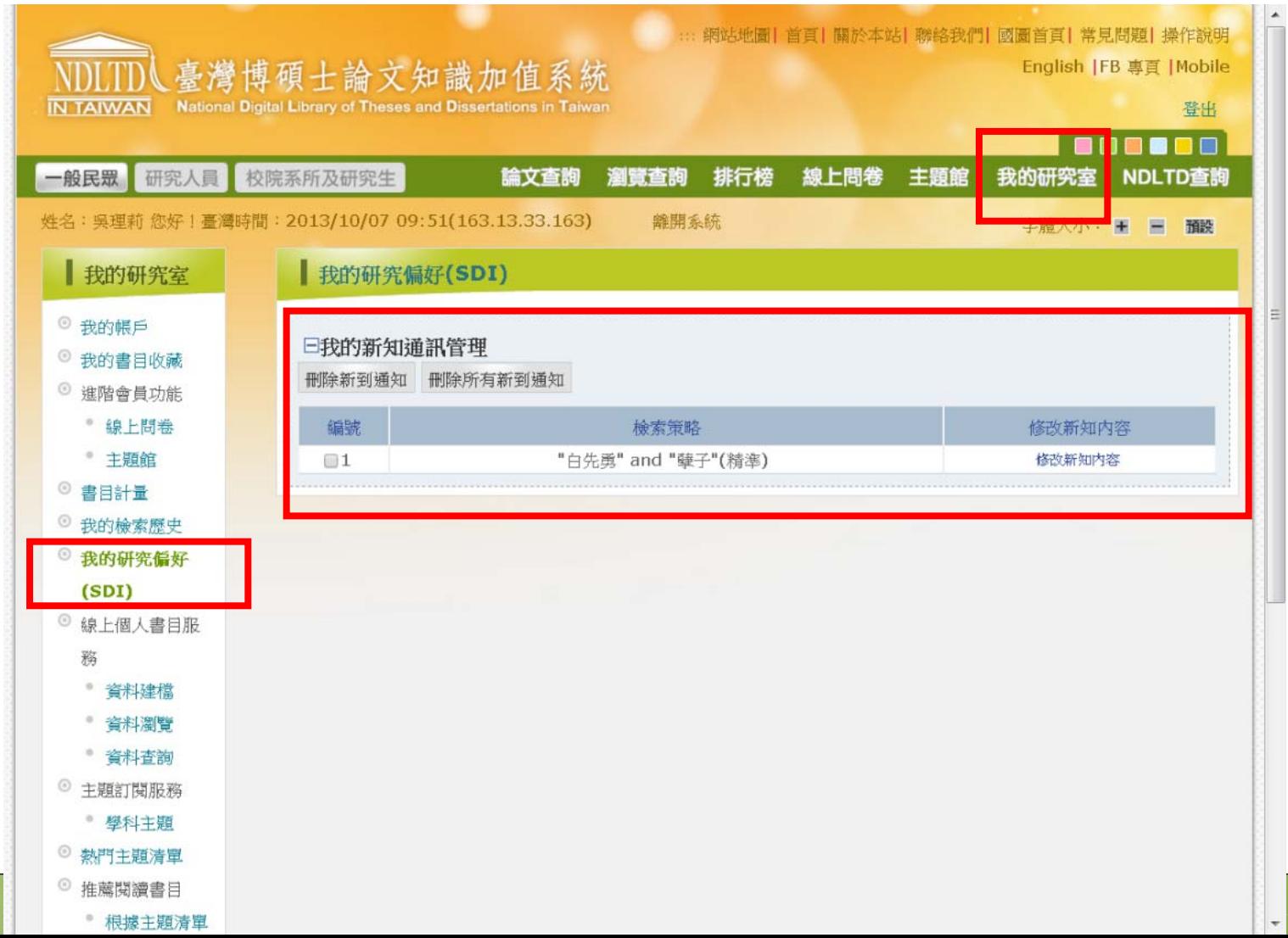

101

# 將檢索結果匯出

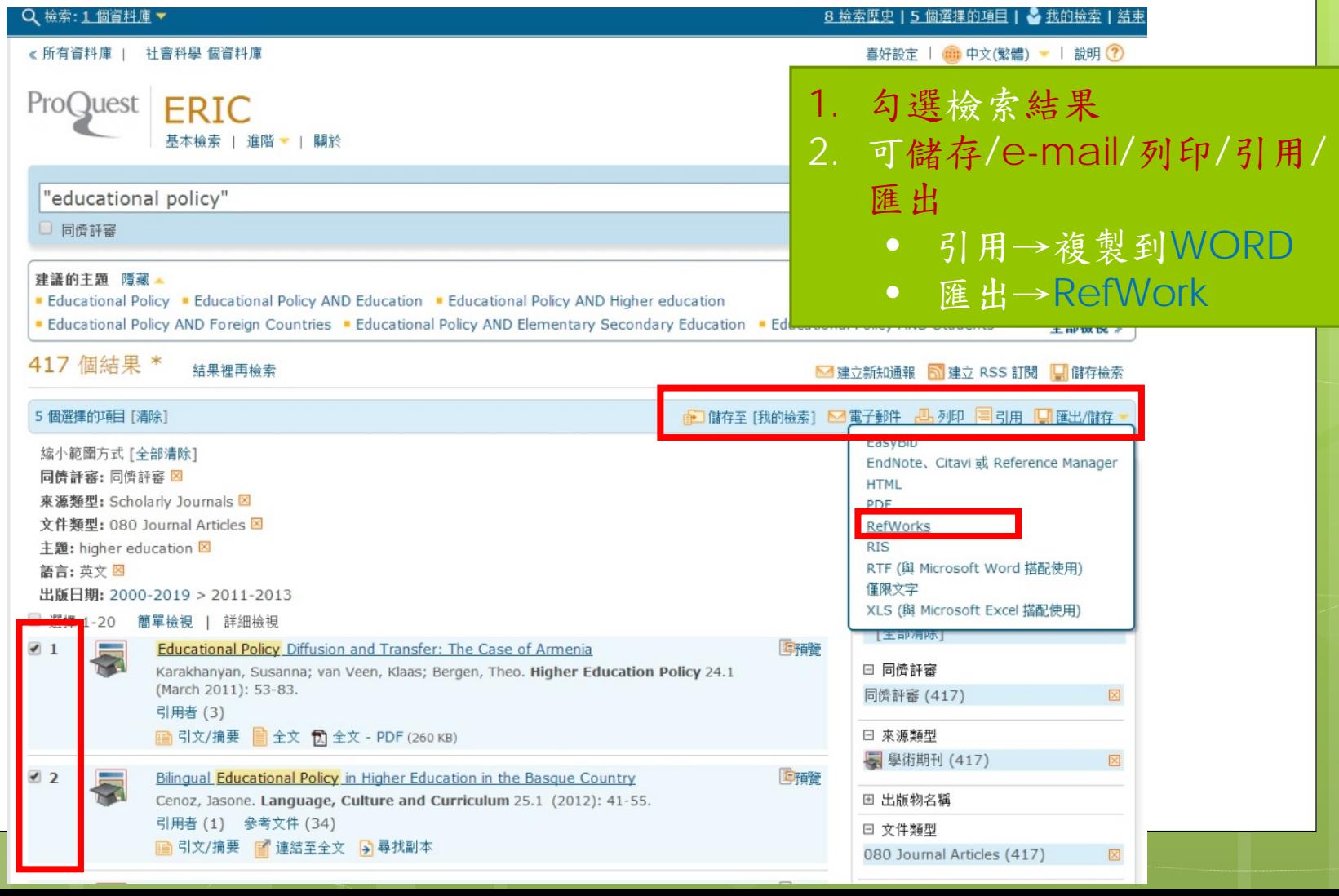

# 直接匯入RefWorks

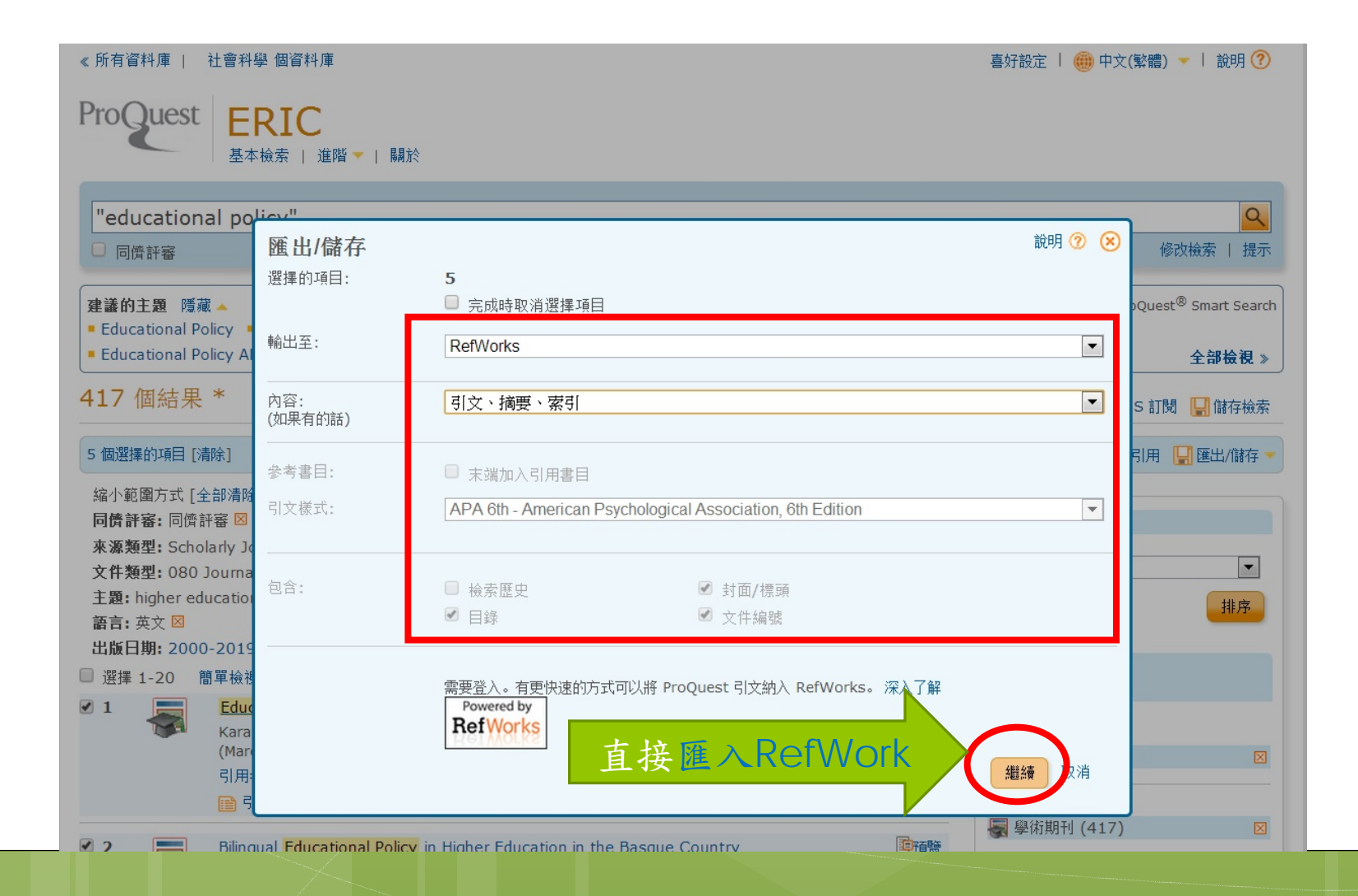

# 開啟RefWorks>登入

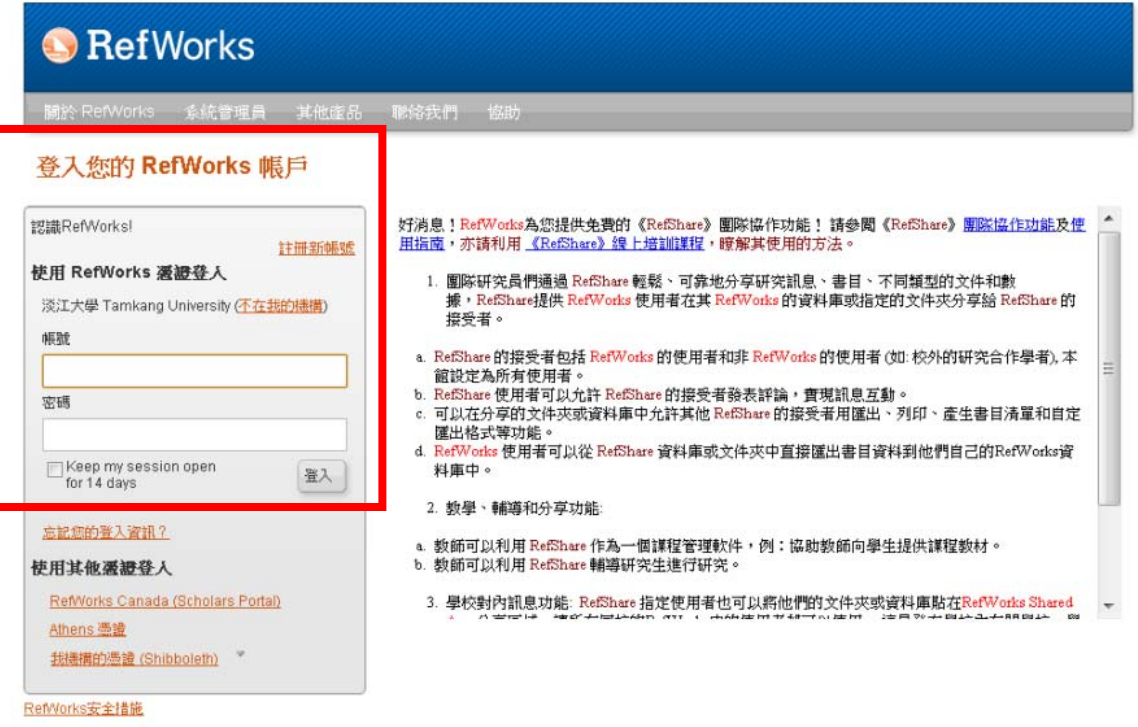

Copyright 2013, ProQuest LLC. 版權所有. | 聯絡我們

#### RefWorks>匯入書目>匯入紀錄

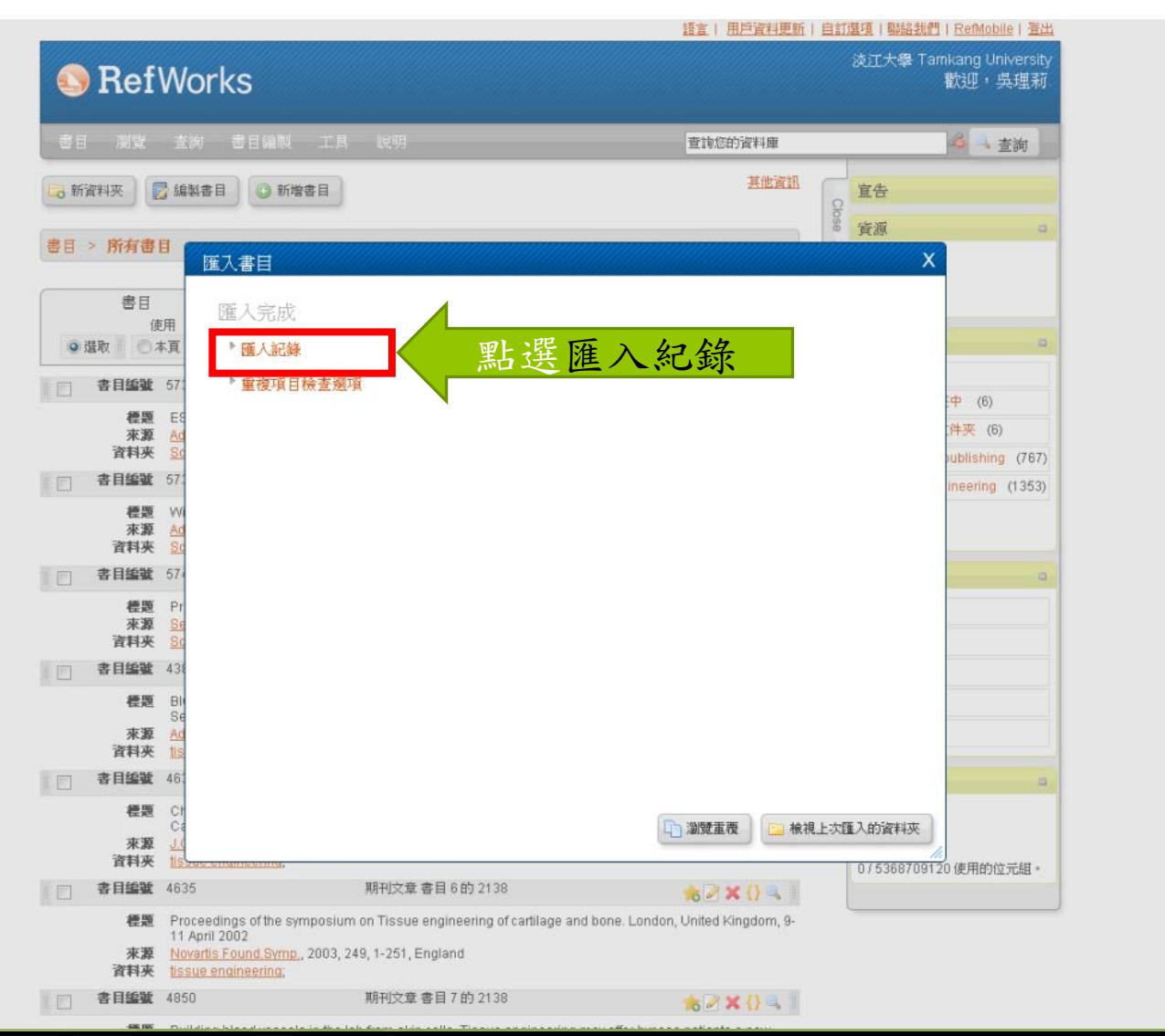

### 從ERIC匯入RefWorks

諸言 | 用尸真科更新 | 日訂選視 | 聯絡我们 | KellWODIIE | 宜田

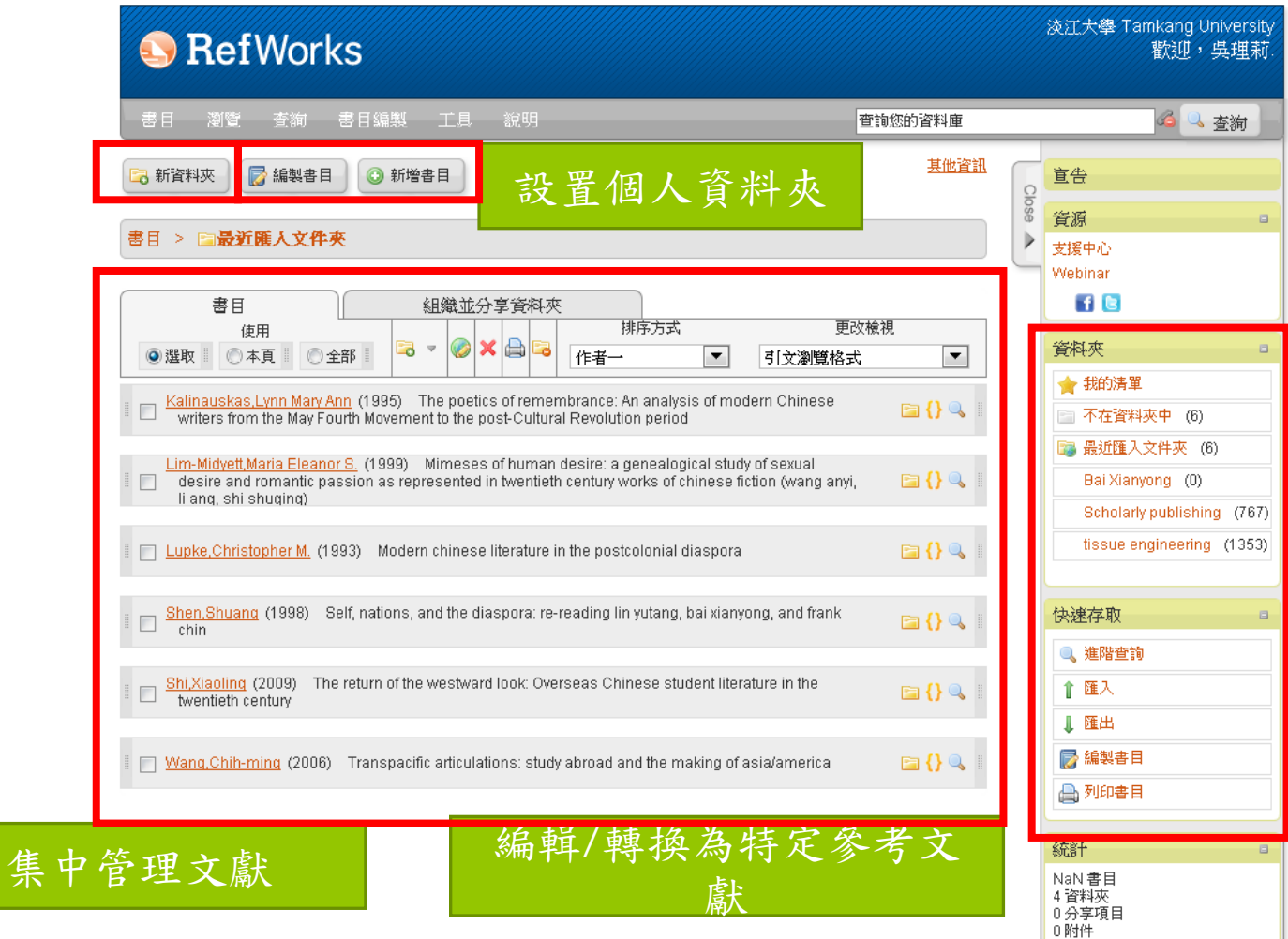

0/5368709120 使用的位元組。

◉ 已完成 書目編製完

# RefWorks編製特定書目

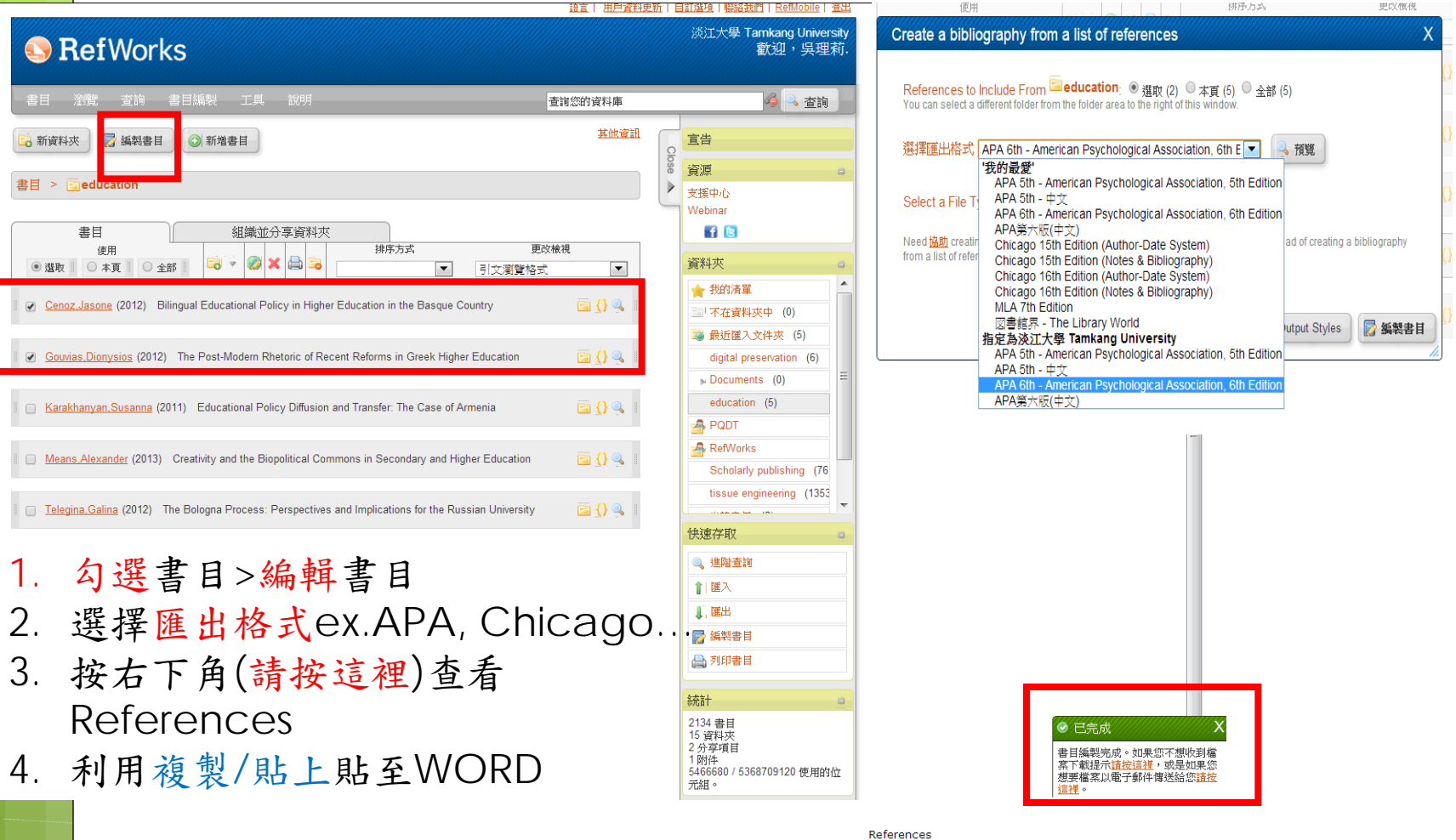

Cenoz, J. (2012). Bilingual educational policy in higher education in the basque country. Language, Culture and Curriculum, 25(1), 41-55. Retrieved from http://search.proquest.com/docview/1011395649?accountid=14237

Gouvias, D. (2012). The post-modern rhetoric of recent reforms in greek higher education. Journal for Critical Education Policy Studies, 10(2), 282-313. Retrieved from http://search.proquest.com/docview/1312420356?accounti

#### 107

# 學習使用資料庫

## 請參加圖書館講習

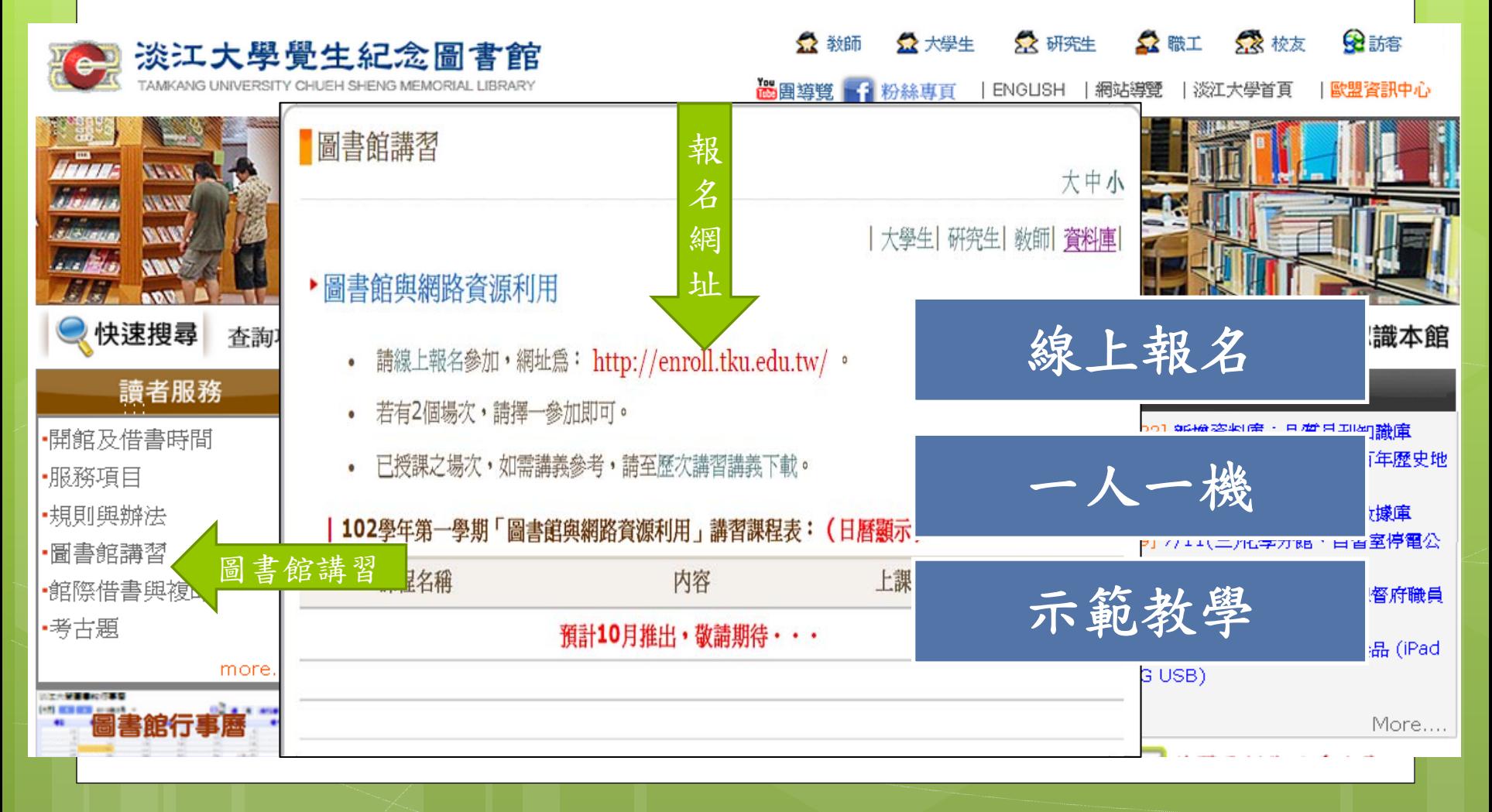

108

#### Now,請填寫問卷 http://service.lib.tku.edu.tw/ - 圖書館講習課程 ■欲報名者,請先點選「課程名稱」,再點選「我要報名」填寫報名表,並謹記上課時間及地點準時出席。 ■報名時間尚未開始時,無法進行網路報名。 ■需另外安排講習時間者,請留下個人資料,我們會儘快為您安排講習時間。 ■10人以上可自行組隊參加講習,請洽參考館員(分機2365)另約講習時間。 ■講習課程相關規定,請參閱本館讀者利用指導政策。 類別 課程名稱 講習日期 講習時間 報名時間 報名載止 ▶研究所新生利用圖書館講習 ▼圖書館及網路資源利用講習 ▼大學部新生利用圖書館講習 ▼特約講習 ▼參考諮詢服務 1. 今日課程Q&A ▼圖書館系統說明會 ▼廠商說明會 2. 10/29起「圖書館與網路資源利用」課程 ▼網路課程 ▼世界関語日 陸續開課 3. 祝各位同學查找資料順利

謝謝潘老師及各位同學的參加